CICS Transaction Server for z/OS 5.5

XPI Function Reference

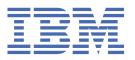

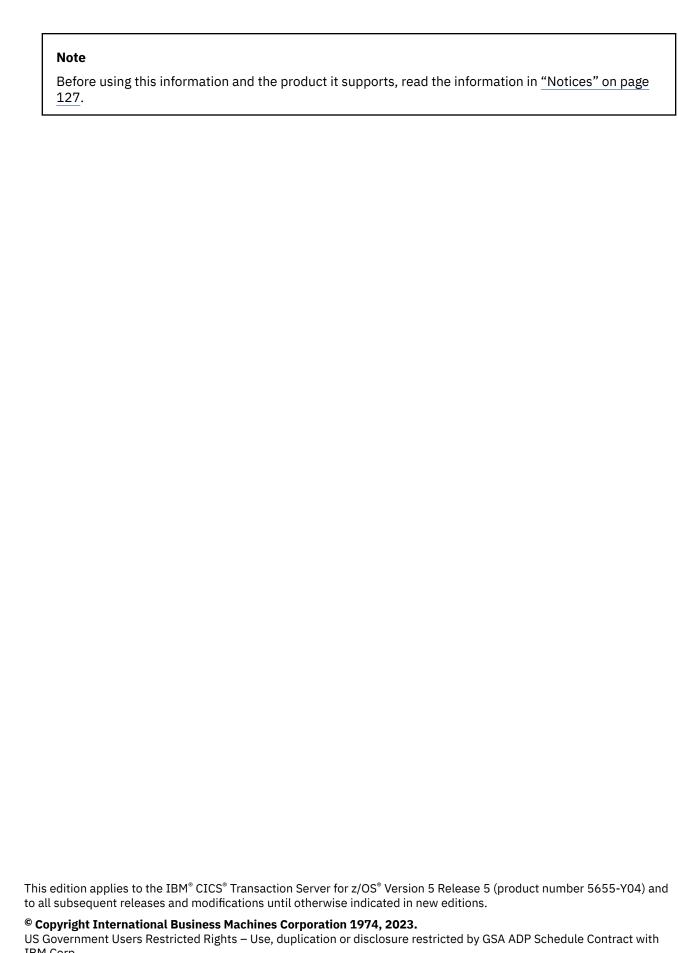

IBM Corp.

## **Contents**

| Chapter 1. Business application manager domain XPI functi                       | ion 1   |
|---------------------------------------------------------------------------------|---------|
| The INQUIRE_ACTIVATION call                                                     |         |
|                                                                                 |         |
| Chapter 2. Directory domain XPI functions                                       | 3       |
| The BIND_LDAP call                                                              |         |
| The END_BROWSE_RESULTS call                                                     |         |
| The FLUSH_LDAP_CACHE call                                                       |         |
| The FREE_SEARCH_RESULTS call                                                    |         |
| The GET_ATTRIBUTE_VALUE call                                                    |         |
| The GET_NEXT_ATTRIBUTE call                                                     | 8       |
| The GET_NEXT_ENTRY call                                                         | g       |
| The SEARCH_LDAP call                                                            |         |
| The START_BROWSE_RESULTS call                                                   |         |
| The UNBIND_LDAP call                                                            | 12      |
| Chantan 2 Diamatahan VDI funationa                                              | 4.5     |
| Chapter 3. Dispatcher XPI functions                                             |         |
|                                                                                 |         |
| The normal synchronization protocol The synchronization protocol and task purge |         |
| The ADD_SUSPEND call                                                            |         |
| The CHANGE PRIORITY call                                                        |         |
| The DELETE SUSPEND call                                                         |         |
| The RESUME call                                                                 |         |
| The SUSPEND call                                                                |         |
| The WAIT_MVS call                                                               |         |
|                                                                                 |         |
| Chapter 4. Dump control XPI functions                                           |         |
| The SYSTEM_DUMP call                                                            |         |
| The TRANSACTION_DUMP call                                                       | 30      |
| Chapter 5. Enqueue domain XPI functions                                         | າາ      |
| The DEQUEUE function                                                            |         |
| The ENQUEUE function                                                            |         |
| THE ENGLED PURCHASION                                                           |         |
| Chapter 6. Kernel domain XPI functions                                          | 37      |
| The START_PURGE_PROTECTION function                                             |         |
| The STOP_PURGE_PROTECTION function                                              |         |
| Nesting purge protection calls                                                  |         |
| al . E. I. VDI ( .'                                                             | 20      |
| Chapter 7. Loader XPI functions                                                 |         |
| The ACQUIRE_PROGRAM call                                                        |         |
| The DEFINE_PROGRAM call                                                         |         |
| The DELETE_PROGRAM call                                                         |         |
| The IDENTIFY_PROGRAM call                                                       |         |
| The RELEASE_PROGRAM call                                                        | 46      |
| Chapter 8. Log manager XPI functions                                            | <b></b> |
|                                                                                 |         |

| The INQUIRE_PARAMETERS call                            |     |
|--------------------------------------------------------|-----|
| The SET_PARAMETERS call                                | 49  |
| Chapter 9. Monitoring XPI functions                    | 51  |
| The INQUIRE_APP_CONTEXT call                           |     |
| The INQUIRE_MONITORING_DATA call                       |     |
| The MONITOR call                                       |     |
| The SET_TRACKING_DATA call                             |     |
| Chapter 10. Object transaction XPI functions           | 59  |
| The IMPORT_TRAN call                                   |     |
| The COMMIT_ONE_PHASE call                              |     |
| The PREPARE call                                       |     |
| The COMMIT call                                        |     |
| The ROLLBACK call                                      |     |
| The SET_ROLLBACK_ONLY call                             |     |
| The SET_COORDINATOR call                               | 63  |
| Chapter 11. Parameter domain XPI functions             |     |
| The INQUIRE_FEATUREKEY call                            | 65  |
| Chapter 12. Program management XPI functions           |     |
| The INQUIRE_PROGRAM call                               |     |
| The INQUIRE_CURRENT_PROGRAM call                       |     |
| The SET_PROGRAM call                                   |     |
| The START_BROWSE_PROGRAM call                          |     |
| The GET_NEXT_PROGRAM call                              |     |
| The END_BROWSE_PROGRAM call                            |     |
| The INQUIRE_AUTOINSTALL call                           |     |
| The SET_AUTOINSTALL call The BIND_CHANNEL call         |     |
| Chamtay 42 Ctata data casas VDI functions              | 0.5 |
| Chapter 13. State data access XPI functions            |     |
| The INQ_APPLICATION_DATA call                          |     |
| The INQUIRE_SYSTEM call                                |     |
| The SET_SYSTEM call                                    | 92  |
| Chapter 14. Storage control XPI functions              |     |
| The GETMAIN call                                       |     |
| The FREEMAIN call                                      |     |
| The INQUIRE_ACCESS call                                |     |
| The INQUIRE_ELEMENT_LENGTH call                        |     |
| The INQUIRE_SHORT_ON_STORAGE call                      |     |
| The INQUIRE_TASK_STORAGE call The SWITCH SUBSPACE call |     |
| _                                                      |     |
| Chapter 15. Trace control XPI function                 |     |
| The TRACE_PUT call                                     | 103 |
| Chapter 16. Transaction management XPI functions       |     |
| The INQUIRE_CONTEXT call                               |     |
| The INQUIRE_DTRTRAN call                               |     |
| The INQUIRE_MXT call                                   |     |
| The INQUIRE_TCLASS call                                |     |
| The INQUIRE_TRANSFACTION call                          |     |
| The INQUIRE_TRANSACTION call                           | 117 |

| The SET_TRANSACTION call                 | 120 |
|------------------------------------------|-----|
| Chapter 17. User journaling XPI function | 123 |
| The WRITE_JOURNAL_DATA call              |     |
| Chapter 18. Threadsafe XPI commands      | 125 |
| Notices                                  | 127 |
| Index                                    | 423 |

## **About this PDF**

This PDF is a reference of the XPI macro functions that can be used by global user exit programs to access some CICS services. The XPI functions are grouped according to their functional relationships, generally by CICS domain. To find out how to use these functions in programs, see the PDF called *Developing CICS System Programs*. Before CICS TS V5.4, the information in this PDF was in the *Customization Guide*.

For details of the terms and notation used in this book, see <u>Conventions and terminology used in the CICS</u> documentation in IBM Knowledge Center.

## **Date of this PDF**

This PDF was created on 2024-04-22 (Year-Month-Date).

# Chapter 1. Business application manager domain XPI function

The XPI provides one business application manager domain function. This is the DFHBABRX call INQUIRE ACTIVATION.

## The INQUIRE\_ACTIVATION call

The INQUIRE\_ACTIVATION function is provided on the DFHBABRX macro call. Use the INQUIRE\_ACTIVATION call to obtain the activity name and the process type for the business transaction activity of the current transaction.

## INQUIRE\_ACTIVATION

```
DFHBABRX [CALL,]
    [CLEAR,]
    [IN,
    FUNCTION(INQUIRE_ACTIVATION),
    [TRANSACTION_TOKEN(name8),]]
    [RETURNED_ACTIVITYID(buffer_descriptor)]
    [RETURNED_PROCESS_NAME(buffer_descriptor)]
    [OUT,
        [ACTIVITY_NAME(name16)]
    [PROCESS_TYPE(name8)]
    RESPONSE (name1 | *),
    REASON (name1 | *)]
```

This command is threadsafe.

## ACTIVITY\_NAME(name16)

Returns the 16-character, user-assigned, name of the BTS activity.

### PROCESS TYPE(name8)

Returns the 8-character identifier of the type definition of the BTS process.

### **RETURNED ACTIVITYID(buffer descriptor)**

Returns the 52-character, CICS-assigned, identifier of the BTS activity. RETURNED\_ACTIVITYID is an output parameter (BAM returns it) and the data type is buffer, so the caller must supply an area to be used as a buffer as input to the call.

## **RETURNED\_PROCESS\_NAME(buffer\_descriptor)**

Returns the 36-character name of the BTS process. RETURNED\_PROCESS\_NAME is an output parameter (BAM returns it) and the data type is buffer, so the caller must supply an area to be used as a buffer as input to the call.

## **TRANSACTION TOKEN(name8)**

Specifies the transaction token for the task being inquired on.

## RESPONSE and REASON values for INQUIRE\_ACTIVATION

| RESPONSE  | REASON                |
|-----------|-----------------------|
| ОК        | None                  |
| EXCEPTION | ACTIVITY_NOT_FOUND    |
| DISASTER  | None                  |
| INVALID   | INVALID_BUFFER_LENGTH |

RESPONSE REASON
KERNERROR None

PURGED None

For more detail, refer to the explanation of RESPONSE and REASON in Making an XPI call.

## **Chapter 2. Directory domain XPI functions**

The XPI provides directory domain functions that you can use to open and close an LDAP session, browse results for credentials, scan and locate results, close the browse, return the correct value and close the search.

The directory domain functions are the following DFHDDAPX calls:

- BIND\_LDAP
- END\_BROWSE\_RESULTS
- FLUSH\_LDAP\_CACHE
- FREE\_SEARCH\_RESULTS
- GET\_ATTRIBUTE\_VALUE
- GET\_NEXT\_ATTRIBUTE
- GET\_NEXT\_ENTRY
- SEARCH\_LDAP
- START\_BROWSE\_RESULTS
- UNBIND\_LDAP

## The BIND\_LDAP call

The BIND\_LDAP call establishes a session with an LDAP server.

The LDAP server is identified by one of the following:

- The LDAP URL and the distinguished name and password of the user authorized to extract the expected data.
- A RACF profile in the LDAPBIND class that contains the LDAP URL and distinguished name and password. This is the preferred option, as you do not need to code LDAP credentials in your application.

## BIND\_LDAP

```
DFHDDAPX [CALL],
    [CLEAR],
    [IN,
    FUNCTION(BIND_LDAP),
    {LDAP_BIND_PROFILE(block-descriptor)|
    LDAP_SERVER_URL((block-descriptor), DISTINGUISHED_NAME((block-descriptor),
    PASSWORD(block-descriptor),}
    [CACHE_SIZE(name4), CACHE_TIME_LIMIT(name4),]]
    [OUT,
    LDAP_SESSION_TOKEN(name4),
    [LDAP_RESPONSE(name4),]
    RESPONSE(name1 | *),
    RESPONSE(name1 | *),
    REASON(name1 | *)]
```

This command is threadsafe.

### CACHE\_SIZE(name4)

a fullword that specifies the number of bytes available for caching LDAP search results. A value of zero indicates an unlimited cache size. If CACHE\_SIZE is specified, CACHE\_TIME\_LIMIT must also be specified. If neither parameter is specified, results will not be cached.

## **CACHE\_TIME\_LIMIT(name4)**

a fullword that specifies the amount of time (in seconds) that LDAP search results are cached. A value of zero indicates an unlimited cache time limit.

## **DISTINGUISHED\_NAME(block-descriptor)**

specifies the location of the LDAP distinguished name, of the user permitted to bind to the chosen server. The block-descriptor is two fullwords of data, in which the first word contains the address of the data, and the second word contains the length in bytes of the data.

For more information on block-descriptors, see XPI syntax.

## LDAP\_BIND\_PROFILE(block-descriptor)

specifies the location of the name of a RACF profile in the LDAPBIND class that contains the URL and credentials for the LDAP server being accessed. The block-descriptor is two fullwords of data, in which the first word contains the address of the data, and the second word contains the length in bytes of the data.

For more information on block-descriptors, see <u>XPI syntax</u>. You should specify either LDAP\_BIND\_PROFILE, or all three LDAP\_SERVER\_URL, DISTINGUISHED\_NAME and PASSWORD parameters.

## LDAP RESPONSE(name4)

specifies the return code that is sent by the LDAP API, in response to receiving URL and user credentials.

## LDAP SERVER URL(block-descriptor)

specifies the location of the LDAP URL (in the format ldap://server:port) of the LDAP server being accessed. If the colon and port number are omitted, the port defaults to 389. The block-descriptor is two fullwords of data, in which the first word contains the address of the data, and the second word contains the length in bytes of the data.

For more information on block-descriptors, see XPI syntax.

## LDAP\_SESSION\_TOKEN(name4)

the name of the fullword token that specifies the LDAP connection.

## PASSWORD(block-descriptor)

specifies the location of the password for the user identified in the DISTINGUISHED\_NAME input. The block-descriptor is two fullwords of data, in which the first word contains the address of the data, and the second word contains the length in bytes of the data.

For more information on block-descriptors, see XPI syntax.

## **RESPONSE and REASON values for BIND LDAP**

| RESPONSE  | REASON                |
|-----------|-----------------------|
| OK        | None                  |
| EXCEPTION | INVALID_BUFFER_LENGTH |
|           | INVALID_LDAP_PROFILE  |
|           | INVALID_LDAP_URL      |
|           | LDAP_INACTIVE         |
|           | NOTAUTH               |
|           | NOTFOUND              |
| DISASTER  | None                  |
| INVALID   | None                  |
| KERNERROR | None                  |
| PURGED    | None                  |

Note: For more detail, refer to the explanation of RESPONSE and REASON in Making an XPI call.

## The END\_BROWSE\_RESULTS call

The END\_BROWSE\_RESULTS call allows you to end the browse session that was started by the START\_BROWSE\_RESULTS call.

## **END\_BROWSE\_RESULTS**

```
DFHDDAPX [CALL],
    [CLEAR],
    [IN,
    FUNCTION(END_BROWSE_RESULTS),
    SEARCH_TOKEN(name4),]
    [OUT,
    [LDAP_RESPONSE(name4),]
    RESPONSE(name1 | *),
    REASON(name1 | *)]
```

This command is threadsafe.

## LDAP\_RESPONSE(name4)

specifies the return code that is sent by the LDAP API.

## **SEARCH\_TOKEN(name4)**

the name of the fullword token that is returned by the SEARCH\_LDAP function.

## RESPONSE and REASON values for END\_BROWSE\_RESULTS

| RESPONSE  | REASON                   |
|-----------|--------------------------|
| OK        | None                     |
| EXCEPTION | INVALID_TOKEN            |
|           | INVALID_CALLING_SEQUENCE |
|           | NOTFOUND                 |
| DISASTER  | None                     |
| INVALID   | None                     |
| KERNERROR | None                     |
| PURGED    | None                     |

Note: For more detail, refer to the explanation of RESPONSE and REASON in Making an XPI call.

## The FLUSH\_LDAP\_CACHE call

The FLUSH\_LDAP\_CACHE call removes the contents of all cached search responses for the specified LDAP connection.

## FLUSH\_LDAP\_CACHE

```
DFHDDAPX [CALL],
    [CLEAR],
    [IN,
    FUNCTION(FLUSH_LDAP_CACHE),
    LDAP_SESSION_TOKEN(name4),]
    [OUT,
    [LDAP_RESPONSE(name4),]
    RESPONSE(name1 | *),
    REASON(name1 | *)]
```

This command is threadsafe.

## LDAP\_RESPONSE(name4)

specifies the return code that is sent by the LDAP API.

## LDAP\_SESSION\_TOKEN(name4)

the name of the fullword token that was returned by the BIND\_LDAP function.

## RESPONSE and REASON values for FLUSH\_LDAP\_CACHE

| RESPONSE  | REASON        |
|-----------|---------------|
| OK        | None          |
| EXCEPTION | INVALID_TOKEN |
|           | LDAP_INACTIVE |
| DISASTER  | None          |
| INVALID   | None          |
| KERNERROR | None          |
| PURGED    | None          |

Note: For more detail, refer to the explanation of RESPONSE and REASON in Making an XPI call.

## The FREE\_SEARCH\_RESULTS call

The FREE\_SEARCH\_RESULTS call releases all storage held by the SEARCH\_LDAP function. The search results are terminated and the search token is invalidated. If the application does not call the FREE\_SEARCH\_RESULTS function, it is invoked by CICS when the task is terminated.

## FREE\_SEARCH\_RESULTS

```
DFHDDAPX [CALL],
    [CLEAR],
    [IN,
    FUNCTION(FREE_SEARCH_RESULTS),
    SEARCH_TOKEN(name4),]
    [OUT,
    [LDAP_RESPONSE(name4),]
    RESPONSE(name1 | *),
    REASON(name1 | *)]
```

This command is threadsafe.

## LDAP RESPONSE(name4)

specifies the return code that is sent by the LDAP API.

#### **SEARCH\_TOKEN(name4)**

the name of the fullword token that is returned by the SEARCH\_LDAP function.

## RESPONSE and REASON values for FREE\_SEARCH\_RESULTS

| RESPONSE  | REASON        |
|-----------|---------------|
| OK        | None          |
| EXCEPTION | INVALID_TOKEN |
| DISASTER  | None          |
| INVALID   | None          |

RESPONSEREASONKERNERRORNonePURGEDNone

Note: For more detail, refer to the explanation of RESPONSE and REASON in Making an XPI call.

## The GET\_ATTRIBUTE\_VALUE call

You can use the GET\_ATTRIBUTE\_VALUE call to retrieve the value associated with an attribute returned by the SEARCH\_LDAP call. An entry is an LDAP record, and an attribute is one element within an entry. The attribute can be returned by either the GET\_NEXT\_ATTRIBUTE function, or by specifying the name of the attribute.

## **GET\_ATTRIBUTE\_VALUE**

```
DFHDDAPX [CALL],
    [CLEAR],
    [IN,
    FUNCTION(GET_ATTRIBUTE_VALUE),
    SEARCH_TOKEN(name4),
    LDAP_ATTRIBUTE_NAME(block-descriptor),
    LDAP_ATTRIBUTE_VALUE(buffer-descriptor),
    [ATTRIBUTE_TYPE(name4),]
    [VALUE_ARRAY_POSITION(name4),]]
    [OUT,
    [LDAP_RESPONSE(name4),]
    RESPONSE(name1 | *),
    REASON(name1 | *)]
```

This command is threadsafe.

### **ATTRIBUTE TYPE(name4)**

Specifies the keyword CHARACTER or BINARY, indicating the format of the attribute. If this parameter is not specified, a value of CHARACTER is assumed.

## LDAP ATTRIBUTE NAME(block-descriptor)

Specifies the location of the LDAP attribute name. The block-descriptor is two fullwords of data, in which the first word contains the address of the attribute name, and the second word contains the length in bytes of the attribute name. For more information on block-descriptors, see XPI syntax.

## LDAP\_ATTRIBUTE\_VALUE(buffer-descriptor)

Indicates the buffer where you want the attribute value returned. A group of three fullwords are specified for the buffer-descriptor:

- The address where the result is returned.
- The maximum size in bytes, of the data returned.
- The actual length in bytes of the result. This can be specified as \*, and the length is then returned in DDAP\_LDAP\_ATTRIBUTE\_VALUE\_N.

For more information on buffer-descriptors, see XPI syntax.

## LDAP\_RESPONSE(name4)

specifies the return code that is sent by the LDAP API.

## **SEARCH\_TOKEN(name4)**

the name of the fullword token that is returned by the SEARCH\_LDAP function.

## VALUE\_ARRAY\_POSITION(name4)

Specifies the position of the requested value, in the value array for the current attribute. This parameter is only required if multiple values are expected. Array indexing starts at position 1.

## **RESPONSE and REASON values for GET\_ATTRIBUTE\_VALUE**

RESPONSE REASON
OK None

EXCEPTION INVALID\_TOKEN

**NOTFOUND** 

INVALID\_BUFFER\_LENGTH
INVALID\_CALLING\_SEQUENCE

DISASTER None
INVALID None
KERNERROR None
PURGED None

Note: For more detail, refer to the explanation of RESPONSE and REASON in Making an XPI call.

## The GET\_NEXT\_ATTRIBUTE call

The GET\_NEXT\_ATTRIBUTE call allows you to get the next attribute in a series, from an entry returned by the SEARCH\_LDAP call. An entry is an LDAP record, and an attribute is one element within an entry.

## **GET\_NEXT\_ATTRIBUTE**

```
DFHDDAPX [CALL],
    [CLEAR],
    [IN,
    FUNCTION(GET_NEXT_ATTRIBUTE),
    SEARCH_TOKEN(name4),
    LDAP_ATTRIBUTE_NAME(buffer-descriptor),]
    [OUT,
    [LDAP_RESPONSE(name4),]
    [VALUE_COUNT(name4),]
    RESPONSE(name1 | *),
    REASON(name1 | *)]
```

This command is threadsafe.

## LDAP\_ATTRIBUTE\_NAME(buffer-descriptor)

indicates the buffer where you want the attribute name returned. A group of three fullwords are specified for the buffer-descriptor:

- The address where the data is returned.
- The maximum size in bytes, of the data returned.
- The actual length in bytes of the data. This can be specified as \*, and the length is then returned in DDAP\_LDAP\_ATTRIBUTE\_NAME\_N.

For more information on buffer-descriptors, see XPI syntax.

### LDAP RESPONSE(name4)

specifies the return code that is sent by the LDAP API.

## **SEARCH\_TOKEN(name4)**

the name of the fullword token that is returned by the SEARCH\_LDAP function.

## **VALUE COUNT(name4)**

a fullword containing the number of values returned for this attribute. There is usually one value returned.

## **RESPONSE and REASON values for GET\_NEXT\_ATTRIBUTE**

RESPONSE REASON
OK None

EXCEPTION BROWSE\_END

INVALID\_BUFFER\_LENGTH
INVALID\_CALLING\_SEQUENCE

INVALID\_TOKEN
NOT\_FOUND

DISASTER None
INVALID None
KERNERROR None
PURGED None

Note: For more detail, refer to the explanation of RESPONSE and REASON in Making an XPI call.

## The GET\_NEXT\_ENTRY call

The GET\_NEXT\_ENTRY call allows you to get the next entry, from a series of entries returned by the SEARCH\_LDAP call. An entry is an LDAP record. The distinguished name associated with the entry is returned by this call.

## **GET\_NEXT\_ENTRY**

```
DFHDDAPX [CALL],
    [CLEAR],
    [IN,
    FUNCTION(GET_NEXT_ENTRY),
    SEARCH_TOKEN(name4),
    [DISTINGUISHED_NAME(buffer-descriptor),]]
    [OUT,
    [LDAP_RESPONSE(name4),]
    [ATTRIBUTE_COUNT(name4),]
    RESPONSE(name1 | *),
    REASON(name1 | *)]
```

This command is threadsafe.

## **ATTRIBUTE\_COUNT(name4)**

specifies the number of attributes in the retrieved entry.

## **DISTINGUISHED\_NAME(buffer-descriptor)**

indicates the buffer where you want the distinguished name of the next entry in the search returned. A group of three fullwords are specified for the buffer-descriptor:

- The address where the data is returned.
- The maximum size in bytes, of the data is returned.
- The actual length in bytes of the data. This can be specified as \*, and the length is then returned in DDAP\_DISTINGUISHED\_NAME\_N.

For more information on buffer-descriptors, see XPI syntax.

### LDAP\_RESPONSE(name4)

specifies the return code that is sent by the LDAP API.

### **SEARCH TOKEN(name4)**

the name of the fullword token that is returned by the SEARCH\_LDAP function.

## **RESPONSE and REASON values for GET\_NEXT\_ENTRY**

RESPONSE REASON
OK None

EXCEPTION INVALID\_TOKEN

INVALID\_BUFFER\_LENGTH
INVALID\_CALLING\_SEQUENCE

BROWSE\_END

DISASTER None
INVALID None
KERNERROR None
PURGED None

Note: For more detail, refer to the explanation of RESPONSE and REASON in Making an XPI call.

## The SEARCH\_LDAP call

The SEARCH\_LDAP call sends a search request to a specified LDAP server. The search specifies an LDAP distinguished name, that is the target of the search.

The search returns a series of results (attributes or entries) that can be browsed or selected. An entry is an LDAP record, and an attribute is one element within an entry.

## SEARCH\_LDAP

```
DFHDDAPX [CALL],
    [CLEAR],
    [IN,
    FUNCTION(SEARCH_LDAP),
    LDAP_SESSION_TOKEN(name4),
    DISTINGUISHED_NAME(block-descriptor),
    [FILTER(block-descriptor),]
    [SEARCH_TIME_LIMIT(name4),]]
    [OUT,
    SEARCH_TOKEN(name4),
    [LDAP_RESPONSE(name4),]
    [ENTRY_COUNT(name4),]
    RESPONSE(name1 | *),
    REASON(name1 | *)]
```

This command is threadsafe.

## **DISTINGUISHED NAME(block-descriptor)**

specifies the location of the LDAP distinguished name. The block-descriptor is two fullwords of data, in which the first word contains the address of the data, and the second word contains the length in bytes of the data. For more information on block-descriptors, see XPI syntax.

## **ENTRY\_COUNT(name4)**

the number of LDAP entries returned by the search.

## FILTER(block-descriptor)

specifies the location of an LDAP filter string that limits the search. If this parameter is not specified or is zero, the search filter is set to (objectClass=\*). The block-descriptor is two fullwords of data, in which the first word contains the address of the data, and the second word contains the length in bytes of the data. For more information on block-descriptors, see XPI syntax.

#### LDAP RESPONSE(name4)

specifies the return code that is sent by the LDAP API.

## LDAP\_SESSION\_TOKEN(name4)

the name of the fullword token that was returned by the BIND\_LDAP function.

## **SEARCH\_TIME\_LIMIT(name4)**

specifies the time limit for the search (in seconds). If the search is not successful within this time limit, the search is abandoned. If this parameter is not specified or is zero, the search time is unlimited.

## **SEARCH\_TOKEN(name4)**

the name of the fullword token that identifies and holds the current position in the search.

## **RESPONSE and REASON values for SEARCH\_LDAP**

| RESPONSE  | REASON                |
|-----------|-----------------------|
| ОК        | None                  |
| EXCEPTION | INVALID_BUFFER_LENGTH |
|           | INVALID_TOKEN         |
|           | NOTFOUND              |
|           | TIMED_OUT             |
|           | LDAP_INACTIVE         |
| DISASTER  | None                  |
| INVALID   | None                  |
| KERNERROR | None                  |
| PURGED    | None                  |

Note: For more detail, refer to the explanation of RESPONSE and REASON in Making an XPI call.

## The START\_BROWSE\_RESULTS call

The START\_BROWSE\_RESULTS call allows you to browse the results (attributes or entries) returned by the SEARCH\_LDAP call. START\_BROWSE\_RESULTS starts the browse at the first or only entry returned (there may be multiple entries returned by the search). The GET\_NEXT\_ENTRY call allows you to retrieve other entries.

START\_BROWSE\_RESULTS can be issued more than once for a SEARCH\_TOKEN. If the call is issued after a GET\_NEXT\_ENTRY or GET\_NEXT\_ATTRIBUTE call, the browse position will be reset to the start of the search results.

## START\_BROWSE\_RESULTS

```
DFHDDAPX [CALL],
    [CLEAR],
    [IN,
    FUNCTION(START_BROWSE_RESULTS),
    SEARCH_TOKEN(name4),
    [DISTINGUISHED_NAME(buffer-descriptor),]]
    [OUT,
    [LDAP_RESPONSE(name4),]
    [ATTRIBUTE_COUNT(name4),]
    RESPONSE(name1 | *),
    REASON(name1 | *)]
```

This command is threadsafe.

## **DISTINGUISHED\_NAME(buffer-descriptor)**

indicates the buffer where you want the distinguished name of the first, or only located result returned. A group of three fullwords are specified for the buffer-descriptor:

- The address where the data is returned.
- The length of the buffer in bytes, where the data is returned.
- The maximum length in bytes of the data. This can be specified as \*, and the length is then returned in DDAP\_DISTINGUISHED\_NAME\_N.

For more information on buffer-descriptors, see XPI syntax.

## ATTRIBUTE\_COUNT(name4)

a fullword indicating the number of attributes that can be browsed in the current entry.

## LDAP\_RESPONSE(name4)

specifies the return code that is sent by the LDAP API.

## **SEARCH\_TOKEN(name4)**

the name of the fullword token that is returned by the SEARCH\_LDAP function.

## RESPONSE and REASON values for START\_BROWSE\_RESULTS

| RESPONSE  | REASON                   |
|-----------|--------------------------|
| OK        | None                     |
| EXCEPTION | INVALID_TOKEN            |
|           | INVALID_BUFFER_LENGTH    |
|           | INVALID_CALLING_SEQUENCE |
| DISASTER  | None                     |
| INVALID   | None                     |
| KERNERROR | None                     |
| PURGED    | None                     |

Note: For more detail, refer to the explanation of RESPONSE and REASON in Making an XPI call.

## The UNBIND\_LDAP call

The UNBIND LDAP call terminates a session with an LDAP server.

## UNBIND\_LDAP

```
DFHDDAPX [CALL],
    [CLEAR],
    [IN,
    FUNCTION(UNBIND_LDAP),
    LDAP_SESSION_TOKEN(name4),]
    [OUT,
    [LDAP_RESPONSE(name4),]
    RESPONSE(name1 | *),
    REASON(name1 | *)]
```

This command is threadsafe.

## LDAP\_RESPONSE(name4)

specifies the return code that is sent by the LDAP API.

### LDAP\_SESSION\_TOKEN(name4)

the name of the fullword token that was returned by the BIND\_LDAP function.

## **RESPONSE and REASON values for UNBIND\_LDAP**

RESPONSE REASON

OK None

INVALID\_TOKEN **EXCEPTION** 

LDAP\_INACTIVE

DISASTER None **INVALID** None KERNERROR None **PURGED** None

Note: For more detail, refer to the explanation of RESPONSE and REASON in Making an XPI call.

## **Chapter 3. Dispatcher XPI functions**

The XPI provides six dispatcher functions. These functions are the DFHDSSRX calls ADD\_SUSPEND, SUSPEND, RESUME, DELETE SUSPEND, and WAIT MVS, and the DFHDSATX call CHANGE PRIORITY.

Use of these dispatcher calls is limited. Check the details supplied for each exit in <u>Global user exit</u> programs before using any functions.

#### Note:

- 1. You must issue an ADD\_SUSPEND call to create a suspend token **before** you issue a SUSPEND or RESUME call.
- 2. If a suspended task is canceled, the SUSPEND fails with a RESPONSE value of 'PURGED' and a REASON value of 'TASK\_CANCELLED'. A corresponding RESUME call returns with a RESPONSE value of 'EXCEPTION' and a REASON value of 'TASK\_CANCELLED'.
- 3. If a suspended task is timed out, the SUSPEND fails with a RESPONSE value of 'PURGED' and a REASON value of 'TIMED\_OUT'. A corresponding RESUME call returns with a RESPONSE value of 'EXCEPTION' and a REASON value of 'TIMED\_OUT'.
- 4. Dispatcher protocols require that you issue a RESUME even if the SUSPEND was purged (due to task cancel or time out). You must issue only one RESUME for each SUSPEND call.

## Synchronization protocols for SUSPEND and RESUME processing

If you use XPI SUSPEND and RESUME processing, you must observe the correct protocols, so that task purging can be handled effectively.

## The normal synchronization protocol

In the normal case, synchronization involves two tasks and three operations.

In the following sample operations, the tasks are A (the task that requests a service) and B (the task that processes a request from task A).

- 1. Task A starts the request by:
  - Setting the parameters to be used by task B
  - Resuming task B
  - Issuing the SUSPEND call.
- 2. Task B performs the action by:
  - · Getting the parameters
  - · Performing the action
  - Setting the results
  - Terminating (or waiting for new work).
- 3. Task A ends the interaction by:
  - Getting the results left by task B.

This sequence looks like:

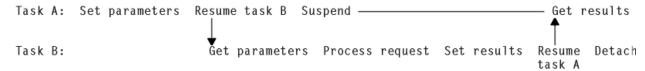

Ignoring the Resume and Suspend, the execution amounts to:

Set parameters; Get parameters; Process request; Set results; Get results

where these actions are always sequential.

## The synchronization protocol and task purge

If one of the tasks is to be purged, it is task A, because task A is the one suspended. In this case, execution of task A after the failed SUSPEND would be in parallel with task B; the proper serialization would be lost. If the program remained unchanged, Process request and Set results would be taking place at the same time as Get results, with unpredictable results.

## Alternative approach to task purge

One way of preventing this problem is to ensure that task A, if it is to be purged, does not do anything that could interfere with task B. It might mean that A must not detach, if doing so releases storage that B needs to access. Because the only task that is now involved is task B, task B is left with the responsibility of cleaning up for both tasks.

The sequence is shown in the following diagram:

```
Task A: Set parameters; Resume task B; Suspend-fail

Task B: Get parameters; Process request; Resume-fail; Clean up both
```

Because task-purging is effective only if performed between SUSPEND and RESUME, Suspend-fail precedes Resume-fail. With the same constraints on serialization as in the normal synchronization protocol, the task-purge protocol can be logically reduced to the following sequence:

```
Set parameters; Get parameters; Process request; Clean up
```

The difference is that Set results and Get results are replaced by Clean up. It is vital that only these two sequences can happen; this means that both programs must be coded correctly. CICS ensures that both tasks are told either that SUSPEND and RESUME processing worked, or that it failed.

The following shows the programming steps that conform to these rules:

```
Program for Task A

SET PARAMETERS;

RESUME B;

SUSPEND A;

If

RESPONSE = OK

then

GET RESULTS;

endif

Program for Task B

SET PARAMETERS;

GET PARAMETERS;

RESUME A;

if

If

RESPONSE ¬= OK

then

CLEAN UP;

endif
```

If both the SUSPEND and RESUME return 'OK', the example follows the rules for the normal synchronization; processing finishes at Get results. If neither SUSPEND nor RESUME returns 'OK', the example follows the rules for the task-purge protocol, and processing finishes at Clean up.

The sequence described previously is one method for dealing with the problem of task purge. Using this method, task B does not know, when it is processing the request, whether or not task A has been purged; this means that B must take great care in its use of resources owned by A (in case A has been purged). In some situations, this restriction may cause difficulties.

A different approach is as follows; if task A is to be purged:

- 1. A communicates to B that it is no longer available, thus informing B not to use any resources owned by A.
- 2. A performs its own clean-up processing (including issuing the RESUME call for the purged SUSPEND, as required by the dispatcher protocols), and abends.
- 3. B performs its own clean-up processing.

## The ADD\_SUSPEND call

ADD\_SUSPEND acquires a suspend token that can later be used to identify a SUSPEND/RESUME pair.

## ADD\_SUSPEND

```
DFHDSSRX [CALL,]
        [CLĒAR,]
        [IN,
       FUNCTION(ADD_SUSPEND),
[RESOURCE_NAME(name16 | string | 'string'),]
        [RESOURCE_TYPE(name8 | string | 'string'),]]
        ΓOUT
       SUSPEND_TOKEN(name4 | (Rn)),
       RESPONSE(name1 | *),
REASON(name1 | *)]
```

This command is threadsafe.

## RESOURCE\_NAME(name16 | string | "string")

specifies a 16-character string that can be used to document and trace the resource involved in suspend and resume processing. You cannot use register notation to specify the address of the string.

#### name16

The name of the location where a 16-byte value is stored.

### string

A string of characters without intervening blanks; if it is not 16 bytes long, it is extended with blanks or truncated as required.

## "string"

A string of characters enclosed in quotation marks. Blanks are permitted in the enclosed string. If you want to document a name (label) in your program, use this form.

Note: RESOURCE\_NAME on ADD\_SUSPEND supplies a default value which is used if RESOURCE NAME is not specified on a SUSPEND call.

### **RESOURCE TYPE(name8 | string | "string")**

specifies an 8-character string that can be used to document and trace the resource involved in suspend and resume processing. You cannot use register notation to specify the address of the string.

#### name8

The name of the location where an 8-byte value is stored.

A string of characters without intervening blanks; if it is not 8 bytes long, it is extended with blanks or truncated as required.

### "string"

A string of characters enclosed in quotation marks. Blanks are permitted in the enclosed string. If you want to document a name (label) in your program, use this form.

Note: RESOURCE\_TYPE on ADD\_SUSPEND supplies a default value which is used if RESOURCE\_TYPE is not specified on a SUSPEND call.

## SUSPEND\_TOKEN(name4 | (Rn))

returns a token assigned by the system to identify the SUSPEND/RESUME pair of operations used on the task.

### name4

The name of a 4-byte field where the token is stored

#### (Rn)

A register into which the token value is loaded.

## **RESPONSE and REASON values for ADD\_SUSPEND**

| RESPONSE  | REASON |
|-----------|--------|
| OK        | None   |
| EXCEPTION | None   |
| DISASTER  | None   |
| INVALID   | None   |
| KERNERROR | None   |
| PURGED    | None   |

Note: For more detail, refer to the explanation of RESPONSE and REASON in Making an XPI call.

## The CHANGE\_PRIORITY call

CHANGE\_PRIORITY allows the issuing task to change its own priority. It cannot be used to change the priority of another task. This command causes the issuing task to release control, and so provide other tasks with the opportunity to run.

## CHANGE\_PRIORITY

```
DFHDSATX [CALL,]
        [CLEAR,]
        [IN,
        FUNCTION(CHANGE_PRIORITY),
        PRIORITY(name1 | (Rn) | decimalint | literalconst),]
        [OUT,
        [OLD_PRIORITY(name1 | (Rn)),]
        RESPONSE(name1 | *),
        REASON(name1 | *)]
```

This command is threadsafe.

## OLD\_PRIORITY(name1 | (Rn))

returns the previous priority of the issuing task.

## name1

The name of a 1-byte field where the task's previous priority is stored

#### (Rn)

A register in which the low-order byte receives the previous priority value and the other bytes are set to zero.

## PRIORITY(name1 | (Rn) | decimalint | literalconst)

specifies the new priority to be assigned to the issuing task.

#### name1

The name of a 1-byte field, with a value in the range 0 through 255.

## (Rn)

A register with the low-order byte containing the new priority value.

## decimalint

A decimal integer not exceeding 255 in value. Neither an expression nor hexadecimal notation is allowed.

## literalconst

A number in the form of a literal, for example B'00000000', X'FF', X'FCF4', "0" or an equate symbol with a similar value.

## **RESPONSE and REASON values for CHANGE\_PRIORITY**

| RESPONSE  | REASON |
|-----------|--------|
| OK        | None   |
| DISASTER  | None   |
| INVALID   | None   |
| KERNERROR | None   |

Note: For more detail, refer to the explanation of RESPONSE and REASON in Making an XPI call.

## The DELETE\_SUSPEND call

DELETE\_SUSPEND releases a suspend token associated with this task.

## **DELETE\_SUSPEND**

```
DFHDSSRX [CALL,]
        [CLEAR,]
        [IN,
        FUNCTION(DELETE_SUSPEND),
        SUSPEND_TOKEN(name4 | (Rn)),]
        [OUT,
        RESPONSE(name1 | *),
        REASON(name1 | *)]
```

This command is threadsafe.

## SUSPEND TOKEN(name4 | (Rn))

specifies a token assigned by the system to identify the SUSPEND/RESUME pair of operations used on the task.

### name4

The name of a 4-byte field, where the token obtained by an ADD\_SUSPEND call has been stored **(Rn)** 

A register containing the token value previously obtained.

## **RESPONSE and REASON values for DELETE\_SUSPEND**

| RESPONSE  | REASON |
|-----------|--------|
| OK        | None   |
| EXCEPTION | None   |
| DISASTER  | None   |
| INVALID   | None   |
| KERNERROR | None   |
| PURGED    | None   |

Note: For more detail, refer to the explanation of RESPONSE and REASON in Making an XPI call.

## The RESUME call

RESUME restarts execution of a task that is suspended or timed out.

There must be only one RESUME request for each SUSPEND. However, because this is an asynchronous interface, a SUSPEND can be received either before or after its corresponding RESUME. You must ensure that you keep account of the SUSPEND and RESUME requests issued from your exit program.

### **RESUME**

```
DFHDSSRX [CALL,]
       [CLEAR,]
       [IN,
       FUNCTION(RESUME),
       SUSPEND_TOKEN(name4 | (Rn)),
       [COMPLETION_CODE(name1 | (Rn)),]]
       [OUT,
       RESPONSE(name1 | *),
       REASON(name1 | *)]
```

This command is threadsafe.

## COMPLETION\_CODE(name1 | (Rn))

specifies a user-defined "reason for RESUME" code during suspend and resume processing.

### name1

The name of a 1-byte area to receive the code

(Rn)

A register, in which the low-order byte contains the completion code and the other bytes are zero.

## SUSPEND\_TOKEN(name4 | (Rn))

specifies a token assigned by the system to identify the SUSPEND/RESUME pair of operations used on the task.

#### name4

The name of a location where you have a 4-byte token previously obtained as output from an ADD SUSPEND call

(Rn)

DECDANCE

A register containing the token value.

## **RESPONSE and REASON values for RESUME**

| RESPONSE  | REASON         |
|-----------|----------------|
| OK        | None           |
| EXCEPTION | TASK_CANCELLED |
|           | TIMED_OUT      |
| DISASTER  | None           |
| INVALID   | None           |
| KERNERROR | None           |
| PURGED    | None           |

## Note:

- 1. For more detail, refer to the explanation of RESPONSE and REASON in Making an XPI call.
- 2. 'TASK\_CANCELLED' means that the task was canceled by operator action while it was suspended, and that the suspend token is available for use.

## The SUSPEND call

SUSPEND suspends execution of a running task.

Suspended tasks can be resumed in one of two ways. You can issue the XPI RESUME call, or the task is resumed automatically if the INTERVAL value that you specify on the DFHDSSRX macro expires. Suspended tasks can also be purged by the operator, or by an application, or by the deadlock timeout facility.

### **SUSPEND**

```
DFHDSSRX [CALL,]
    [CLEAR,]
    [IN,
    FUNCTION(SUSPEND),
    PURGEABLE(YES|NO),
    SUSPEND_TOKEN(name4 | (Rn)),
    [INTERVAL(name4 | (Rn)),]
    [RESOURCE_NAME(name16 | string | 'string'),]
    [RESOURCE_TYPE(name8 | string | 'string'),]
    [TIME_UNIT(SECOND|MILLI_SECOND),]
    [WLM_WAIT_TYPE,]]
    [OUT,
    [COMPLETION_CODE(name1 | (Rn)),]
    RESPONSE(name1 | *),
    REASON(name1 | *)]
```

This command is threadsafe.

### COMPLETION\_CODE (name1 | (Rn))

Returns a user-defined "reason for action" code during suspend and resume processing.

#### name1

The name of a 1-byte area to receive the code. The value in this field is user-defined, and is ignored by CICS.

(Rn)

A register in which the low-order byte contains the completion code and the other bytes are zero.

## INTERVAL(name4 | (Rn))

Specifies in seconds or milliseconds the time after which the task is automatically resumed and given a RESPONSE value of PURGED and a REASON value of TIMED\_OUT. The time unit used on the INTERVAL option depends on the setting of the TIME\_UNIT option. The INTERVAL value overrides any timeout (DTIMOUT) value specified for the transaction.

#### name4

The name of a 4-byte area, which is interpreted as a binary fullword.

#### (Rn)

A register containing the interval value, a binary fullword.

## **PURGEABLE(YES|NO)**

Specifies whether your code can cope with the request being abnormally terminated as a result of a purge. There are four types of purge, as shown in <u>Table 1 on page 21</u>. Specifying PURGEABLE(NO) tells the dispatcher:

- To reject any attempt to PURGE the task.
- To suppress the deadlock timeout (DTIMOUT) facility (if applicable to this task) for the duration of this request.

| Table 1. SUSPEND call - RESPONSE(PURGED) |            |                   |                   |
|------------------------------------------|------------|-------------------|-------------------|
| REASON                                   | CONDITION  | PURGEABLE (NO)    | PURGEABLE (YES)   |
| TASK_CANCELLED                           | PURGE      | Canceled          | Proceeds normally |
|                                          | FORCEPURGE | Proceeds normally | Proceeds normally |
| TIMED_OUT                                | DTIMOUT    | Canceled          | Proceeds normally |
|                                          | INTERVAL   | Proceeds normally | Proceeds normally |

**Note:** A FORCEPURGE always assumes that the user wants the task to be purged, and so overrides the PURGEABLE(NO) option. If the user has set an INTERVAL, then this, too, overrides the PURGEABLE(NO) option.

## RESOURCE\_NAME(name16 | string | "string")

Specifies a 16-character string that can be used to document and trace the resource involved in suspend and resume processing. You cannot use register notation to specify the address of the string.

#### name16

The name of the location where a 16-byte value is stored.

## string

A string of characters without intervening blanks; if it is not 16 bytes long, it is extended with blanks or truncated as required.

## "string"

A string of characters enclosed in quotation marks. Blanks are permitted in the enclosed string. If you want to document a name (label) in your program, use this form.

#### Note:

- 1. CICS does not use the RESOURCE\_NAME information but includes it in trace entries, and displays it on appropriate CEMT screens to help you to see what your task is doing. CICS internal requests specify values, and you should use different values to avoid ambiguity. CICS internal request values are described in The resources that CICS tasks can wait for in Troubleshooting.
- 2. If RESOURCE\_NAME is not specified, the default value, if any, from ADD\_SUSPEND is used.

## RESOURCE\_TYPE(name8 | string | "string")

Specifies an 8-character string that can be used to document and trace the resource involved in suspend and resume processing. You cannot use register notation to specify the address of the string.

#### name8

The name of the location where an 8-byte value is stored.

## string

A string of characters without intervening blanks; if it is not 8 bytes long, it is extended with blanks or truncated as required.

## "string"

A string of characters enclosed in quotation marks. Blanks are permitted in the enclosed string. If you want to document a name (label) in your program, use this form.

#### Note:

- 1. CICS does not use the RESOURCE\_TYPE information but includes it in trace entries, and displays it on appropriate CEMT screens to help you to see what your task is doing. CICS internal requests specify values, and you should use different values to avoid ambiguity. CICS internal request values are documented in The resources that CICS tasks can wait for in Troubleshooting.
- 2. If RESOURCE TYPE is not specified, the default value, if any, from ADD SUSPEND is used.

## SUSPEND\_TOKEN(name4 | (Rn))

Specifies a token assigned by the system to identify the SUSPEND/RESUME pair of operations used on the task.

### name4

The name of a location where you have a 4-byte token previously obtained as output from an ADD\_SUSPEND call

## (Rn)

A register containing the token value.

#### TIME UNIT(SECOND | MILLI SECOND)

Specifies the time unit used on the INTERVAL option.

#### SECOND

The INTERVAL option specifies the number of seconds before timeout.

## MILLI\_SECOND

The INTERVAL option specifies the number of milliseconds before timeout.

### WLM\_WAIT\_TYPE(name1)

Specifies, in a 1-byte location, the reason for suspending the task. This reason indicates the nature of the wait state to the MVS<sup>™</sup> workload manager.

The equated values for the type of wait are as follows:

#### **CMDRESP**

Waiting on a command response.

#### CONV

Waiting on a conversation.

#### **DISTRIB**

Waiting on a distributed request.

## **IDLE**

A CICS task, acting as a work manager, that has no work request that is allowed to service within the monitoring environment. For example, journaling code that suspends itself when there are no journaling I/O operations to perform.

#### IO

Waiting on an I/O operation or indeterminate I/O-related operation (locks, buffer, string, and so on).

#### LOCK

Waiting on a lock.

#### MISC

Waiting on an unidentified resource.

Note: This value is the default reason given to the wait if you suspend a task and do not specify the WLM\_WAIT\_TYPE parameter.

#### OTHER PRODUCT

Waiting on another product to complete its function; for example, when the workload has been passed to Db2®.

## **SESS LOCALMVS**

Waiting on the establishment of a session in the MVS image on which this CICS region is running.

## SESS\_NETWORK

Waiting on the establishment of a session elsewhere in the network (that is, not on this MVS image).

## **SESS SYSPLEX**

Waiting on establishment of a session somewhere in the sysplex (that is, not on this MVS image).

## **TIMER**

Waiting on the timeout of a timer (for example, a task that puts itself to sleep).

If you are running CICS in an MVS goal-mode workload management environment (that is, you are using goal-oriented performance management), specify the reason for suspending the task on the WLM WAIT TYPE parameter.

| Table 2. RESPONSE and REASON values for SUSPEND |                |
|-------------------------------------------------|----------------|
| RESPONSE                                        | REASON         |
| ОК                                              | None           |
| EXCEPTION                                       | None           |
| DISASTER                                        | None           |
| INVALID                                         | None           |
| KERNERROR                                       | None           |
| PURGED                                          | TASK_CANCELLED |

| Table 2. RESPONSE and REASON values for SUSPEND (continued) |           |
|-------------------------------------------------------------|-----------|
| RESPONSE                                                    | REASON    |
|                                                             | TIMED_OUT |

#### Note:

- 1. For more detail, refer to the explanation of RESPONSE and REASON in Making an XPI call.
- 2. TASK\_CANCELLED means that the task has been canceled by operator action or by an application command.
- 3. After a PURGED response, the suspend token must not be reused in another SUSPEND until it has been reset by a RESUME corresponding to the purged SUSPEND.
- 4. TIMED\_OUT means that the task has been automatically resumed because the specified INTERVAL (or the timeout value specified at task attach) has expired. The token, however, remains suspended and must be the object of a RESUME before it can be the object of a DELETE SUSPEND.

## The WAIT\_MVS call

WAIT\_MVS requests a wait on an MVS event control block (ECB) or on a list of MVS ECBs. For example, you could issue the WAIT\_MVS to wait for completion of an MVS task for which you have issued ATTACH and provided a task-completion ECB.

The dispatcher does not clear the ECBs when a WAIT\_MVS request is received. If any ECB is already posted, control is returned immediately to the exit program with a response of 'OK'.

A single ECB must not be the subject of more than one wait at a time. If any ECB is already being waited on when a WAIT\_MVS request is received, the request is rejected. The RESPONSE code is 'DSSR\_INVALID', and the REASON code 'DSSR\_ALREADY\_WAITING'.

Note: ECBs used in WAIT\_MVS requests must always be posted using the MVS POST macro.

## WAIT\_MVS

```
DFHDSSRX [CALL,]
        [CLEAR,]
        [IN,
        FUNCTION(WAIT_MVS),
        {ECB_ADDRESS(name4 | (Ra)) | ECB_LIST_ADDRESS(name4 | (Ra)),}
        PURGEABLE(YES|NO),
        [INTERVAL(name4 | (Rn)),]
        [RESOURCE_NAME(name16 | string | 'string'),]
        [RESOURCE_TYPE(name8 | string | 'string'),]]
        [TIME_UNIT(SECOND|MILLI_SECOND),]
        [WLM_WAIT_TYPE,]
        [OUT,
        RESPONSE(name1 | *),
        REASON(name1 | *)]
```

This command is threadsafe.

## ECB\_ADDRESS(name4 | (Ra))

Specifies the address of the ECB to be waited on.

#### name4

The name of a location that contains an ECB address.

(Ra)

A register that contains the address of an ECB.

## ECB LIST ADDRESS(name4 | (Ra))

Specifies the address of a list of ECB addresses to be waited on.

#### name4

The name of a location that contains an ECB address, possibly followed by more ECB addresses. The last address word in the list has the high-order bit set to 1.

### (Ra)

A register pointing to an address list as previously described.

## INTERVAL(name4 | (Rn))

Specifies in seconds or milliseconds the time after which the task is automatically resumed and given a RESPONSE value of 'PURGED' and a REASON value of 'TIMED\_OUT'. The time unit used on the INTERVAL option depends on the setting of the TIME\_UNIT option.

The INTERVAL value overrides any timeout (DTIMOUT) value specified for the transaction.

#### name4

The name of a 4-byte area, which is interpreted as a binary fullword

## (Rn)

A register containing the interval value, a binary fullword.

#### **PURGEABLE(YES|NO)**

Specifies whether your code can cope with the request being abnormally terminated as a result of a purge. There are four types of purge, as shown in Table 3 on page 25. Specifying PURGEABLE(NO) tells the dispatcher:

- To reject any attempt to PURGE the task
- To suppress the deadlock timeout (DTIMOUT) facility (if applicable to this task) for the duration of this request.

| Table 3. SUSPEND call - RESPONSE(PURGED) |            |                   |                   |
|------------------------------------------|------------|-------------------|-------------------|
| REASON                                   | CONDITION  | PURGEABLE (NO)    | PURGEABLE (YES)   |
| TASK_CANCELLED                           | PURGE      | Canceled          | Proceeds normally |
|                                          | FORCEPURGE | Proceeds normally | Proceeds normally |
| TIMED_OUT                                | DTIMOUT    | Canceled          | Proceeds normally |
|                                          | INTERVAL   | Proceeds normally | Proceeds normally |

**Note:** A FORCEPURGE always assumes that the user wants the task to be purged, and so overrides the PURGEABLE(NO) option. If the user has set an INTERVAL, then this, too, overrides the PURGEABLE(NO) option.

## RESOURCE\_NAME(name16 | string | "string")

Specifies a 16-character string that can be used to document and trace the resource involved in suspend and resume processing. You cannot use register notation to specify the address of the string.

#### name16

The name of the location where a 16-byte value is stored.

### string

A string of characters without intervening blanks; if it is not 16 bytes long, it is extended with blanks or truncated as required.

A string of characters enclosed in quotation marks. Blanks are permitted in the enclosed string. If you want to document a name (label) in your program, use this form.

Note: CICS does not use the RESOURCE\_NAME information but includes it in trace entries, and displays it on appropriate CEMT screens to help you to see what your task is doing. CICS internal requests specify values, and you should use different values to avoid ambiguity. CICS internal request values are documented in The resources that CICS tasks can wait for in Troubleshooting.

## RESOURCE\_TYPE(name8 | string | "string")

Specifies an 8-character string that can be used to document and trace the resource involved in suspend and resume processing. You cannot use register notation to specify the address of the string.

#### name

The name of the location where an 8-byte value is stored.

## string

A string of characters without intervening blanks; if it is not 8 bytes long, it will be extended with blanks or truncated as required.

## "string"

A string of characters enclosed in quotation marks. Blanks are permitted in the enclosed string. If you want to document a name (label) in your program, use this form.

**Note:** CICS does not use the RESOURCE\_TYPE information but includes it in trace entries, and displays it on appropriate CEMT screens to help you to see what your task is doing. CICS internal requests specify values, and you should use different values to avoid ambiguity. CICS internal request values are documented in The resources that CICS tasks can wait for in Troubleshooting.

## TIME UNIT(SECOND | MILLI SECOND)

Specifies the time unit used on the INTERVAL option.

### **SECOND**

The INTERVAL option specifies the number of seconds before timeout.

#### **MILLI SECOND**

The INTERVAL option specifies the number of milliseconds before timeout.

## WLM\_WAIT\_TYPE(name1)

Specifies, in a 1-byte location, the reason for suspending the task. This indicates the nature of the task's wait state to the MVS workload manager.

The equated values for the type of wait are as follows:

#### **CMDRESP**

Waiting on a command response.

#### CONV

Waiting on a conversation.

## **DISTRIB**

Waiting on a distributed request.

## **IDLE**

A CICS task, acting as a work manager, that has no work request that is allowed to service within the monitoring environment. For example, journaling code that suspends itself when there are no journaling I/O operations to perform.

## IO

Waiting on an I/O operation or indeterminate I/O-related operation (locks, buffer, string, and so on).

## LOCK

Waiting on a lock.

#### MISC

Waiting on an unidentified resource. This is the default reason given to the wait if you suspend a task and do not specify the WLM\_WAIT\_TYPE parameter.

#### OTHER PRODUCT

Waiting on another product to complete its function; for example, when the workload has been passed to Db2.

## SESS\_LOCALMVS

Waiting on the establishment of a session in the MVS image on which this CICS region is running.

## SESS\_NETWORK

Waiting on the establishment of a session elsewhere in the network (that is, not on this MVS image).

## SESS\_SYSPLEX

Waiting on establishment of a session somewhere in the sysplex (that is, not on this MVS image).

#### TIMER

Waiting on the timeout of a timer (for example, a task that puts itself to sleep).

If you are running CICS in an MVS goal-mode workload management environment (that is, you are using goal-oriented performance management), you are recommended to specify the reason for suspending the task on the WLM\_WAIT\_TYPE parameter.

| Table 4. RESPONSE and REASON values for WAIT_MVS |                |
|--------------------------------------------------|----------------|
| RESPONSE                                         | REASON         |
| ОК                                               | None           |
| EXCEPTION                                        | None           |
| DISASTER                                         | None           |
| INVALID                                          | None           |
| KERNERROR                                        | None           |
| PURGED                                           | TASK_CANCELLED |
|                                                  | TIMED_OUT      |

#### Note:

- 1. For more detail, refer to the explanation of RESPONSE and REASON in Making an XPI call.
- 2. TIMED\_OUT is returned if the INTERVAL expires, or if a deadlock timeout interval expires.
- 3. TASK\_CANCELLED means that the task has been canceled by operator action or by an application command.

# **Chapter 4. Dump control XPI functions**

The XPI provides two dump control functions. These are the DFHDUDUX macro calls SYSTEM\_DUMP and TRANSACTION\_DUMP.

**Restriction:** DFHDUDUX calls cannot be used in any exit program invoked from any global user exit point in the:

- · Statistics domain
- · Monitor domain
- Dump domain
- · Dispatcher domain
- Transient data program.

# The SYSTEM\_DUMP call

SYSTEM\_DUMP causes a system dump to be taken. If the system dump code that you supply on input is in the system dump code table, the dump may be suppressed.

For information about the dump table and how it works, see <u>Using dumps in problem determination</u> and SET SYSDUMPCODE.

## SYSTEM\_DUMP

```
DFHDUDUX [CALL,]
       [CLEAR,]
       [IN,
       FUNCTION(SYSTEM_DUMP),
       SYSTEM_DUMPCODE(name8 | string | "string"),
       [CALLER(block-descriptor),]
       [TITLE(block-descriptor),]]
       [OUT,
       DUMPID(name9 | *),
       RESPONSE(name1 | *),
       REASON(name1 | *)]
```

This command is threadsafe.

## **CALLER(block-descriptor)**

specifies the source of a system dump request. The information that you supply here appears in the dump header, so you could use it to identify the exit program that initiated the system dump request. For a description of valid block-descriptors, see XPI syntax.

## DUMPID(name9 | \*)

returns the dump identifier.

## name9

The name of a 9-byte field to receive the assigned ID.

## SYSTEM\_DUMPCODE(name8 | string | "string")

specifies the code corresponding to the error that caused this system dump call. System dump codes are held in the dump table.

#### name8

The name of a location containing an 8-byte string.

## string

A string of characters without intervening blanks. The macro generates, from the string, a literal constant of length 8 bytes, extending with blanks or truncating as required.

#### "string"

A string, enclosed in quotation marks and possibly containing blanks. This value is processed in the same way as the preceding "string".

## TITLE(block-descriptor)

specifies an area containing the text you want to appear in the dump header when the system dump is printed.

## **RESPONSE and REASON values for SYSTEM\_DUMP**

| RESPONSE  | REASON               |
|-----------|----------------------|
| OK        | None                 |
| EXCEPTION | FESTAE_FAILED        |
|           | INSUFFICIENT_STORAGE |
|           | IWMWQWRK_FAILED      |
|           | NO_DATASET           |
|           | PARTIAL_SYSTEM_DUMP  |
|           | SDUMP_BUSY           |
|           |                      |

SDUMP\_NOT\_AUTHORIZED

SDUMP\_FAILED

SUPPRESSED\_BY\_DUMPOPTION SUPPRESSED\_BY\_DUMPTABLE SUPPRESSED\_BY\_USEREXIT

DISASTER None

INVALID\_DUMPCODE

INVALID\_PROBDESC
INVALID\_SVC\_CALL

KERNERROR None
PURGED None

Note: For more detail, refer to the explanation of RESPONSE and REASON in Making an XPI call.

# The TRANSACTION\_DUMP call

TRANSACTION\_DUMP causes a transaction dump to be taken. If the transaction dump code that you supply on input is in the transaction dump code table, the dump may be suppressed and, optionally, a system dump may be taken.

For information about the dump table and how it works, see <u>Using dumps in problem determination</u> and SET TRANDUMPCODE.

Valid characters include uppercase characters (A-Z), lowercase characters (a-z), digits (0-9), and the special characters  $\ @ \# / \% \ ?!: |;, ¢ + * \neg - and \_$ . In some cases, the characters < > . = and " are also valid depending on where you set them. Any lowercase characters you enter are converted to uppercase.

## **Important**

There is a restriction in using the XPI early during initialization. Do not start exit programs that use the XPI functions TRANSACTION\_DUMP, WRITE\_JOURNAL\_DATA, MONITOR, and INQUIRE\_MONITOR\_DATA

until the second phase of the PLTPI. For further information about the PLTPI, refer to <u>Writing initialization</u> and shutdown programs .

## TRANSACTION\_DUMP

**Note:** This command is **NOT** threadsafe.

#### CSA(NO|YES)

specifies whether the common system area (CSA) is to be included in the transaction dump. The default is NO.

#### DUMPID(name9 | \*)

returns the dump identifier.

#### name9

The name of a 9-byte field to receive the assigned ID.

## PROGRAM(NO|YES)

specifies whether all program storage areas associated with this task are to be included in the transaction dump. The default is NO.

## **SEGMENT(block-descriptor)**

specifies the address and the length of a single block of storage that is to be dumped. See <u>XPI syntax</u> for a description of valid block-descriptors. SEGMENT and SEGMENT\_LIST are mutually exclusive.

## **SEGMENT\_LIST(block-descriptor)**

specifies the address and length of a set of contiguous word pairs. The first word in each pair specifies the **length** in bytes of a storage segment to be dumped; the second word contains the **address** of the storage segment. The end of the list must be marked by a word containing X'FFFFFFFF'. SEGMENT and SEGMENT\_LIST are mutually exclusive.

#### TCA(NO|YES)

specifies whether the task control area (TCA) is to be included in the transaction dump. The default is NO.

## TERMINAL(NO|YES)

specifies whether all terminal storage areas associated with the task are to be included in the transaction dump. The default is NO.

## TRANSACTION(NO|YES)

specifies whether all transaction storage areas associated with the task are to be included in the transaction dump. The default is NO.

## TRANSACTION\_DUMPCODE(name4 | string | "string")

specifies the code corresponding to the error that caused this transaction dump call. Transaction dump codes are held in the dump table.

#### name4

The name of a location containing a 4-byte string.

#### string

A string of characters without intervening blanks. The macro generates a literal constant of length 4 bytes from the string, extending with blanks or truncating as required.

## "string"

A string, enclosed in quotation marks and possibly containing blanks. This value is processed in the same way as the preceding "string".

## TRT(NO|YES)

specifies whether the trace table (TRT) is to be included in the transaction dump. The default is NO.

## RESPONSE and REASON values for TRANSACTION\_DUMP

| RESPONSE  | REASON                   |
|-----------|--------------------------|
| OK        | None                     |
| EXCEPTION | FESTAE_FAILED            |
|           | INSUFFICIENT_STORAGE     |
|           | IWMWQWRK_FAILED          |
|           | NOT_OPEN                 |
|           | OPEN_ERROR               |
|           | PARTIAL_SYSTEM_DUMP      |
|           | PARTIAL_TRANSACTION_DUMP |
|           | SDUMP_BUSY               |
|           | SDUMP_FAILED             |
|           | SDUMP_NOT_AUTHORIZED     |
|           | SUPPRESSED_BY_DUMPOPTION |
|           | SUPPRESSED_BY_DUMPTABLE  |
|           | SUPPRESSED_BY_USEREXIT   |
| DISASTER  | None                     |
| INVALID   | INVALID_DUMPCODE         |
|           | INVALID_PROBDESC         |
|           | INVALID_SVC_CALL         |
| KERNERROR | None                     |
| PURGED    | None                     |

## Note:

- 1. For more detail, refer to the explanation of RESPONSE and REASON in Making an XPI call.
- 2. NOT\_OPEN means that the CICS dump data set is closed.
- 3. OPEN\_ERROR means that an error occurred while a CICS dump data set was being opened.
- 4. PARTIAL means that the transaction dump resulting from this request is incomplete.

# **Chapter 5. Enqueue domain XPI functions**

The XPI provides two enqueue domain functions. These are the DFHNQEDX calls DEQUEUE and ENQUEUE.

# The DEQUEUE function

The DEQUEUE function is provided on the DFHNQEDX macro call. It releases a resource previously enqueued by an ENQUEUE function call.

## **DEQUEUE**

```
DFHNQEDX [CALL,]
        [CLEAR,]
        [IN,
        FUNCTION(DEQUEUE),
        {ENQUEUE_TOKEN(name4),|
        ENQUEUE_NAME1(address,length),[ENQUEUE_NAME2(address,length),]}
        MAX_LIFETIME(DISPATCHER_TASK),]
        [ENQUEUE_TYPE (XPI | EXECSTRN | EXECADDR),]
        [OUT,
        RESPONSE (name1 | *),
        REASON(name1 | *)]
```

This command is threadsafe.

The ENQUEUE\_TOKEN, ENQUEUE\_NAME1, ENQUEUE\_NAME2, MAX\_LIFETIME (DISPATCHER\_TASK), and ENQUEUE\_TYPE (XPI | EXECSTRN | EXECADDR) parameters are the same as in the ENQUEUE function call.

## **RESPONSE and REASON values for DEQUEUE**

RESPONSE
OK
None

EXCEPTION
ENQUEUE\_NOT\_OWNED ENQUEUE LOCKED

# The ENQUEUE function

The ENQUEUE function is provided on the DFHNQEDX macro call. It allows you to enqueue on a named resource.

By default, all enqueues created by XPI ENQUEUE commands are allocated to a specific enqueue pool called DISPATCH and are treated as internal to CICS. XPI enqueues do not conflict with enqueues created by **EXEC CICS ENQ** commands, which are added to different enqueue pools, depending on the enqueue model specified. For example, an active EXEC CICS ENQ on a string does not prevent an XPI ENQUEUE command on the same string being obtained.

#### Note:

- XPI enqueues cannot be browsed using the CICS SPI.
- XPI enqueues cannot be controlled by the use of ENQMODELs.

When you use the optional **ENQUEUE\_TYPE** parameter, the XPI ENQUEUE command can enqueue on the same resource being enqueued on by EXEC CICS ENQ or vice versa. Applications can synchronize processes using EXEC CICS and EXEC XPI commands.

## **ENQUEUE**

```
DFHNQEDX [CALL,]
        [CLEAR,]
        [IN,
        FUNCTION(ENQUEUE),
        ENQUEUE_NAME1(address,length),
        [ENQUEUE_NAME2(address,length),]
        MAX_LIFETIME(DISPATCHER_TASK),
        [ENQUEUE_TYPE (XPI | EXECSTRN | EXECADDR),]
        [WAIT(YES|NO),]
        [PURGEABLE(YES|NO),]]
        [OUT,
        [ENQUEUE_TOKEN(name4),]
        [DUPLICATE_REQUEST,]
        RESPONSE (name1 | *),
        REASON(name1 | *)]
```

This command is threadsafe.

## **DUPLICATE\_REQUEST**

Indicates that the requesting dispatcher task already owns the resource being enqueued.

## **ENQUEUE NAME1(address,length)**

Specifies the high-order part of the name to be enqueued.

## **ENQUEUE\_NAME2(address,length)**

Specifies the low-order part, if any, of the name to be enqueued.

## **ENQUEUE\_TOKEN(name4)**

Enables a subsequent DEQUEUE request to identify the resource by a token rather than enqueue name, allowing the NQ domain to locate the enqueue control block directly, and hence more efficiently.

## **ENQUEUE\_TYPE (XPI | EXECSTRN | EXECADDR)**

Specifies the type of resource being enqueued on. The XPI option specifies the typical DFHNQEDX behavior. The resource pool used is exclusive to XPI and cannot be accessed by the CICS API. Use EXECSTRN or EXECADDR to indicate that ENQUEUE\_NAME1 specifies an enqueue resource, located in the same namespace as the one being used by EXEC CICS ENQ. For more information about EXECSTRN and EXECADDR, see The resources that CICS tasks can wait for in Troubleshooting.

#### MAX LIFETIME(DISPATCHER TASK)

MAX\_LIFETIME(DISPATCHER\_TASK) is required and specifies that all XPI enqueues are owned by the requesting dispatcher task.

If you use the ENQUEUE XPI call to ensure that your global user exit programs are threadsafe, you are recommended to free (dequeue) resources during the invocation of the global user exit program in which they were enqueued. However, because no recovery services are provided for stopping global user exits, CICS ensures that any outstanding XPI enqueues are dequeued automatically when the dispatcher task ends. If the dispatcher task is running a CICS transaction, the dispatcher task ends when the CICS transaction ends, whether normally or abnormally.

Usually, enqueues are owned by the requesting transaction, which contains units of work (UOWs), and these are used to anchor the enqueue control blocks. The XPI, however, does not require a transaction environment, and global user exits can be called under dispatcher tasks that have no transactions or UOWs.

#### **PURGEABLE(YES|NO)**

Specifies whether a purge (or timeout) request against the task is to be honored if the requesting dispatcher task has to wait for the enqueue.

#### WAIT(YES|NO)

Specifies whether the dispatcher task is to wait if the resource is currently enqueued to another dispatcher task.

# **RESPONSE and REASON values for ENQUEUE**

| RESPONSE  | REASON                                                                                   |
|-----------|------------------------------------------------------------------------------------------|
| ок        | None                                                                                     |
| EXCEPTION | ENQUEUE_BUSY ENQUEUE_LOCKED ENQUEUE_DISABLED LIMIT_EXCEEDED SYSENQ_FAILURE INVALID_PHASE |
| PURGED    | TASK_CANCELLED<br>TIMED_OUT                                                              |

# **Chapter 6. Kernel domain XPI functions**

The XPI provides two kernel domain functions. These are the DFHKEDSX calls START\_PURGE\_PROTECTION and STOP\_PURGE\_PROTECTION.

# The START\_PURGE\_PROTECTION function

The START\_PURGE\_PROTECTION function is provided on the DFHKEDSX macro call. It inhibits purge, but not force-purge, for the current task. This function can be used by all global user exit programs to inhibit purge during a global user exit call.

In general, each START\_PURGE\_PROTECTION call should have a corresponding STOP\_PURGE\_PROTECTION function call to end the purge protection period on completion of any program logic that needs such protection.

## START\_PURGE\_PROTECTION

```
DFHKEDSX [CALL,]
[CLEAR,]
[IN,
FUNCTION(START_PURGE_PROTECTION),]
[OUT,
RESPONSE (name1 | *)]
```

This command is threadsafe.

There are no input or output parameters on this call, only a RESPONSE.

# The STOP\_PURGE\_PROTECTION function

The STOP\_PURGE\_PROTECTION function is provided on the DFHKEDSX macro call. It is re-enables purge for the current task after purge has been suspended by a preceding START\_PURGE\_PROTECTION function call.

## STOP\_PURGE\_PROTECTION

```
DFHKEDSX [CALL,]
        [CLEAR,]
        [IN,
        FUNCTION(STOP_PURGE_PROTECTION),]
        [OUT,
        RESPONSE (name1 | *)]
```

This command is threadsafe.

There are no input or output parameters on this call, only a RESPONSE.

# **Nesting purge protection calls**

The START\_ and STOP\_PURGE\_PROTECTION functions can be nested. You should ensure that, if multiple START\_PURGE\_PROTECTION calls are issued for a task, that the correct number of STOP\_PURGE\_PROTECTION calls are issued to cancel the purge protection.

If you issue two starts and only one stop, purge protection remains on for the current task.

For example, for any current task, more than one global user exit program may be driven. You must design your exit programs to ensure that purge protection is correctly cancelled. An example of nesting is shown as follows:

```
XEIIN:
EXIT_PROG1: Calls START_PURGE_PROTECTION
```

XFCREQ:
 EXIT\_PROG2: Calls START\_PURGE\_PROTECTION

XFCREQC: EXIT\_PROG3: Calls STOP\_PURGE\_PROTECTION

XEIOUT:
 EXIT\_PROG4: Calls STOP\_PURGE\_PROTECTION

# **Chapter 7. Loader XPI functions**

The XPI provides five loader functions. These functions are the DFHLDLDX calls ACQUIRE\_PROGRAM, DEFINE\_PROGRAM, DELETE\_PROGRAM, IDENTIFY\_PROGRAM, and RELEASE\_PROGRAM.

The CICS loader services, including the XPI, recognize non-Language Environment (LE) assembler programs that are linked AMODE(64). The addressing mode of the module is shown in the returned entry point parameter. AMODE(64) is indicated when bit 0 is 0 and bit 31 is 1 (the same addressing mode convention that is used in the z/OS operating system).

**Restriction:** DFHLDLDX calls cannot be used in any exit program invoked from any global user exit point in the following domains or program:

- · Statistics domain
- · Monitor domain
- · Dump domain
- · Dispatcher domain
- · Transient data program

# The ACQUIRE\_PROGRAM call

ACQUIRE\_PROGRAM returns the entry and load point addresses, the length, and a new program token for a usable copy of the named program, which can be identified by either its name or a program token.

## ACQUIRE\_PROGRAM

```
DFHLDLDX [CALL,]
        [CLEAR,]
        [IN,
        FUNCTION(ACQUIRE_PROGRAM),
        {PROGRAM_NAME(name8 | string | 'string')|
        PROGRAM_TOKEN(name8)},
        [SUSPEND(NO|YES),]]
        [OUT,
        ENTRY_POINT(name4 | (Ra)),
        [LOAD_POINT(name4 | (Ra)),]
        [NEW_PROGRAM_TOKEN(name8),]
        [PROGRAM_ATTRIBUTE(name1 | (Rn)),]
        [PROGRAM_LENGTH(name4 | (Rn)),]
        RESPONSE(name1 | *),
        REASON(name1 | *)]
```

This command is threadsafe.

## ENTRY\_POINT(name4 | (Ra))

Returns the program's entry point address.

#### name4

The name of a 4-byte location to receive the 31-bit entry address

(Ra)

A register to receive the entry address.

#### LOAD POINT(name4 | (Ra))

Returns the program's load point address.

#### name4

The name of a 4-byte location to receive the loaded address

(Ra)

A register that is to contain the load address.

## **NEW PROGRAM TOKEN(name8)**

Returns the new program token for a usable copy of the named program.

#### name8

The name of a location to receive the 8-byte token that identifies this program and instance.

## PROGRAM\_ATTRIBUTE(name1 | (Rn))

Returns the program attribute.

#### name1

The name of a 1-byte location to receive the program attribute.

#### (Rn)

A register in which the low-order byte receives the program attribute and the other bytes are set to zero. It can have the values RELOAD, RESIDENT, REUSABLE, or TRANSIENT.

#### RELOAD

The program is not reusable, and therefore several copies of the program may be loaded. A copy is removed from storage when a RELEASE\_PROGRAM call (for that copy) is issued.

#### RESIDENT

There is a single copy of the program that is not removed from storage unless deleted. RESIDENT programs must be at least quasireentrant. Any program of PROGRAM\_TYPE SHARED has the RESIDENT attribute by default. The DELETE\_PROGRAM call has no effect on this type of RESIDENT program.

#### **REUSABLE**

Similar to RESIDENT, except that a REUSABLE program that is not in use can be removed from storage by CICS, for storage optimization reasons.

#### TRANSIENT

Similar to RESIDENT, except that a TRANSIENT program is removed from storage as soon as its use count drops to zero.

## PROGRAM\_LENGTH(name4 | (Rn))

Returns the length of the named program.

#### name4

The name of a 4-byte location that is to receive the length in bytes, expressed in binary

## (Rn)

A register to contain the length in bytes, expressed in binary.

## PROGRAM NAME(name8 | string | "string")

Specifies the name of the program to be acquired.

#### name8

The name of a location containing an 8-byte program name.

## string

A string of characters naming the program.

## "string"

A string in quotation marks. The string length is set to 8 by padding with blanks or truncating.

## PROGRAM TOKEN(name8),

Specifies a token identifying the program whose details are to be acquired.

#### name8

The name of a location containing the 8-byte token obtained from a previous DEFINE\_PROGRAM or ACQUIRE\_PROGRAM call.

## SUSPEND(NO|YES)

Specifies whether execution is to be suspended until the request can be granted.

## **RESPONSE and REASON values for ACQUIRE\_PROGRAM**

RESPONSE REASON
OK None

EXCEPTION NO\_STORAGE

PROGRAM\_NOT\_DEFINED PROGRAM\_NOT\_FOUND

DISASTER None
INVALID None
KERNERROR None
PURGED None

#### Note:

- 1. For more detail, refer to the explanation of RESPONSE and REASON in Making an XPI call.
- 2. A REASON of 'NO\_STORAGE' with a RESPONSE of 'EXCEPTION' means that there was insufficient storage to satisfy this request, and SUSPEND(NO) was specified.
- 3. A REASON of 'PROGRAM\_NOT\_FOUND' is returned if the program has not been included in the library concatenation, or if the link-edit failed. In such a case, the program is marked as "not executable"; it must be re-linked before it can be successfully acquired.

# The DEFINE\_PROGRAM call

You can use the DEFINE\_PROGRAM call to define new programs to the loader domain, or to change the details of programs that are already defined. The details that you provide are recorded on the local catalog, and become available immediately. They are used on all subsequent ACQUIRE requests for the named program.

Program definitions made using DEFINE\_PROGRAM are not retained over an XRF takeover. Also, the CSD is not updated, only the loader domain definitions.

## **DEFINE\_PROGRAM**

```
DFHLDLDX [CALL,]
        [CLEAR,]
        [IN,
        FUNCTION(DEFINE_PROGRAM),
        PROGRAM_NAME(name8 | string | 'string'),
        [EXECUTION_KEY(CICS|USER),]
        [PROGRAM_ATTRIBUTE(RELOAD|RESIDENT|REUSABLE|TRANSIENT),]
        [PROGRAM_TYPE(PRIVATE|SHARED|TYPE_ANY),]
        [REQUIRED_AMODE(24|31|AMODE_ANY|64),]
        [REQUIRED_RMODE(24|RMODE_ANY),]]
        [OUT,
        [NEW_PROGRAM_TOKEN(name8),]
        RESPONSE(name1 | *),
        REASON(name1 | *)]
```

This command is threadsafe.

## **EXECUTION\_KEY(CICS|USER)**

Specifies, in conjunction with other program attributes, the type of dynamic storage area (DSA) into which the loader is to load the program.

#### CICS

For non-reentrant programs, the program is to be loaded into a CICS DSA above or below the 16 MB line; that is, the CDSA or ECDSA. The choice of CICS DSA depends on the residence mode (RMODE) attribute of the program, as defined to the linkage-editor.

For reentrant RMODE(24) programs, the program is to be loaded into the CDSA.

#### **USER**

For non-reentrant programs, the program is to be loaded into a user DSA above or below the 16 MB line; that is, the UDSA or EUDSA. The choice of user DSA depends on the residence mode (RMODE) attribute of the program, as defined to the linkage-editor.

For reentrant RMODE(24) programs, the program is to be loaded into the UDSA.

**Reentrant programs eligible to reside above the 16 MB line**: If a program is link-edited as reentrant with AMODE(31),RMODE(ANY), the EXECUTION\_KEY option is ignored, and it is loaded into a read-only DSA (the RDSA or ERDSA). For details of the type of storage allocated for the ERDSA, see the RENTPGM system initialization parameter.

See <u>Table 5 on page 42</u> for a summary of the effect of the EXECUTION\_KEY option in conjunction with other factors.

| Table 5. Summary of attributes defining DSA eligibility |           |                           |                            |
|---------------------------------------------------------|-----------|---------------------------|----------------------------|
| EXECUTION_KEY option                                    | Reentrant | Above or below 16 MB line | Dynamic storage area (DSA) |
| CICS                                                    | No        | Below                     | CDSA                       |
| CICS                                                    | Yes       | Below                     | RDSA                       |
| CICS                                                    | No        | Above                     | ECDSA                      |
| CICS                                                    | Yes       | Above                     | ERDSA                      |
| USER                                                    | No        | Below                     | UDSA                       |
| USER                                                    | Yes       | Below                     | RDSA                       |
| USER                                                    | No        | Above                     | EUDSA                      |
| USER                                                    | Yes       | Above                     | ERDSA                      |

## **NEW\_PROGRAM\_TOKEN(name8)**

Returns the token supplied for the newly-defined program.

#### name8

The name of a location to contain the 8-byte token obtained.

## PROGRAM ATTRIBUTE(RELOAD|RESIDENT|REUSABLE|TRANSIENT)

Specifies the residency status of the program.

#### **RELOAD**

Every ACQUIRE\_PROGRAM request for this program is satisfied by loading a new copy into storage. When a RELEASE request is issued for a copy, it is removed from storage.

**Note:** Do not use this attribute when defining an exit program.

#### RESIDENT

There is a single copy of the program that is not removed from storage unless it is deleted. RESIDENT programs must be at least quasi-reentrant.

#### REUSABLE

The program is at least quasi-reentrant; a single copy in storage can be used by several tasks in the system. A REUSABLE program becomes eligible for removal from storage as part of the normal dynamic program storage compression (DPSC) scheme when its use count reaches zero.

#### **TRANSIENT**

Similar to REUSABLE, except that the program is removed from storage immediately when its use count reaches zero. Specify this option only for less-frequently used programs, or for programs in systems that are critically short on storage.

## PROGRAM\_NAME(name8 | string | "string")

Specifies the name of the program to be defined.

The name of a location where there is an 8-byte program name.

## string

A string of characters, without intervening blanks, naming the program.

## "string"

A string of characters within quotation marks. The string length is set to 8 by padding with blanks or by truncation.

#### PROGRAM TYPE(PRIVATE|SHARED|TYPE ANY)

Specifies where to load the program from.

#### **PRIVATE**

The program is in the DFHRPL or dynamic LIBRARY concatenation. A PRIVATE program need not be reentrant, and is given only limited protection from unauthorized overwriting. The degree of protection depends on the type of dynamic storage area (DSA) into which the program is loaded (see the EXECUTION\_KEY option):

#### DSA

## Protection from unauthorized overwriting

#### **CDSA**

Cannot be overwritten by USER tasks.

#### **ECDSA**

Cannot be overwritten by USER tasks.

#### **ERDSA**

Complete: cannot be overwritten by USER tasks or CICS tasks.

#### **EUDSA**

None.

#### **RDSA**

Complete: cannot be overwritten by USER tasks or CICS tasks.

## **UDSA**

None.

#### **SHARED**

The program is located in the link pack area (LPA), is reentrant, and is protected.

#### TYPE ANY

Either the copy in DFHRPL or dynamic LIBRARY concatenation, or the LPA copy of the program can be used, though preference is given to the LPA copy.

## REQUIRED\_AMODE(24|31|AMODE\_ANY|64)

Specifies the addressing mode of the program. If, during subsequent ACOUIRE PROGRAM processing, no copy of the program that meets the defined addressing requirement can be found, the ACQUIRE\_PROGRAM call receives an EXCEPTION response and the REASON value PROGRAM\_NOT\_FOUND.

#### Note:

- 1. AMODE ANY and AMODE 31 have identical meanings for this function.
- 2. You cannot use this option to override the link-edited addressing mode of the program.

## REQUIRED RMODE(24|RMODE ANY)

Specifies the residency mode of the program. If, during subsequent ACQUIRE\_PROGRAM processing, no copy of the program that meets the defined addressing requirement can be found, the ACQUIRE\_PROGRAM call receives an EXCEPTION response and the REASON value PROGRAM NOT FOUND.

**Note:** You cannot use this option to override the link-edited residence mode of the program.

## RESPONSE and REASON values for DEFINE\_PROGRAM

**RESPONSE** REASON OK None

**EXCEPTION** CATALOG\_ERROR

CATALOG\_NOT\_OPERATIONAL

**DISASTER** None None INVALID KERNERROR None **PURGED** None

Note: For more detail, refer to the explanation of RESPONSE and REASON in Making an XPI call.

# The DELETE\_PROGRAM call

DELETE\_PROGRAM removes the definition of a named program from the catalog and from the list of current programs. When this request executes successfully, subsequent ACQUIRE\_PROGRAM requests fail with a REASON value of 'PROGRAM\_NOT\_DEFINED'.

## **DELETE PROGRAM**

```
DFHLDLDX [CALL,]
      [CLEAR,]
[IN,
      FUNCTION(DELETE PROGRAM),
      PROGRAM_NAME(name8 | string | 'string' ),]
      RESPONSE(name1 | *),
      REASON(name1 | *)]
```

This command is threadsafe.

## PROGRAM\_NAME(name8 | string | "string")

specifies the name of the program to be deleted.

The name of a location containing an 8-byte program name.

## string

A string of characters naming the program.

## "string"

**PURGED** 

A string in quotation marks. The string length is set to 8 by padding with blanks or truncating.

## RESPONSE and REASON values for DELETE\_PROGRAM

| RESPONSE  | REASON              |
|-----------|---------------------|
| OK        | None                |
| EXCEPTION | PROGRAM_NOT_DEFINED |
| DISASTER  | None                |
| INVALID   | None                |
| KERNERROR | None                |

Note: For more detail, refer to the explanation of RESPONSE and REASON in Making an XPI call.

None

# The IDENTIFY\_PROGRAM call

IDENTIFY\_PROGRAM locates the program that is associated with an address. If the address is in a CICS-defined program, the call returns information about that program.

If the address is not associated with a loader domain CICS-defined program, the request fails with a REASON value of INSTANCE\_NOT\_FOUND.

# IDENTIFY\_PROGRAM

```
IDENTIFY_PROGRAM
DFHLDLDX [CALL,]
    [CLEAR,]
    [IN,
    FUNCTION(IDENTIFY_PROGRAM),
    ADDRESS(name4 | (Rn) | *),]
    [OUT,
    [PROGRAM_NAME(name8 | *),]
    [PROGRAM_ATTRIBUTE(name1 | (Rn) | *),]
    [PROGRAM_LENGTH(name4 | (Rn) | *),]
    [LOAD_POINT(name4 | (Ra) | *),]
    [ENTRY_POINT(name4 | (Ra) | *),]
    RESPONSE(name1 | *),
    REASON(name1 | *)]
```

This command is threadsafe.

## **ADDRESS(name4 | (Rn) | \*)**

The storage address that is used to identify the program.

#### name4

The name of a 4-byte fullword where the storage address is stored.

(Rn)

A register that is set to the storage address.

## PROGRAM\_NAME(name8 | \*)

Returns the name of the program that contains the storage address. The PROGRAM\_NAME corresponds to the CICS-defined program name, not a CSECT.

#### name8

The name of a location to contain an 8-byte program name.

## PROGRAM ATTRIBUTE(name1 | (Rn) | \*)

Returns the program attribute.

#### name1

The name of a 1-byte location to receive the program attribute.

(Rn)

A register in which the low-order byte receives the program attribute and the other bytes are set to zero. The register can have the values RELOAD, RESIDENT, REUSABLE, or TRANSIENT.

#### **RELOAD**

The program is not reusable, and therefore several copies of the program might be loaded. A copy is removed from storage when a RELEASE\_PROGRAM call (for that copy) is issued.

## **RESIDENT**

There is a single copy of the program that is not removed from storage unless it is deleted. RESIDENT programs must be at least quasi-reentrant. Any program of PROGRAM\_TYPE SHARED has the RESIDENT attribute by default. The DELETE\_PROGRAM call has no effect on this type of RESIDENT program.

#### **REUSABLE**

The program is similar to RESIDENT, except that if the program is not in use, CICS can remove it from storage to optimize storage use.

#### TRANSIENT

The program is similar to RESIDENT, except that the program is removed from storage as soon as its use count drops to zero.

## PROGRAM\_LENGTH(name4 | (Rn) | \* )

Returns the length of the named program.

#### name4

The name of a 4-byte location to receive the length in bytes, expressed in binary.

(Rn)

A register to contain the length in bytes, expressed in binary.

## LOAD POINT(name4 | (Ra) | \*)

Returns the load point address of the program.

#### name4

The name of a 4-byte location to receive the loaded address.

(Ra)

A register to contain the load address.

## ENTRY\_POINT(name4 | (Ra) | \*)

Returns the entry point address of the program.

#### name4

The name of a 4-byte location to receive the 31-bit entry address.

(Ra)

A register to receive the entry address.

## RESPONSE and REASON values for IDENTIFY\_PROGRAM

| RESPONSE  | REASON             |
|-----------|--------------------|
| OK        | None               |
| EXCEPTION | INSTANCE_NOT_FOUND |
| DISASTER  | None               |
| INVALID   | None               |
| KERNERROR | None               |
| PURGED    | None               |

Note: For more information, refer to the explanation of RESPONSE and REASON in Making an XPI call.

# The RELEASE\_PROGRAM call

RELEASE\_PROGRAM decrements the use count of a currently loaded program by one.

If the program has been defined with the RELOAD attribute, the storage occupied by this copy of the program is released.

You should issue the ACQUIRE\_PROGRAM and RELEASE\_PROGRAM requests for a single program during the same execution of the exit program. If you do not want to do this, you should acquire the program once during CICS initialization, and leave it resident until CICS termination.

## RELEASE\_PROGRAM

```
DFHLDLDX [CALL,]
       [CLEAR,]
       [IN,
       FUNCTION(RELEASE_PROGRAM),
       ENTRY_POINT(pointer),
       {PROGRAM_NAME(name8 | string | 'string')|
```

```
PROGRAM_TOKEN(name8)},]
[OUT,
RESPONSE(name1 | *),
REASON(name1 | *)]
```

This command is threadsafe.

## **ENTRY\_POINT(pointer)**

Specifies the address of the entry point of this copy of the named program.

## PROGRAM\_NAME(name8 | string | "string")

Specifies the name of the program to be released.

#### name8

The name of a location containing an 8-byte program name.

#### string

A string of characters naming the program.

## "string"

A string in quotation marks. The string length is set to 8 by padding with blanks or truncating.

## PROGRAM\_TOKEN(name8),

Specifies a token identifying the program to be released.

#### name8

The name of a location containing the 8-byte token obtained from a previous DEFINE\_PROGRAM or ACQUIRE\_PROGRAM call.

## RESPONSE and REASON values for RELEASE\_PROGRAM

| RESPONSE  | REASON              |
|-----------|---------------------|
| OK        | None                |
| EXCEPTION | PROGRAM_NOT_DEFINED |
|           | PROGRAM_NOT_IN_USE  |
| DISASTER  | None                |
| INVALID   | None                |
| KERNERROR | None                |
| PURGED    | None                |

## Note:

- 1. For more detail, refer to the explanation of RESPONSE and REASON in Making an XPI call.
- 2. 'PROGRAM\_NOT\_DEFINED' is returned if the program that you name is not known to the system.
- 3. 'PROGRAM\_NOT\_IN\_USE' is returned when the use count for the named program is already zero.

# **Chapter 8. Log manager XPI functions**

The XPI provides two log manager functions. These are the DFHLGPAX calls INQUIRE\_PARAMETERS and SET\_PARAMETERS. You can use these calls to inquire upon, and set, the log manager parameter, KEYPOINT\_FREQUENCY. This parameter specifies the activity keypoint frequency of the CICS region.

# The INQUIRE\_PARAMETERS call

INQUIRE\_PARAMETERS returns information about the activity keypoint frequency of the system.

## INQUIRE\_PARAMETERS

```
DFHLGPAX [CALL,]
       [CLEAR,]
       [IN,
       FUNCTION(INQUIRE_PARAMETERS),
       [OUT,
       [KEYPOINT_FREQUENCY(name4 | *),]
       RESPONSE(name1 | *),
       REASON(name1 | *)]
```

This command is threadsafe.

## **KEYPOINT\_FREQUENCY(name4 | \*)**

returns the activity keypointing frequency of the CICS region.

#### name4

The name of a 4-byte location that is to receive the frequency value.

## RESPONSE and REASON values for INQUIRE\_PARAMETERS

| RESPONSE  | REASON |
|-----------|--------|
| OK        | None   |
| DISASTER  | None   |
| INVALID   | None   |
| KERNERROR | None   |

# The SET\_PARAMETERS call

SET\_PARAMETERS allows you to set the activity keypoint frequency for the CICS region.

## **SET\_PARAMETERS**

```
DFHLGPAX [CALL,]
        [CLEAR,]
        [IN,
        FUNCTION(SET_PARAMETERS),
        [KEYPOINT_FREQUENCY(name4 | (Rn) ),]]
        [OUT,
        RESPONSE(name1 | *),
        REASON(name1 | *)]
```

This command is threadsafe.

## **KEYPOINT\_FREQUENCY(name4 | \*)**

specifies the activity keypointing frequency of the CICS region.

Permitted values are 0, or any integer between 200 and 65535 inclusive.

#### name4

The name of a 4-byte location that contains the new frequency value.

## (Rn)

A register that contains the new frequency value.

## **RESPONSE and REASON values for SET\_PARAMETERS**

| RESPONSE | REASON |
|----------|--------|
| OK       | None   |

EXCEPTION OUT\_OF\_RANGE

DISASTER None
INVALID None
KERNERROR None

Note: For more detail, refer to the explanation of RESPONSE and REASON in Making an XPI call.

# **Chapter 9. Monitoring XPI functions**

The XPI provides four monitoring functions: the DFHMNMNX calls INQUIRE\_MONITORING\_DATA and MONITOR, the DFHMNTDX call SET\_TRACKING\_DATA, and the DFHMNIAX call INQUIRE\_APP\_CONTEXT.

#### **Restriction:**

DFHMNMNX, DFHMNTDX, and DFHMNIAX calls cannot be used in any exit program that is called from any global user exit point in the following domains:

- · Dispatcher domain
- Dump domain
- · Monitor domain
- · Statistics domain
- · Transient data program

In addition, the SET\_TRACKING\_DATA and INQUIRE\_APP\_CONTEXT calls cannot be used in any exit program that is called from any global user exit point in the following domains:

· Transaction manager domain

Also, the INQUIRE\_APP\_CONTEXT, INQUIRE\_MONITORING\_DATA, and SET\_TRACKING\_DATA calls cannot be used in any exit program that is called from any global user exit point in DFHTCP or DFHZCP.

# The INQUIRE\_APP\_CONTEXT call

The INQUIRE\_APP\_CONTEXT call returns to the exit program the application context data that is associated with the current application running the issuing task.

## Restriction

Do not start exit programs that use the INQUIRE\_APP\_CONTEXT function until the second phase of the PLTPI. For more information about the PLTPI, see Writing initialization and shutdown programs.

## INQUIRE\_APP\_CONTEXT

```
DFHMNIAX [CALL,]
        [CLEAR,]
        [IN,
        FUNCTION(INQUIRE_APP_CONTEXT),
        CONTEXT(INITIAL | CURRENT)]
        [OUT,
        [APPLNAME(name64),]
        [PLATNAME(name64),]
        [OPERNAME(name64),]
        [MAJORVER(name4 | (Rn)),]
        [MINORVER(name4 | (Rn)),]
        [MICROVER(name4 | (Rn)),]
        RESPONSE(name1 | *),
        REASON(name1 | *)]
```

This command is threadsafe.

#### APPLNAME(name64)

Returns the 64-byte name of the application that is associated with the task.

## **CONTEXT(INITIAL | CURRENT)**

The parameter **CONTEXT(INITIAL | CURRENT)** determines whether the application context values returned are for a tasks initial context or its current context. If the **CONTEXT** parameter is not specified, the default is to return the tasks current application context.

#### MAJORVER(name4 | (Rn))

Returns the major version number of the application that is associated with the task.

#### name4

The name of a 4-byte field that contains the major version number as a binary value.

## (Rn)

A register to receive the major version number.

## MICROVER(name4 | (Rn))

Returns the micro version number of the application that is associated with the task.

#### name4

The name of a 4-byte field that contains the micro version number as a binary value.

## (Rn)

A register to receive the micro version number.

## MINORVER(name4 | (Rn))

Returns the minor version number of the application that is associated with the task.

#### name4

The name of a 4-byte field that contains the minor version number as a binary value.

## (Rn)

A register to receive the minor version number.

#### **OPERNAME**(name64)

Returns the 64-byte name of the operation that is associated with the task.

#### PLATNAME(name64)

Returns the 64-byte name of the platform that is associated with the task.

## RESPONSE and REASON values for INQUIRE\_APP\_CONTEXT

| RESPONSE  | REASON                  |
|-----------|-------------------------|
| ОК        | None                    |
| EXCEPTION | APP_CONTEXT_UNAVAILABLE |
| DISASTER  | None                    |
| INVALID   | None                    |
| KERNERROR | None                    |
| PURGED    | None                    |

For more information, see the explanation of RESPONSE and REASON in Making an XPI call.

# The INQUIRE\_MONITORING\_DATA call

The INQUIRE\_MONITORING\_DATA function returns to the exit program the performance class monitoring data that has been accumulated for the issuing task.

The DFHMNTDS DSECT that maps the data is of fixed format. Note that:

- All the CICS system-defined fields in the performance records (including fields that you have specified for exclusion using the EXCLUDE option of the DFHMCT TYPE=RECORD macro) are listed.
- No user-defined data fields are listed.

## INQUIRE\_MONITORING\_DATA

```
DFHMNMNX [CALL,]
     [CLEAR,]
     [IN,
     FUNCTION(INQUIRE_MONITORING_DATA),
     DATA_BUFFER(buffer-descriptor),]
     [OUT,
     RESPONSE(name1 | *),
     REASON(name1 | *)]
```

This command is threadsafe.

## **Important**

There is a restriction in using the XPI early during initialization. Do not start exit programs that use the XPI functions TRANSACTION\_DUMP, WRITE\_JOURNAL\_DATA, MONITOR, and INQUIRE\_MONITOR\_DATA until the second phase of the PLTPI. For further information about the PLTPI, refer to Writing initialization and shutdown programs.

## **DATA\_BUFFER(buffer-descriptor)**

specifies the address and the length of a buffer to contain the returned monitoring data; see <u>XPI</u> syntax for a full definition of a buffer-descriptor. The DSECT DFHMNTDS maps the monitoring data.

## RESPONSE and REASON values for INQUIRE\_MONITORING\_DATA

| RESPONSE  | REASON                   |
|-----------|--------------------------|
| OK        | None                     |
| EXCEPTION | LENGTH_ERROR             |
|           | MONITOR_DATA_UNAVAILABLE |
| DISASTER  | None                     |
| INVALID   | None                     |
| KERNERROR | None                     |
| PURGED    | None                     |
|           |                          |

## Note:

- 1. For more detail, refer to the explanation of RESPONSE and REASON in Making an XPI call.
- 2. 'LENGTH\_ERROR' means that the length specified in the buffer-descriptor was too short for the monitoring data returned from the XPI call.

## The MONITOR call

The MONITOR XPI call is similar to the **EXEC CICS MONITOR** command. It enables you to invoke user event-monitoring points (EMPs) in your exit programs.

The user event-monitoring points must be defined in the monitoring control table (MCT) using the DFHMCT TYPE=EMP macro, or generated by the **APPLNAME** parameter on the DFHMCT TYPE=INITIAL macro. For more information about CICS monitoring, see <u>CICS monitoring facility: Performance and tuning</u>.

At a user EMP, you can add your own data (up to 256 counters, up to 256 clocks, and a single character string of up to 256 bytes) to fields reserved unconditionally for you in performance class monitoring data records. You can also add up to 12 bytes of user information at the DFHAPPL EMPs.

## **MONITOR**

```
DFHMNMNX [CALL,]
     [CLEAR,]
     [IN,
     FUNCTION(MONITOR),
     POINT(expression | name2 | (Rn)),
     [DATA1(expression | name4 | (Ra) | *),]
     [DATA2(expression | name4 | (Ra) | *),]
     [ENTRYNAME(name8 | string | 'string'),]]
     [OUT,
     RESPONSE(name1 | *),
     REASON(name1 | *)]
```

This command is threadsafe.

## **Important**

There is a restriction in using the XPI early during initialization. Do not start exit programs that use the XPI functions TRANSACTION\_DUMP, WRITE\_JOURNAL\_DATA, MONITOR, and INQUIRE\_MONITOR\_DATA until the second phase of the PLTPI. For further information about the PLTPI, see <a href="Writing initialization and shutdown programs">Writing initialization and shutdown programs</a>.

## DATA1(expression | name4 | (Ra) | \*)

Specifies a fullword binary variable whose contents depend on the type of user EMP being used:

- If the MCT user EMP definition contains an ADDCNT, SUBCNT, NACNT, EXCNT, or ORCNT option, the DATA1 variable is an area used as defined by the user EMP definition.
- If the MCT user EMP definition contains an MLTCNT option, the DATA1 variable is an area with the address of a series of adjacent fullwords containing the values to be added to the user count fields defined in the user EMP definition.
- If the MCT user EMP definition contains a MOVE option, the DATA1 variable is an area with the address of the character string to be moved. This rule also applies to the DFHAPPL EMPs.

For details of the user EMP options, see Monitoring control table (MCT).

#### expression

A valid assembler-language expression giving the fullword binary variable for this EMP.

#### name4

The name of a 4-byte field containing the fullword binary variable for this EMP.

#### (Ra)

A register containing the fullword binary variable for this EMP.

\*

The value of this option is already present in the parameter list, or the option is not specified for this EMP.

## DATA2(expression | name4 | (Rn) | \*)

Specifies a fullword binary variable whose contents depend on the type of user EMP being used:

- If the MCT user EMP definition contains an ADDCNT, SUBCNT, NACNT, EXCNT, or ORCNT option, the DATA2 variable is an area used as defined by the user EMP definition.
- If the MCT user EMP definition contains an MLTCNT option, the DATA2 variable is an area with the number of user count fields to be updated.

The number specified in DATA2 overrides the default value defined in the MCT for the operation. A value of 0 instructs monitoring to use the default. Not specifying a value for DATA2 does not prevent the MLTCNT operation from being successful; but, if it is, an exception response of DATA2 NOT SPECIFIED is returned. See note 5.

• If the MCT user EMP definition contains a MOVE option, the DATA2 variable is an area with the length of the character string to be moved.

The length specified in DATA2 overrides the default value defined in the MCT for the operation. A value of 0 instructs monitoring to use the default. Not specifying a value for DATA2 does

not prevent the MOVE operation from being successful; but, if it is, an exception response of DATA2\_NOT\_SPECIFIED is returned. See note 5.

For details of the user EMP options, see Monitoring control table (MCT).

## expression

A valid assembler-language expression giving the fullword binary variable for this EMP.

#### name4

The name of a 4-byte field containing the fullword binary variable for this EMP.

#### (Rn)

A register containing the fullword binary variable for this EMP.

\*

The value of this option is already present in the parameter list, or the option is not specified for this EMP.

## ENTRYNAME(name8 | string | "string")

Specifies the monitoring point entry name, which qualifies the POINT value and which is defined in the monitoring control table (MCT).

#### name8

The name of a location containing an 8-byte string.

#### string

A string of characters without intervening blanks. The macro generates, from the string, a literal constant of length 8 bytes, extending with blanks or truncating as required.

## "string"

A string, enclosed in quotation marks, and possibly containing blanks. This value is processed in the same way as the previous "string".

**Note:** If, when defining the EMP in the MCT, you do not specify an entry name, the entry name defaults to 'USER'. ENTRYNAME likewise defaults to 'USER' if not specified.

## POINT(expression | name2 | (Rn))

Specifies the monitoring point identifier as defined in the MCT, and is in the range 0 through 255. Point identifiers in the range 200 through 255 are reserved for use by IBM program products.

## expression

A valid assembler-language expression that can be expressed in 2 bytes.

#### name2

The name of a 2-byte source of point data

## (Rn)

A register containing the point data in the low-order 2 bytes

## **RESPONSE and REASON values for MONITOR**

| RESPONSE  | REASON              |
|-----------|---------------------|
| ОК        | None                |
| EXCEPTION | DATA1_NOT_SPECIFIED |
|           | DATA2_NOT_SPECIFIED |
|           | POINT_NOT_DEFINED   |
|           | INVALID_DATA1_VALUE |
|           | INVALID_DATA2_VALUE |
| DISASTER  | None                |
| INVALID   | None                |

| RESPONSE  | REASON |
|-----------|--------|
| KERNERROR | None   |
| PURGED    | None   |

#### Note:

- 1. For more detail, see the explanation of RESPONSE and REASON in Making an XPI call.
- 2. POINT\_NOT\_DEFINED means that the EMP you have specified was not defined in the MCT.
- 3. INVALID\_DATA1\_VALUE and INVALID\_DATA2\_VALUE are most likely to have been caused by provision of bad addresses; this causes a program check.
- 4. DATA1\_NOT\_SPECIFIED and DATA2\_NOT\_SPECIFIED mean that you have not specified DATA1 or DATA2 respectively when the operation required them. See the description of DATA2.
- 5. Any error response terminates processing of the EMP. Operations defined to execute before the point of failure will have done so; later operations are canceled.

# The SET\_TRACKING\_DATA call

The SET\_TRACKING\_DATA call function sets the transaction tracking origin data tag for the issuing task.

## SET\_TRACKING\_DATA

```
DFHMNTDX [CALL,]
        [CLEAR,]
        [IN,
        FUNCTION(SET_TRACKING_DATA),
        {TRACKING_TAG (MOBILE)|TRACKING_TAG_VALUE(name1 | *)},]
        [OUT,
        RESPONSE(name1 | *),
        REASON(name1 | *)]
```

This command is threadsafe.

## **Important**

There is a restriction in using the XPI early during initialization. Do not start exit programs that use the SET\_TRACKING\_DATA function until the second phase of the PLTPI. For more information about the PLTPI, see Writing initialization and shutdown programs.

## TRACKING\_TAG (MOBILE)

Specifies the transaction tracking origin data tag information to be set in the transaction tracking origin data.

#### **MOBILE**

The transaction tracking origin data tag is mobile.

## RESPONSE and REASON values for SET\_TRACKING\_DATA

| RESPONSE  | REASON                     |
|-----------|----------------------------|
| ОК        | None                       |
| EXCEPTION | NO_ASSOCIATION_DATA        |
|           | TRACKING_TAG_ALREADY_SET   |
|           | INVALID_TRACKING_TAG       |
|           | INVALID_TRACKING_TAG_VALUE |

| RESPONSE  | REASON |
|-----------|--------|
| DISASTER  | None   |
| INVALID   | None   |
| KERNERROR | None   |
| PURGED    | None   |

#### Note:

- 1. For more detail, refer to the explanation of RESPONSE and REASON in Making an XPI call.
- 2. NO\_ASSOCIATION\_DATA means that the transaction under which this XPI call has been invoked has no transaction tracking association data. For more information about association data and transaction tracking, see Introduction to CICS intercommunication.
- 3. TRACKING\_TAG\_ALREADY\_SET means that transaction tracking origin data tag for the issuing task has already been set.
- 4. INVALID\_TRACKING\_TAG means that the transaction tracking origin data tag has an invalid value.
- 5. INVALID\_TRACKING\_TAG\_VALUE means that the transaction tracking origin data tag value is not in the range of 129 through to 255.

# **Chapter 10. Object transaction XPI functions**

You can use the object transaction XPI calls to implement a TRUE program that responds to calls between a CICS unit of work and a remote transaction coordinator. These are the DFHOTTRX calls COMMIT, COMMIT\_ONE\_PHASE, IMPORT\_TRAN, PREPARE, ROLLBACK, and SET\_ROLLBACK\_ONLY, and the DFHOTCOX call SET\_COORDINATOR. These functions provide powerful control over the sync point processing of a CICS unit of work. If you use these calls incorrectly, the CICS Recovery Manager terminates CICS immediately and recovery and resynchronization processing is required.

# The IMPORT\_TRAN call

Links the current unit of work of a task to an external transaction. Some information about the external transaction is recorded in the current unit of work.

## IMPORT\_TRAN

This command is threadsafe.

## **BQUAL\_LEN** (name4 | Rn)

Specifies the branch qualifier length of the OTS transaction identifier (TID).

#### name4

The name of a 4-byte location containing the branch qualifier length.

Rn

A register containing the branch qualifier length.

## FORMAT ID (name4 | Rn)

Specifies the OTS transactions format identifier.

#### name4

The name of a 4-byte location containing the format ID.

Rn

A register containing the format ID.

## LOGICAL\_SERVER (name4 | string | 'string')

Specifies the name of the logical server in which the transaction is executing. Users of this XPI should choose values that are not similar to any CorbaServer definition that is installed in the CICS system.

## PUBLIC\_ID (name64 | string | 'string')

Specifies the public identifier associated with the transaction.

## TID\_BLOCK\_IN (block-descriptor)

Specifies the unique OTS transaction identifier (TID) of the external transaction that will be associated with the task's unit of work. The block-descriptor is two fullwords of data, where the first word contains the address of the data, and the second word contains the length in bytes of the data.

## TIMEOUT (name4 | Rn)

Specifies the OTS transaction timeout value in seconds.

#### name4

The name of a 4-byte location containing the timeout value.

#### Rn

\_\_\_\_\_

A register containing the timeout value.

## **UOW\_ID** (name8 | \*)

Specifies the identifier of the CICS unit of work into which the OTS transaction was imported.

## **RESPONSE and REASON values for IMPORT\_TRAN**

| REASON                           |
|----------------------------------|
| None                             |
| TID_TOO_LONG<br>OTS_TRAN_ALREADY |
| None                             |
| None                             |
| None                             |
| None                             |
|                                  |

# The COMMIT\_ONE\_PHASE call

Performs a sync point on the unit of work of the current task, without referencing an external coordinator. You cannot use the COMMIT\_ONE\_PHASE call if you have used the SET\_COORDINATOR call to add information about a coordinator to the unit of work of the current task.

## COMMIT\_ONE\_PHASE

```
DFHOTTRX [CALL,]
        [CLEAR,]
        [IN,
        FUNCTION(COMMIT_ONE_PHASE),]]
        [OUT,
        STATUS (name1 | *),
        RESPONSE (name1 | *),
        REASON (name1 | *)]
```

This command is threadsafe.

## STATUS (name1 | \*)

The outcome of the CICS unit of work.

This parameter can have the following values:

COMMITTED ROLLEDBACK

## RESPONSE and REASON values for COMMIT\_ONE\_PHASE

| RESPONSE  | REASON |
|-----------|--------|
| ОК        | None   |
| EXCEPTION | None   |
| DISASTER  | None   |
| INVALID   | None   |
| KERNERROR | None   |

RESPONSE REASON

The PREPARE call

**PURGED** 

# Performs the first phase of the sync point on the CICS unit of work on behalf of an OTS transaction. The vote returned by this function is intended to be used by the coordinator of the OTS transaction to determine the outcome of the overall transaction. The CICS unit of work enters the *indoubt* state when PREPARE is called and remains indoubt until a subsequent COMMIT or ROLLBACK function is called. If the

CICS system fails and needs to be restarted, the CICS unit of work is recovered from the system log and you must resynchronize to resolve the indoubt unit of work.

None

## **PREPARE**

```
DFHOTTRX [CALL,]
        [CLEAR,]
        [IN,
        FUNCTION(PREPARE),]
        [OUT,
        VOTE (name1 | *),
        RESPONSE (name1 | *),
        REASON (name1 | *)]
```

This command is threadsafe.

## VOTE (name1 | \*)

The outcome of the first phase of the OTS transaction.

This parameter can have the following values:

YES NO READ\_ONLY HEURISTIC\_MIXED

## **RESPONSE and REASON values for PREPARE**

| RESPONSE  | REASON |
|-----------|--------|
| ОК        | None   |
| EXCEPTION | None   |
| DISASTER  | None   |
| INVALID   | None   |
| KERNERROR | None   |
| PURGED    | None   |

# The COMMIT call

Performs the second phase of the sync point of an OTS transaction, ensuring that the transaction is committed.

## **COMMIT**

```
DFHOTTRX [CALL,]
[CLEAR,]
[IN,
FUNCTION(COMMIT),]
[OUT,
```

```
RESPONSE (name1 | *),
REASON (name1 | *)]
```

This command is threadsafe.

## **RESPONSE and REASON values for COMMIT**

| RESPONSE  | REASON         |
|-----------|----------------|
| OK        | None           |
| EXCEPTION | UOW_ROLLEDBACK |
| DISASTER  | None           |
| INVALID   | None           |
| KERNERROR | None           |
| PURGED    | None           |

## The ROLLBACK call

Rolls back an OTS transaction.

## **ROLLBACK**

```
DFHOTTRX [CALL,]
        [CLEAR,]
        [IN,
        FUNCTION(ROLLBACK),]
        [OUT,
        RESPONSE (name1 | *),
        REASON (name1 | *)]
```

This command is threadsafe.

## RESPONSE and REASON values for ROLLBACK

| RESPONSE  | REASON        |
|-----------|---------------|
| OK        | None          |
| EXCEPTION | UOW_COMMITTED |
| DISASTER  | None          |
| INVALID   | None          |
| KERNERROR | None          |
| PURGED    | None          |

# The SET\_ROLLBACK\_ONLY call

Marks the CICS unit of work so that the OTS coordinator is given a 'NO' vote when a sync point protocol is performed, forcing the rollback of the global transaction. The CICS unit of work continues in the *inflight* state, but any subsequent recoverable resource updates are rolled back with the rest of the global transaction.

## SET\_ROLLBACK\_ONLY

```
DFHOTTRX [CALL,]
     [CLEAR,]
     [IN,
     FUNCTION(SET_ROLLBACK_ONLY),]
```

```
RESPONSE (name1 | *),
REASON (name1 | *)]
```

This command is threadsafe.

## RESPONSE and REASON values for SET\_ROLLBACK\_ONLY

| RESPONSE  | REASON |
|-----------|--------|
| ОК        | None   |
| EXCEPTION | None   |
| DISASTER  | None   |
| INVALID   | None   |
| KERNERROR | None   |
| PURGED    | None   |

# The SET\_COORDINATOR call

Associates a link with the current task's unit of work to represent a remote coordinator.

## SET\_COORDINATOR

Ensure that the object transaction XPI functions for phase 1 (OTTR PREPARE) and phase 2 (OTTR\_COMMIT or OTTR\_ROLLBACK) are used to drive the current unit of work through sync point processing, in response to the actions of the remote coordinator. You cannot use the OTTR\_COMMIT\_ONE\_PHASE function if you have used the SET\_COORDINATOR function to add information about a coordinator to the unit of work of the current task, and you cannot allow the task to end without using the correct object transaction XPIs to sync point the current unit of work.

```
DFHOTCOX [CALL,]
        [CLĒAR,]
        FUNCTION(SET_COORDINATOR),
[IOR_BLOCK,(block-descriptor)]
        [HOST_BLOCK, (block-descriptor)]]
        COORDINATOR_TOKEN, (name1 | *),
        RESPONSE (name1 | *),
        REASON (name1 | *)]
```

This command is threadsafe.

## **HOST\_BLOCK** (block-descriptor)

A pointer to and length of a character string that represents the identity of the system, which contains the coordinator instance. The maximum supported length of this parameter is 4096 bytes.

## IOR\_BLOCK (block-descriptor)

A pointer to and length of a character string that represents the coordinator instance in the host system. The maximum supported length of this parameter is 4096 bytes.

## COORDINATOR\_TOKEN (name1 | \*)

A token representing the coordinator.

## **RESPONSE and REASON values for SET COORDINATOR**

| RESPONSE | REASON |
|----------|--------|
| ОК       | None   |

RESPONSE REASON

EXCEPTION IOR\_TOO LONG

HOST\_TOO\_LONG LINK\_UNKNOWN

COORDINATOR\_NOT\_FOUND COORDINATOR\_ALREADY INVALID\_SYNCPOINT\_STATE

DISASTER None
INVALID None
KERNERROR None
PURGED None

# **Chapter 11. Parameter domain XPI functions**

The XPI provides one parameter domain function, the DFHPAIQX call INQUIRE\_FEATUREKEY for feature toggles.

# The INQUIRE\_FEATUREKEY call

INQUIRE\_FEATUREKEY obtains the value for a feature toggle.

For a list of toggle-enabled features by CICS release, see <u>Toggle-enabled features</u>, support by release. Follow the links in the feature list table to locate the information that describes the feature toggles for enabling and setting configuration options for a specific toggle-enabled feature.

## INQUIRE\_FEATUREKEY

```
DFHPAIQX [CALL,]
      [CLEAR,]
      [IN,
      FUNCTION(INQUIRE_FEATUREKEY),
      OPTION(name255|'string'),
      [STRING(buffer-descriptor),]
      [UPPERCASE (YES|NO),]
      [OUT,
      [NUMBER(name4),]
      [BOOLEAN(name1)]
      RESPONSE(name1 | *),
      REASON(name1 | *)]
```

This command is threadsafe.

## OPTION(name255|'string')

Specifies the name of the feature toggle.

## **STRING(buffer-descriptor)**

Specifies the address and the length of a buffer to contain the returned character string value of the toggle. See XPI syntax for a full definition of a buffer-descriptor.

## **UPPERCASE (YES|NO)**

Specifies if the value returned in STRING is changed to uppercase.

## **NUMBER(name4)**

Returns a numeric toggle value in binary.

## **BOOLEAN(name1)**

Returns a boolean toggle value in boolean.

#### TRUE

The value is true.

#### **FALSE**

The value is false.

## **RESPONSE and REASON values for INQUIRE**

| RESPONSE | REASON |
|----------|--------|
| OK       | None   |

| RESPONSE  | REASON           |
|-----------|------------------|
| EXCEPTION | NOT_FOUND        |
|           | BUFFER_TOO_SMALL |
|           | BAD_OPTION       |
|           | NOT_BOOLEAN      |
|           | NOT_NUMBER       |
|           | NO_LIST          |
| DISASTER  | None             |
| INVALID   | None             |
| KERNERROR | None             |
| PURGED    | None             |

# **Chapter 12. Program management XPI functions**

The XPI provides eight program management functions, including DFHPGISX, DFHPGAQX, and DFHPGCHX calls. Together with the loader functions, these functions provide a comprehensive set of tools to manipulate programs.

The program management functions include the following DFHPGISX calls:

- END\_BROWSE\_PROGRAM
- GET\_NEXT\_PROGRAM
- INQUIRE\_CURRENT\_PROGRAM
- INQUIRE\_PROGRAM
- SET\_PROGRAM
- START\_BROWSE\_PROGRAM

The program management functions include the following DFHPGAQX calls:

- INQUIRE\_AUTOINSTALL
- SET\_AUTOINSTALL

The program management functions include the following DFHPGCHX call:

BIND\_CHANNEL

You can use these functions together with the loader functions (DFHLDLDX calls) to manipulate programs. However, the tokens returned in the NEW\_PROGRAM\_TOKEN fields of DFHPGISX calls are different from the tokens that are returned by DFHLDLDX calls. Do not use a token obtained from a DFHPGISX call in a DFHLDLDX call, or vice versa.

# The INQUIRE\_PROGRAM call

INQUIRE\_PROGRAM returns information about the attributes of a specified program.

## **INQUIRE PROGRAM**

```
DFHPGISX [CALL,]
          [CLEAR,]
          ĒΤΝ
          FUNCTION(INQUIRE_PROGRAM),
          [AC_APPLICATION_NAME(block-descriptor),]
          [AC_MAJOR_VERSION(name4),]
[AC_MICRO_VERSION(name4),]
[AC_MINOR_VERSION(name4),]
           [AC_PLATFORM_NAME(block-descriptor),]
          [{PROGRAM_NAME(name8 | string | 'string')|
          PROGRAM TOKEN(name4)}
          [SHOW_PROGRAMS(PRIVATE | PRIVATE_AND_PUBLIC),]
           [OUT,
           [ACCÉSS(CICS|NONE|READ_ONLY|USER),]
          [APIST(CICSAPI|OPENAPI),]
[AVAIL_STATUS(DISABLED|ENABLED),]
          [CEDF_STATUS(CEDF|NOCEDF|NOT_APPLIC),]
[CONCURRENCY(QUASIRENT|THREADSAFE),]
          [DATA_LOCATION(ANY|BELOW|NOT_APPLIC),]
[DYNAMIC_STATUS(DYNAMIC|NOT_DYNAMIC),]
[ENTRY_POINT(name4),]
[EXECUTION_KEY(CICS|NOT_APPLIC|USER),]
[EXECUTION_SET(DPLSUBSET|FULLAPI|NOT_APPLIC),]
          [HOLD_STATUS(CICS_LIFE|NOT_APPLIC|TASK_LIFE),]
[INSTALL_TYPE(AUTO|CATALOG|GROUPLIST|MĀNUAL|RDO|SYSAUTO),]
[LANGUAGE_DEDUCED(ASSEMBLER|C370|COBOL|

COBOL2|LE370|NOT_APPLIC|NOT_DEDUCED|PLI),]
          [LANGUAGE_DEFINED(ASSEMBLER|C370|COBOL|
                                            LE370|NOT_APPLIC|NOT_DEFINED|PLI),]
          [LIBRARY(name8),]
```

```
[LIBRARYDSN(name44),]
[LOAD_POINT(name4),]
[LOAD_STATUS(LOADABLE|NOT_APPLIC|NOT_LOADABLE|NOT_LOADED),]
[LOCATION(CDSA|ELDSA|ELPA|ERDSA|ESDSA|LPA|NONE|RDSA|SDSA),]
[MODULE_TYPE(MAPSET|PARTITIONSET|PROGRAM),]
[NEW_PROGRAM_TOKEN(name4),]
[PROGRAM_ATTRIBUTE(RELOAD|RESIDENT|REUSABLE|TRANSIENT),]
[PROGRAM_LENGTH(name4),]
[PROGRAM_TYPE(NOT_APPLIC|PRIVATE|SHARED|TYPE_ANY),]
[PROGRAM_USAGE(APPLICATION|NUCLEUS),]
[PROGRAM_USE_COUNT(name4),]
[PROGRAM_USER_COUNT(name4),]
[REMOTE_DEFINITION(LOCAL|REMOTE),]
[REMOTE_PROGID(name8),]
[REMOTE_PROGID(name4),]
[REMOTE_TRANID(name4),]
[SPECIFIED_AMODE(24|31|AMODE_ANY|AMODE_NOT_SPECIFIED|64),]
[SPECIFIED_RMODE(24|RMODE_ANY|RMODE_NOT_SPECIFIED),]
RESPONSE(name1 | *),
RESPONSE(name1 | *),
REASON(name1 | *)]
```

This command is threadsafe.

## AC APPLICATION NAME(block-descriptor)

Specifies the address and length of the name of the application associated with the program. To inquire on private programs for applications deployed on platforms, you must specify the AC\_APPLICATION\_NAME, AC\_MAJOR\_VERSION, AC\_MINOR\_VERSION, AC\_MICRO\_VERSION, and AC\_PLATFORM\_NAME fields to provide a complete application context. For more information on block-descriptors, see XPI syntax.

## AC MAJOR VERSION(name4)

Specifies the application major version in binary.

## AC\_MICRO\_VERSION(name4)

Specifies the application micro version in binary.

## AC MINOR VERSION(name4)

Specifies the application minor version in binary.

## AC\_PLATFORM\_NAME(block-descriptor)

Specifies the address and length of the name of the platform associated with the program. For more information on block-descriptors, see XPI syntax.

#### ACCESS(CICS|NONE|READ ONLY|USER)

Returns a value that indicates the type of storage into which the program has been loaded.

#### CICS

CICS-key.

## NONE

The program has not been loaded.

## **READ ONLY**

Read-only.

## **USER**

User-key.

## APIST(CICSAPI|OPENAPI)

Returns a value that indicates the API attribute of the installed program definition.

#### **CICSAPI**

The program is restricted to use of only the CICS permitted application programming interfaces.

## **OPENAPI**

The program is not restricted to use of only the CICS permitted application programming interfaces. The program must be coded to threadsafe standards and defined with CONCURRENCY(THREADSAFE).

## AVAIL\_STATUS(DISABLED|ENABLED)

Returns a value that indicates whether the program can be used (ENABLED) or not (DISABLED).

#### CEDF STATUS(CEDF|NOCEDF|NOT APPLIC)

Returns the execution diagnostic facility (EDF) status of the program.

#### CEDF

When the program is running under the control of the CICS EDF, EDF diagnostic screens are displayed.

## **NOCEDF**

EDF diagnostic screens are not displayed.

#### **NOT APPLIC**

Not applicable. This module is a mapset, a partitionset, or a remote program.

## CONCURRENCY(QUASIRENT|THREADSAFE)

Returns a value that indicates the concurrency attribute of the installed program definition.

## **QUASIRENT**

The program is defined as being quasi-reentrant, and can run only under the CICS QR TCB.

## **THREADSAFE**

The program is defined as threadsafe, and can run under whichever TCB is in use by its user task when the program is given control. This could be either an open TCB or the CICS QR TCB.

**Note:** For a Language Environment-conforming program, the concurrency as originally defined can be overridden when the program is subsequently loaded.

## DATA\_LOCATION(ANY|BELOW|NOT\_APPLIC)

Returns a value that indicates whether the program can access data located above the 16 MB line.

#### **ANY**

The program can handle 31-bit addresses, and can be passed data that is located above or below the 16 MB line.

#### **BELOW**

The program can handle only 24-bit addresses, and must therefore be passed only data that is located below the 16 MB line.

## NOT\_APPLIC

Not applicable. This module is a mapset, a partitionset, or a remote program.

## DYNAMIC\_STATUS(DYNAMIC|NOT\_DYNAMIC)

Returns a value that indicates whether, if the program is the subject of a program-link request, the request can be dynamically routed.

## **DYNAMIC**

If the program is the subject of a program-link request, the CICS dynamic routing program is invoked. Providing that a remote server region is not named explicitly on the SYSID option of the EXEC CICS LINK command, the routing program can route the request to the region on which the program is to run.

## **NOT DYNAMIC**

If the program is the subject of a program-link request, the dynamic routing program is not invoked.

For a distributed program link (DPL) request, the server region on which the program is to run must be specified explicitly on the REMOTESYSTEM option of the PROGRAM definition, or on the SYSID option of the EXEC CICS LINK command. Otherwise, it defaults to the local region.

For information about the dynamic routing of DPL requests, see Dynamically routing DPL requests.

## **ENTRY\_POINT(name4)**

Returns the entry point address of the program entry point address, as returned by a loader domain ACQUIRE\_PROGRAM call.

## **EXECUTION KEY(CICS|NOT APPLIC|USER)**

Returns the key in which CICS gives control to the program, which determines whether the program can modify CICS-key storage.

#### **CICS**

CICS gives control to the program in CICS key. The program is loaded into a CICS dynamic storage area (DSA) above or below the 16 MB line; that is, the CDSA or ECDSA, depending on its residency mode (RMODE) attribute, as defined to the linkage-editor.

## **NOT APPLIC**

Not applicable. This module is a mapset, a partitionset, or a remote program.

#### **USER**

CICS gives control to the program in user key. The program is loaded into a user DSA above or below the 16 MB line; that is, the UDSA or EUDSA, depending on its residency mode (RMODE) attribute, as defined to the linkage-editor.

## **EXECUTION\_SET(DPLSUBSET|FULLAPI|NOT\_APPLIC)**

Returns a value that indicates whether CICS links to and runs the program as if it were running in a remote CICS region.

#### **DPLSUBSET**

CICS links to and runs the program with the API restrictions of a remote DPL program. The program can use only a subset of the CICS API.

#### **FULLAPI**

CICS links to and runs the program without the API restrictions of a remote DPL program. The program can use the full CICS API.

## **NOT APPLIC**

Not applicable. This module is a mapset, a partitionset, or a remote program. (The EXECUTIONSET option of DEFINE PROGRAM applies only to local program definitions. Its purpose is to test programs in a local CICS environment as if they were running as DPL programs.)

## HOLD\_STATUS(CICS\_LIFE|NOT\_APPLIC|TASK\_LIFE)

Returns a value that indicates how long the program is to remain loaded.

## CICS\_LIFE

The program remains loaded until CICS is shut down.

## NOT\_APPLIC

Not applicable. The program is not loaded, or is remote.

#### TASK LIFE

The program remains loaded for the lifetime of the task.

#### INSTALL TYPE(AUTOICATALOGIGROUPLISTIMANUALIRDOISYSAUTO)

Returns the method that was used to install the PROGRAM resource definition.

#### **AUTO**

Autoinstall.

#### **CATALOG**

The CICS global catalog, after a restart.

## **GROUPLIST**

The CICS startup grouplist.

## **MANUAL**

The program is a CICS internal module explicitly defined to the Program Manager by another CICS component.

## **RDO**

RDO commands.

## **SYSAUTO**

System autoinstall (that is, autoinstalled by CICS without calling the autoinstall user program). The program might be a CICS internal module or, for example, a first phase PLTPI program.

# LANGUAGE\_DEDUCED(ASSEMBLER|C370|COBOL|COBOL2|LE370|NOT\_APPLIC|NOT\_DEDUCED|PLI)

Returns the language deduced by CICS for the program. COBOL is OS/VS COBOL, which cannot run under this CICS version, and COBOL2 is either Enterprise COBOL or VS COBOL II.

## LANGUAGE\_DEFINED(ASSEMBLER|C370|COBOL|LE370|NOT\_APPLIC|NOT\_DEFINED|PLI)

Returns the programming language specified on the resource definition.

## LIBRARY(name)

Returns the 8-character name of the LIBRARY resource from which this program was loaded. This field is blank if the program has not been loaded, or if the LPASTATUS is LPA (indicating that the program has been loaded from the LPA).

## LIBRARYDSN(name44)

Returns the 44-character name of the data set from which the program was loaded. This field is blank if the program has not been loaded, or if the LPASTATUS is LPA (indicating that the program has been loaded from the LPA).

- If the program was loaded from an installed LIBRARY, the LIBRARY and LIBRARYDSN names will be returned.
- If the program was loaded from a LIBRARY that has been disabled, the LIBRARY name will be returned but the LIBRARYDSN will be blank.
- If the program was loaded from a LIBRARY that has been discarded, both LIBRARY and LIBRARYDSN will be blank.

## LOAD\_POINT(name4)

Returns the load point address of the program, as returned by a loader domain ACQUIRE\_PROGRAM call.

## LOAD\_STATUS(LOADABLE|NOT\_APPLIC|NOT\_LOADABLE|NOT\_LOADED)

Returns a value that indicates whether or not the program can be loaded.

#### **LOADABLE**

The program is loadable.

## NOT\_APPLIC

Not applicable. The program is remote.

## NOT\_LOADABLE

CICS has tried to load the program and failed; the program is not in the library.

## NOT\_LOADED

CICS has not yet tried to load the program.

## LOCATION(CDSA|ECDSA|ELPA|ERDSA|ESDSA|LPA|NONE|RDSA|SDSA)

Returns a value that indicates where the most recently loaded copy of the program resides.

## **CDSA**

The CICS dynamic storage area

#### **ECDSA**

The extended CICS dynamic storage area

## **ELPA**

The extended link pack area

## **ERDSA**

The extended read-only dynamic storage area

## **ESDSA**

The extended shared dynamic storage area

#### LPA

The link pack area

## NONE

The program has not been loaded.

## **RDSA**

The read-only dynamic storage area

## **SDSA**

The shared dynamic storage area

#### MODULE TYPE(MAPSET|PARTITIONSET|PROGRAM)

Returns the type of program resource.

## **NEW PROGRAM TOKEN(name4)**

Returns a token that can be used to identify the named program.

#### name4

The name of a location to receive a 4-byte token that identifies this program.

If PROGRAM\_NAME is specified on the request, NEW\_PROGRAM\_TOKEN is set to a program token that can be used on subsequent requests for the same program. If PROGRAM\_TOKEN is specified on the request, NEW\_PROGRAM\_TOKEN is set to the same value.

## PROGRAM ATTRIBUTE(RELOAD|RESIDENT|REUSABLE|TRANSIENT)

Returns the residency status of the program; that is, when its storage is released.

#### RELOAD

The program is not reusable, and therefore several copies might be loaded. A copy is removed from storage when a RELEASE\_PROGRAM call (for that copy) is issued.

#### RESIDENT

There is a single copy of the program that is not removed from storage unless deleted. RESIDENT programs must be at least quasi-reentrant. Any program of PROGRAM\_TYPE SHARED is RESIDENT by default.

## **REUSABLE**

Similar to RESIDENT, except that CICS can remove a REUSABLE program that is not in use from storage, for storage optimization reasons.

#### **TRANSIENT**

Similar to RESIDENT, except that a TRANSIENT program is removed from storage as soon as its user count drops to zero.

## PROGRAM\_LENGTH(name4)

Returns the length of the program, in bytes, expressed in binary.

## PROGRAM\_NAME(name8 | string | 'string')

Specifies the name of the program to be gueried.

#### name8

The name of a location that contains an 8-byte program name.

#### string

A string of characters that name the program.

## 'string'

A string of characters in quotation marks. The string length is set to 8 by padding with blanks or truncating.

## PROGRAM TOKEN(name4)

Specifies a token that identifies the program to be queried.

#### name4

The name of a location that contains a 4-byte token that was obtained from a previous INQUIRE PROGRAM call.

## PROGRAM\_TYPE(NOT\_APPLIC|PRIVATE|SHARED|TYPE\_ANY)

Returns a value that indicates where the next new copy of the program is to be loaded from.

## NOT\_APPLIC

Not applicable. The program is remote.

## **PRIVATE**

The program is to be loaded from the DFHRPL or dynamic LIBRARY concatenation.. A PRIVATE program need not be reentrant, and is given only limited protection against unauthorized overwriting. The degree of protection depends on the type of dynamic storage area into which the program is loaded (see the description of the PROGRAM\_TYPE option of the DEFINE\_PROGRAM call).

#### **SHARED**

The program is to be loaded from the link pack area (LPA). SHARED programs must be reentrant, and are protected.

The next time a NEWCOPY or PHASEIN is received, an LPA copy of the program is used if it is available. If no LPA version is available, the program is loaded from DFHRPL or dynamic LIBRARY concatenation.

## TYPE ANY

Either the copy in DFHRPL or a dynamic LIBRARY concatenation, or the LPA copy of the program can be used, although preference is given to the LPA copy.

## PROGRAM\_USAGE(APPLICATION|NUCLEUS)

Returns a value that indicates whether the program is used as a CICS nucleus program, or as a user application program.

## PROGRAM\_USE\_COUNT(name4)

Returns the number of different users that have invoked the program.

## PROGRAM\_USER\_COUNT(name4)

Returns the current number of users of the program.

## REMOTE\_DEFINITION(LOCAL|REMOTE)

Returns a value that indicates whether this program is a local or a remote resource. If it is a remote resource, CICS treats requests to link to the program as distributed program link (DPL) requests, and ships them to the remote region.

## **REMOTE\_PROGID(name8)**

Returns the name by which the program is known in the remote CICS region, if the program is a remote resource. If REMOTESYSTEM was specified on the PROGRAM definition, and REMOTENAME omitted, the remote name will be the same as the local name (that is, REMOTE\_PROGID will default to the value of PROGRAM\_NAME).

## **REMOTE SYSID(name4)**

Returns the name of the remote CICS region that owns the program, if the program is a remote resource.

#### **REMOTE TRANID(name4)**

Returns the name of the transaction that the remote CICS attaches, and under which it runs the program, if the program is a remote resource.

## SHOW PROGRAMS(PRIVATE|PRIVATE AND PUBLIC)

If application context fields are specified for INQUIRE\_PROGRAM, SHOW\_PROGRAMS defines the scope of the search.

## **PRIVATE**

Searches only for private programs.

## PRIVATE\_AND\_PUBLIC

Searches for private programs first, then public programs.

## SPECIFIED\_AMODE(24|31|AMODE\_ANY|AMODE\_NOT\_SPECIFIED|64)

Returns the addressing mode that was specified on a DEFINE\_PROGRAM call.

## SPECIFIED\_RMODE(24|RMODE\_ANY|RMODE\_NOT\_SPECIFIED)

Returns the residency mode (that is, whether the program should be loaded above or below the 16 MB line) that was specified on a DEFINE\_PROGRAM call.

## RESPONSE and REASON values for INQUIRE\_PROGRAM

RESPONSE REASON

OK None

EXCEPTION PROGRAM\_NOT\_DEFINED\_TO\_LD

PROGRAM\_NOT\_DEFINED\_TO\_PG

RESPONSE REASON

APP\_CONTEXT\_NOT\_FOUND

DISASTER ABEND

LOCK\_ERROR

INVALID\_PROGRAM\_TOKEN

KERNERROR None
PURGED None

# The INQUIRE\_CURRENT\_PROGRAM call

INQUIRE\_CURRENT\_PROGRAM returns information about the attributes of the program that is currently running. If this call is issued from within a global or task-related user exit, it returns the attributes of the global or task-related user exit program itself.

## INQUIRE\_CURRENT\_PROGRAM

```
DFHPGISX [CALL,]
          [CLEAR,]
          ĪΙΝ,
         FUNCTION(INQUIRE_CURRENT_PROGRAM),]
[IGNORE_EXITS(YES|NO),]
          [OUT,
          [AVAIL_STATUS(DISABLED|ENABLED),]
[CEDF_STATUS(CEDF|NOCEDF|NOT_APPLIC),]
          [CURRENT_AMODE(24|31|64),]
[CURRENT_CEDF_STATUS(CEDF|NOCEDF),]
          [CURRENT_ENTRY_POINT(name4),]
          [CURRENT_ENVIRONMENT(EXEC|GLUE|PLT|SYSTEM|TRUE|URM),]
[CURRENT_EXECUTION_SET(DPLSUBSET|FULLAPI),]
          [CURRENT_LOAD_POINT(name4),]
[CURRENT_PROGRAM_LENGTH(name4),]
[CURRENT_PROGRAM_NAME(name8),]
          [DATA_LOCATION(ANY|BELOW|NOT_APPLIC),]
[DYNAMIC_STATUS(DYNAMIC|NOT_DYNAMIC),]
[EXECUTION_KEY(CICS|NOT_APPLIC|USER),]
           [EXECUTION_SET(DPLSUBSET|FULLAPI|NOT_APPLIC)
          [HOLD_STATUS(CICS_LIFE|NOT_APPLIC|TASK_LIFE),]
[IGNORE_EXITS(YES|NO),]
[INSTALL_TYPE(AUTO|CATALOG|GROUPLIST|MANUAL|RDO|SYSAUTO),]
          [INVOKING_ENVIRONMENT (EXEC|GLUE|PLT|SYSTEM|TRUE|URM),]
          [INVOKING_PROGRAM_NAME(name8),]
[LANGUAGE_DEDUCED(ASSEMBLER|C370|COBOL|
         COBOL2|LE370|NOT_APPLIC|NOT_DEDUCED|PLI),]
[LANGUAGE_DEFINED(ASSEMBLER|C370|COBOL|
                                           LE370 NOT APPLIC NOT DEFINED PLI),]
          [LIBRARY(name8),]
          [LIBRARYDSN(name44),]
          [LOAD_STATUS(LOADABLE|NOT_APPLIC|NOT_LOADABLE|NOT_LOADED),]
          [MODUĪE_TYPE(MAPSET|PARTITIONSET|PROGRAM),]
[NEW_PROGRAM_TOKEN(name4),]
          [REMOTE_DEFINITION(LOCAL|REMOTE),]
[REMOTE_PROGID(name8),]
          [REMOTE_SYSID(name4),]
[REMOTE_TRANID(name4),]
[RETURN_PROGRAM_NAME(name8),]
         RESPONSE(name1 | *),
REASON(name1 | *)]
```

This command is threadsafe.

**Note:** The options not described in the following list are identical to the equivalent options of the INQUIRE\_PROGRAM call. See "The INQUIRE\_PROGRAM call" on page 67.

## **CURRENT\_AMODE(24|31|64)**

Returns the addressing mode that the running program is currently using.

#### **CURRENT CEDF STATUS(CEDF|NOCEDF)**

Returns the EDF status of the current instance of the program. The value returned is the same as for CEDF\_STATUS, which is the EDF status specified on the program definition. See the CEDF\_STATUS option of INOUIRE PROGRAM.

## **CURRENT ENTRY POINT(name4)**

Returns the entry point address of the current program.

## CURRENT ENVIRONMENT(EXEC|GLUE|PLT|SYSTEM|TRUE|URM)

Returns the environment in which the current program is running; that is, the type of program it is.

#### **EXEC**

User application program.

#### **GLUE**

Global user exit program.

#### **PLT**

Program list table program.

#### **SYSTEM**

CICS system code.

#### TRUE

Task-related user exit program.

#### **URM**

User-replaceable program.

## CURRENT\_EXECUTION\_SET(DPLSUBSET|FULLAPI)

Returns the API execution set used by the current instance of the program. The value returned is the same as for EXECUTION\_SET (which is the API execution set specified on the program definition) unless this is the first program in a transaction, when the value can be different. This is because the DPLSUBSET attribute applies only to linked-to programs. It is ignored for the first program in a transaction, because this cannot be the target of a DPL call. Therefore, for the first program in a transaction, if EXECUTION\_SET returns DPLSUBSET, CURRENT\_EXECUTION\_SET nevertheless returns FULLAPI. See the EXECUTION\_SET option of INQUIRE\_PROGRAM.

## **CURRENT LOAD POINT(name4)**

Returns the load point address of the current program.

#### **CURRENT PROGRAM LENGTH(name4)**

Returns the length of the current program, in bytes, expressed in binary.

## **CURRENT PROGRAM NAME(name8)**

Returns the name of the program that is currently running.

## IGNORE EXITS(YES|NO)

Specifies whether global user exit programs and task-related user exit programs are ignored when returning information about the program that invoked the current program, and to which control will be returned. Your setting for this option affects the values returned by the INVOKING\_ENVIRONMENT, INVOKING\_PROGRAM\_NAME, and RETURN\_PROGRAM\_NAME options. If YES is specified (the default), global user exit programs and task-related user exit programs are ignored for these options. If NO is specified, where a global user exit program or task-related user exit program is involved, the options return information about the exit program.

## INVOKING\_ENVIRONMENT (EXEC|GLUE|PLT|SYSTEM|TRUE|URM)

Returns the environment from which the current program was invoked; that is, the environment that corresponds to the program named in INVOKING\_PROGRAM\_NAME. The values are as described for CURRENT\_ENVIRONMENT.

## INVOKING\_PROGRAM\_NAME(name8)

Returns the name of the most recent program to invoke the current program. If IGNORE\_EXITS(NO) is specified, this might be a global user exit program or task-related user exit program, if one was involved. If IGNORE\_EXITS(YES) is specified, which is the default, this is the most recent program that was *not* a global user exit program or task-related user exit program.

## LIBRARY(name)

Returns the 8-character name of the LIBRARY resource from which this program was loaded. This field is blank if the program has not been loaded, or if the LPASTATUS is LPA (indicating that the program has been loaded from the LPA). If the program was loaded from an installed LIBRARY, the LIBRARY and LIBRARYDSN names are returned.

## LIBRARYDSN(data-area)

Returns the 44-character name of the data set from which the program was loaded. This fields is blank if the program has not been loaded, or if the LPASTATUS is LPA (indicating that the program has been loaded from the LPA). If the program was loaded from an installed LIBRARY, the LIBRARY and LIBRARYDSN names are returned.

## **RETURN\_PROGRAM\_NAME(name8)**

Returns the name of the program to which control will be returned. If IGNORE\_EXITS(NO) is specified, this might be a global user exit program or task-related user exit program. If IGNORE\_EXITS(YES) is specified, which is the default, this is the program to which control will be returned after any intermediate global user exit programs or task-related user exit programs have completed.

## RESPONSE and REASON values for INQUIRE\_CURRENT\_PROGRAM

| RESPONSE  | REASON             |
|-----------|--------------------|
| ОК        | None               |
| EXCEPTION | NO_CURRENT_PROGRAM |
| DISASTER  | LOCK_ERROR         |
|           | ABEND              |
| INVALID   | None               |
| KERNERROR | None               |
| PURGED    | None               |

# The SET\_PROGRAM call

Use SET\_PROGRAM to set selected attributes in the definition of a specified program.

## SET\_PROGRAM

```
DFHPGISX [CALL,]
        [CLEAR,]
        [IN,
        FUNCTION(SET_PROGRAM),
        {PROGRAM_NAME(name8 | string | 'string')|
        PROGRAM_TOKEN(name4)},]
        [AVAIL_STATUS(DISABLED|ENABLED),]
        [CEDF_STATUS(CEDF|NOCEDF),]
        [EXECUTION_KEY(CICS|USER),]
        [EXECUTION_SET(DPLSUBSET|FULLAPI),]
        [PROGRAM_ATTRIBUTE(RELOAD|RESIDENT|REUSABLE|TRANSIENT),]
        [PROGRAM_TYPE(PRIVATE|SHARED|TYPE_ANY),]
        [PROGRAM_USAGE(APPLICATION|NUCLEUS),]
        [REQUIRED_AMODE(24|31|AMODE_ANY|64),]
        [REQUIRED_RMODE(24|RMODE_ANY),]]
        [OUT,
        RESPONSE(name1 | *),
        RESPONSE(name1 | *),
        REASON(name1 | *)]
```

This command is threadsafe.

## AVAIL\_STATUS(DISABLED|ENABLED)

Specifies whether the program can be used (ENABLED) or not (DISABLED).

#### CEDF STATUS(CEDF|NOCEDF)

Specifies whether, when the program is running under the control of the CICS execution diagnostic facility (EDF), EDF diagnostic screens are displayed.

## **EXECUTION\_KEY(CICS|USER)**

Specifies the key in which CICS is to give control to the program. The key determines whether the program can modify CICS-key storage.

#### **CICS**

CICS gives control to the program in CICS key. The program is loaded into a CICS dynamic storage area (DSA) above or below the 16 MB line; that is, the CDSA or ECDSA, depending on its residency mode (RMODE) attribute, as defined to the linkage-editor.

#### **USER**

CICS gives control to the program in user key. The program is loaded into a user DSA above or below the 16 MB line; that is, the UDSA or EUDSA, depending on its residency mode (RMODE) attribute, as defined to the linkage-editor.

**Note:** If the program has been link-edited as reentrant with AMODE(31),RMODE(ANY), the EXECUTION\_KEY option is ignored, and it is loaded into the extended read-only DSA (ERDSA). For details of the type of storage allocated for the ERDSA, see RENTPGM system initialization parameter.

## **EXECUTION SET(DPLSUBSET|FULLAPI)**

Specifies whether CICS is to link to and run the program as if it were running in a remote CICS region.

**Note:** EXECUTION\_SET applies only to local program definitions. Its purpose is to test programs in a local CICS environment as if they were running as DPL programs.

#### **DPLSUBSET**

CICS links to and runs the program with the API restrictions of a remote DPL program. The program can use only a subset of the CICS API.

#### **FULLAPI**

CICS links to and runs the program without the API restrictions of a remote DPL program. The program can use the full CICS API.

## PROGRAM\_ATTRIBUTE(RELOAD|RESIDENT|REUSABLE|TRANSIENT)

Specifies the residency status of the program; that is, when its storage is to be released.

## **RELOAD**

The program is not reusable, and therefore several copies might be loaded. A copy is removed from storage when a RELEASE\_PROGRAM call (for that copy) is issued.

## **RESIDENT**

At any one time there will be no more than a single copy of the program in storage, and this will not be removed unless deleted. RESIDENT programs must be at least quasi-reentrant. Any program of PROGRAM\_TYPE SHARED is RESIDENT by default.

#### **REUSABLE**

Similar to RESIDENT, except that CICS can remove a REUSABLE program that is not in use from storage, for storage optimization reasons.

## **TRANSIENT**

Similar to RESIDENT, except that a TRANSIENT program is removed from storage as soon as its user count drops to zero.

## PROGRAM\_NAME(name8 | string | 'string')

Specifies the name of the program whose attributes are to be changed.

#### name8

The name of a location that contains an 8-byte program name.

## string

A string of characters that name the program.

#### 'string'

A string of characters in quotation marks. The string length is set to 8 by padding with blanks or truncating.

#### PROGRAM TOKEN(name4)

Specifies a token that identifies the program.

#### name4

The name of a location that contains a 4-byte token that was obtained from a previous INQUIRE\_PROGRAM, INQUIRE\_CURRENT\_PROGRAM, START\_BROWSE\_PROGRAM, or GET\_NEXT\_PROGRAM call.

## PROGRAM TYPE(PRIVATE|SHARED|TYPE ANY)

Specifies where the program is to be loaded from.

#### **PRIVATE**

The program is in the DFHRPL or dynamic LIBRARY concatenation. A PRIVATE program need not be reentrant, and is given only limited protection against unauthorized overwriting. The degree of protection depends on the type of dynamic storage area into which the program is loaded (see the description of the PROGRAM\_TYPE option of the DEFINE\_PROGRAM call).

#### **SHARED**

The program is located in the link pack area (LPA), is reentrant, and is protected.

#### TYPE ANY

Either the copy in the DFHRPL or a dynamic LIBRARY concatenation, or the LPA copy of the program can be used, though preference is given to the LPA copy.

## PROGRAM USAGE(APPLICATION|NUCLEUS)

Specifies whether the program is used as a CICS nucleus program, or as a user application program.

## REQUIRED\_AMODE(24|31|AMODE\_ANY|64)

Specifies the addressing mode of the program. If, during subsequent processing, no copy of the program that meets the defined addressing requirement can be found, an exception occurs.

#### Note:

- 1. AMODE\_ANY and 31 have identical meanings for this function.
- 2. You cannot use this option to override the link-edited addressing mode of the program.

#### REQUIRED RMODE(24|AMODE ANY)

Specifies the residency mode of the program (that is, whether it is to be loaded above or below the 16MB line). If, during subsequent processing, no copy of the program that meets the defined residency requirement can be found, an exception occurs.

Note: You cannot use this option to override the link-edited residency mode of the program.

## RESPONSE and REASON values for SET PROGRAM

| RESPONSE  | REASON                     |
|-----------|----------------------------|
| ОК        | None                       |
| EXCEPTION | CEDF_STATUS_NOT_FOR_MAPSET |
|           | CEDF_STATUS_NOT_FOR_PTNSET |
|           | CEDF_STATUS_NOT_FOR_REMOTE |
|           | EXEC_KEY_NOT_FOR_MAPSET    |
|           | EXEC_KEY_NOT_FOR_PTNSET    |
|           | EXEC_KEY_NOT_FOR_REMOTE    |
|           | EXEC_SET_NOT_FOR_MAPSET    |
|           | EXEC_SET_NOT_FOR_PTNSET    |
|           | EXEC_SET_NOT_FOR_REMOTE    |
|           | INCOMPATIBLE_BUNDLE_SET    |

RESPONSE REASON

PROGRAM\_NOT\_DEFINED\_TO\_LD
PROGRAM\_NOT\_DEFINED\_TO\_PG

DISASTER ABEND

CATALOG\_ERROR

CATALOG\_NOT\_OPERATIONAL

LOCK\_ERROR

INVALID\_MODE\_COMBINATION

INVALID\_PROGRAM\_NAME
INVALID\_PROGRAM\_TOKEN

INVALID\_TYPE\_ATTRIB\_COMBIN

KERNERROR None
PURGED None

# The START\_BROWSE\_PROGRAM call

START\_BROWSE\_PROGRAM returns a token that enables you to begin browsing through program definitions, optionally starting at the definition of a specified program.

## START\_BROWSE\_PROGRAM

```
DFHPGISX [CALL,]
        [CLEAR,]
        [IN,
        FUNCTION(START_BROWSE_PROGRAM),
        [PROGRAM_NAME(name8 | string | 'string'),]
        [OUT,
        BROWSE_TOKEN(name4)
        RESPONSE(name1 | *),
        REASON(name1 | *)]
```

This command is threadsafe.

#### **BROWSE TOKEN(name4)**

returns a token to be used on a GET\_NEXT\_PROGRAM call, to initiate a sequential browse of program definitions.

## name4

The name of a location to receive a 4-byte token.

## PROGRAM\_NAME(name8 | string | 'string')

specifies the name of the program whose definition you want to look at first. The browsing sequence is alphabetical. If there is no program with the specified name, CICS returns a token for the next definition in the alphabetic sequence. If you do not specify a program, CICS returns a token for the first definition.

#### name8

The name of a location containing an 8-byte program name.

## string

A string of characters naming the program.

## 'string'

A string of characters in quotation marks. The string length is set to 8 by padding with blanks or truncating.

## RESPONSE and REASON values for START\_BROWSE\_PROGRAM

RESPONSE REASON
OK None

**EXCEPTION** 

DISASTER ABEND

INVALID\_DIRECTORY

LOCK\_ERROR

INVALID None
KERNERROR None
PURGED None

# The GET\_NEXT\_PROGRAM call

Use GET\_NEXT\_PROGRAM to inquire on the next program definition during a browse sequence that is initiated by START\_BROWSE\_PROGRAM. The browsing sequence is alphabetical. The end of the alphabetical list of definitions is indicated by an END\_LIST exception response.

## **GET\_NEXT\_PROGRAM**

```
DFHPGISX [CALL,]
          [CLĒAR,]
          [IN,
         FUNCTION (GET_NEXT_PROGRAM),
         BROWSE_TOKEN(name4),]
         PROGRAM NAME(name8)
         [ACCESS(CICS|NONE|READ_ONLY|USER),]
[AVAIL_STATUS(DISABLED|ENABLED),]
[CEDF_STATUS(CEDF|NOCEDF|NOT_APPLIC),]
          [DATA_LOCATION(ANY|BELOW|NOT_APPLIC),]
          [ENTRY_POINT(name4),
          [EXECUTION_KEY(CICS|NOT_APPLIC|USER),]
[EXECUTION_KEY(CICS|NOT_APPLIC|USER),]
[EXECUTION_SET(DPLSUBSET|FULLAPI|NOT_APPLIC),]
[HOLD_STATUS(CICS_LIFE|NOT_APPLIC|TASK_LIFE),]
[INSTALL_TYPE(AUTO|CATALOG|GROUPLIST|MANUAL|RDO|SYSAUTO),]
[LANGUAGE_DEDUCED(ASSEMBLER|C370|COBOL|
         COBOL2|LE370|NOT_APPLIC|NOT_DEDUCED|PLI),]
[LANGUAGE_DEFINED(ASSEMBLER|C370|COBOL|
                                         LE370|NOT_APPLIC|NOT_DEFINED|PLI),]
          [LOAD_POINT(name4),]
          [LOAD STATUS(LOADÁBLE|NOT APPLIC|NOT LOADABLE|NOT LOADED),]
          [LOCATION(CDSA|ECDSA|ELPA|ERDSA|ESDSA|LPA|NONE|RDSA|SDSA),]
          [MODULE_TYPE(MAPSET|PARTITIONSET|PROGRAM),]
[NEW_PROGRAM_TOKEN(name4),]
          [PROGRAM ATTRIBUTE(RELOAD|RESIDENT|REUSABLE|TRANSIENT),]
          [PROGRAM_LENGTH(name4),]
[PROGRAM_TYPE(NOT_APPLIC|PRIVATE|SHARED|TYPE_ANY),]
[PROGRAM_USAGE(APPLICATION|NUCLEUS),]
          [PROGRAM_USE_COUNT(name4),]
          [PROGRAM_USER_COUNT(name4),]
[REMOTE_DEFINITION(LOCAL|REMOTE),]
[REMOTE_PROGID(name8),]
[REMOTE_SYSID(name4),]
[REMOTE_TRANID(name4),]
          [SPECIFIED_AMODE(24|31|AMODE_ANY|AMODE_NOT_SPECIFIED|64),]
          [SPECIFIED_RMODE(24|RMODE_ANY|RMODE_NOT_SPECIFIED),]
         RESPONSE(name1 | *),
         REASON(name1 | *)]
```

This command is threadsafe.

**Note:** The options not described in the following list are identical to the equivalent options of the INQUIRE\_PROGRAM call. See "The INQUIRE\_PROGRAM call" on page 67.

## **BROWSE\_TOKEN(name4)**

Specifies a token that identifies the definition to be browsed. This can be either the token returned in the NEW\_PROGRAM\_TOKEN field of the last GET\_NEXT\_PROGRAM call, or that in the BROWSE\_TOKEN field of the START\_BROWSE\_PROGRAM call (this token is updated after every GET\_PROGRAM call).

#### name4

The name of a location that contains a 4-byte token.

## **NEW PROGRAM TOKEN(name4)**

Returns a token that identifies the next definition in the browse sequence. You can use it in the BROWSE\_TOKEN field of your next GET\_NEXT\_PROGRAM call (or END\_BROWSE\_PROGRAM call, if you want to end the sequence). You can also use it in the PROGRAM\_TOKEN field of INQUIRE PROGRAM and SET PROGRAM calls.

#### name4

The name of a location to receive a 4-byte token that identifies the next program definition.

## RESPONSE and REASON values for GET\_NEXT\_PROGRAM

| RESPONSE  | REASON                    |
|-----------|---------------------------|
| ОК        | None                      |
| EXCEPTION | END_LIST                  |
|           | INVALID_BROWSE_TOKEN      |
|           | PROGRAM_NOT_DEFINED_TO_LD |
| DISASTER  | ABEND                     |
|           | LOCK_ERROR                |
| INVALID   | None                      |
| KERNERROR | None                      |
| PURGED    | None                      |

# The END\_BROWSE\_PROGRAM call

END\_BROWSE\_PROGRAM allows you to end a browse of program definitions initiated by START\_BROWSE\_PROGRAM.

## END\_BROWSE\_PROGRAM

```
DFHPGISX [CALL,]
       [CLEAR,]
       [IN,
       FUNCTION(END_BROWSE_PROGRAM),
       BROWSE_TOKEN(name4),]
       [OUT,
       RESPONSE(name1 | *),
       REASON(name1 | *)]
```

This command is threadsafe.

## **BROWSE TOKEN(name4)**

specifies either the token returned in the NEW\_PROGRAM\_TOKEN field of the last GET\_NEXT\_PROGRAM call, or that in the BROWSE\_TOKEN field of the START\_BROWSE\_PROGRAM call (this token is updated after every GET\_NEXT\_PROGRAM call).

## RESPONSE and REASON values for END\_BROWSE\_PROGRAM

RESPONSE REASON

OK None

EXCEPTION INVALID\_BROWSE\_TOKEN

DISASTER ABEND

LOCK\_ERROR

INVALID None
KERNERROR None
PURGED None

## The INQUIRE\_AUTOINSTALL call

INQUIRE\_AUTOINSTALL returns information about the current settings of the autoinstall function for programs, mapsets, and partitionsets.

## INQUIRE\_AUTOINSTALL

```
DFHPGAQX [CALL,]
        [CLEAR,]
        [IN,
        FUNCTION(INQUIRE_AUTOINSTALL),]
        [OUT,
        [AUTOINSTALL_CATALOG (ALL|MODIFY|NONE),]
        [AUTOINSTALL_EXIT_NAME(name8),]
        [AUTOINSTALL_STATE (ACTIVE|INACTIVE),]
        RESPONSE(name1 | *),
        REASON(name1 | *)]
```

This command is threadsafe.

## AUTOINSTALL\_CATALOG(ALL|MODIFY|NONE)

returns the catalog status for autoinstalled program definitions.

#### ΔΙΙ

All autoinstalled program, map, and partitionset definitions are cataloged.

## **MODIFY**

Autoinstalled program, map, and partitionset definitions are recorded on the CICS global catalog only if they are modified by a SET PROGRAM command after being autoinstalled.

#### NONE

No autoinstalled program, map, or partitionset definitions are cataloged.

## **AUTOINSTALL\_EXIT\_NAME(name8)**

returns the name of the user-replaceable autoinstall control program for programs, mapsets, and partitionsets.

## **AUTOINSTALL STATE(ACTIVE|INACTIVE)**

returns the status of the program autoinstall function.

#### **ACTIVE**

Autoinstall is enabled for programs, mapsets, and partitionsets.

#### **INACTIVE**

Autoinstall is not enabled for programs, mapsets, and partitionsets.

## RESPONSE and REASON values for INQUIRE\_AUTOINSTALL

| RESPONSE  | REASON |
|-----------|--------|
| OK        | None   |
| EXCEPTION | None   |
| DISASTER  | None   |

INVALID INVALID\_FUNCTION

KERNERROR None
PURGED None

# The SET\_AUTOINSTALL call

SET\_AUTOINSTALL enables you to change the settings of the autoinstall function for programs, mapsets, and partitionsets.

## SET\_AUTOINSTALL

```
DFHPGAQX [CALL,]
        [CLEAR,]
        [IN,
        FUNCTION(SET_AUTOINSTALL),
        [AUTOINSTALL_CATALOG (ALL|MODIFY|NONE),]
        [AUTOINSTALL_EXIT_NAME(name8),]
        [AUTOINSTALL_STATE (ACTIVE|INACTIVE),]
        [LANGUAGES_AVAILABLE(NO|YES),]]
        [OUT,
        RESPONSE(name1 | *),
        REASON(name1 | *)]
```

This command is threadsafe.

#### AUTOINSTALL CATALOG(ALL|MODIFY|NONE)

specifies the catalog status for autoinstalled program definitions.

#### ALL

All autoinstalled program, map, and partitionset definitions are to be cataloged.

## **MODIFY**

Autoinstalled program, map, and partitionset definitions are to be recorded on the CICS global catalog only if they are modified by a SET PROGRAM command after being autoinstalled.

#### NONE

No autoinstalled program, map, or partitionset definitions are to be cataloged.

## **AUTOINSTALL EXIT NAME(name8)**

specifies the name of the user-replaceable autoinstall control program for programs, mapsets, and partitionsets.

#### AUTOINSTALL\_STATE(ACTIVE|INACTIVE)

specifies the status of the program autoinstall function.

#### **ACTIVE**

Enable autoinstall for programs, mapsets, and partitionsets.

#### **INACTIVE**

Disable autoinstall for programs, mapsets, and partitionsets.

## LANGUAGES\_AVAILABLE(NO|YES)

specifies whether the autoinstall control program can be called. It can only be called after language establishment.

#### NO

The control program cannot be called.

The control program can be called.

## **RESPONSE and REASON values for SET\_AUTOINSTALL**

| RESPONSE  | REASON |
|-----------|--------|
| OK        | None   |
| EXCEPTION | None   |
| DISASTER  | None   |

INVALID INVALID\_FUNCTION

KERNERROR None
PURGED None

# The BIND\_CHANNEL call

BIND\_CHANNEL binds a channel to the task. This call must be issued before the first program in a task.

## **BIND\_CHANNEL**

```
DFHPGCHX [CALL,]
      [CLEAR,]
      [IN,
      FUNCTION(BIND_CHANNEL),
      CHANNEL_TOKEN(name4)]
      [OUT,
      RESPONSE(name1 | *),
      REASON(name1 | *)]
```

This command is threadsafe.

## **CHANNEL\_TOKEN(name4)**

Specifies the name of a location that contains a 4-byte token representing the channel that is to be bound to the task.

## **RESPONSE and REASON values for BIND\_CHANNEL**

| RESPONSE  | REASON                                               |
|-----------|------------------------------------------------------|
| OK        | None                                                 |
| EXCEPTION | INVALID_TOKEN CHANNEL_ALREADY_SET CHANNEL_ON_RESTART |
| DISASTER  | None                                                 |

INVALID\_LINK\_LEVEL

KERNERROR None
PURGED None

# **Chapter 13. State data access XPI functions**

The XPI provides state data access functions that you can use to inquire on, and set, certain system data in the AP domain. These are the DFHAPIQX calls INQ\_APPLICATION\_DATA, INQUIRE\_SYSTEM, and SET\_SYSTEM.

# The INQ\_APPLICATION\_DATA call

The INQ\_APPLICATION\_DATA call enables you to inquire on application system data in the AP domain.

## INQ\_APPLICATION\_DATA

```
DFHAPIQX [CALL,]
   [CLEAR,]
   [IN,
   FUNCTION(INQ_APPLICATION_DATA),]
   [OUT,
   [ACEE(name4 | (Rn) | * ),]
   [EIB(name4 | (Rn) | * ),]
   [RSA(name4 | (Rn) | * ),]
   [SYSEIB(name4 | (Rn) | * ),]
   [TCTUA(name4 | (Rn) | * ),]
   [TCTUA(size(name4 | * ),]
   [TWA(name4 | (Rn) | * ),]
   [TWASIZE(name4 | (Rn) | * ),]
   RESPONSE (name1 | * ),
   REASON (name1 | * )]
```

This command is threadsafe.

## **ACEE(name4 | (Rn | \*)**

returns the address of the access control environment element (ACEE).

#### name4

The name of a fullword area that is to receive the address of the ACEE.

## (Rn)

A register that is to receive the ACEE address.

\*

The parameter list itself, in name APIQ\_ACEE, is used to hold the address.

## **DSA(name4 | (Rn | \* )**

returns the head of the chain of dynamic storage used by application programs to make them reentrant (for example, for assembler programs, the DFHEISTG storage).

#### name4

The name of a 4-byte area that is to receive the address of the head of the dynamic storage chain.

## (Rn)

A register that is to receive the DSA address.

\*

The parameter list itself, in name APIQ DSA, is used to hold the address.

## **EIB**(name4 | (Rn) | \*)

returns the address of the EXEC interface block (EIB) for the current task.

#### name4

The name of a fullword area that is to receive the address of the EIB.

## (Rn)

A register that is to receive the address of the EIB.

\*

The parameter list itself, in name APIQ\_EIB, is used to hold the address.

## **RSA(name4 | (Rn | \*)**

returns the address of the register save area for the current task.

#### name4

The name of a fullword area that is to receive the address of the register save area.

## (Rn)

A register that is to receive the address of the register save area.

\*

The parameter list itself, name APIQ\_RSA, is used to hold the address.

## **SYSEIB**(name4 | (Rn) | \*)

returns the address of the system EXEC interface block of the current task.

#### name4

The name of a fullword area that is to receive the address of the system EXEC interface block.

## (Rn)

A register that is to receive the address of the system EXEC interface block.

\*

The parameter list itself, name APIQ\_SYSEIB, is used to hold the address.

## **TCTUA(name4 | (Rn) | \*)**

returns the address of the terminal control table user area (TCTUA) for the current task.

#### name4

The name of a fullword area that is to receive the address of the TCTUA.

#### (Rn)

A register that is to receive the address of the TCTUA.

\*

The parameter list itself, name APIQ\_TCTUA, is used to hold the address.

## TCTUASIZE(name4 | (Rn) | \*)

returns the length in bytes of the TCTUA for the current task.

#### name4

The name of a 4-byte area that is to receive the length in bytes of the TCTUA.

#### (Rn)

A register that is to receive the length of the TCTUA.

\*

The parameter list itself, name APIQ\_TCTUASIZE, is used to hold the length of the TCTUA.

## TWA(name4 | (Rn) | \*)

returns the address of the transaction work area.

#### name4

The name of a fullword area that is to receive the address of the TWA.

## (Rn)

A register that is to receive the address of the TWA.

\*

The parameter list itself, name APIQ TWA, is used to hold the address of the TWA.

#### TWASIZE(name4 | (Rn) | \*)

returns the length, in bytes, of the transaction work area (TWA).

#### name4

The name of a 4-byte area that is to receive the length, in bytes, of the TWA.

## (Rn)

A register that is to receive the length of the TWA.

\*

The parameter list itself, name APIQ\_TWASIZE, is used to hold the length of the TWA.

## RESPONSE and REASON values for INQ\_APPLICATION\_DATA

RESPONSE REASON

OK None

EXCEPTION DPL\_PROGRAM

NO\_TRANSACTION\_ENVIRONMENT

TRANSACTION\_DOMAIN\_ERROR

DISASTER ABEND

LOOP

INQ\_FAILED

INVALID\_FUNCTION

KERNERROR None
PURGED None

# The INQUIRE\_SYSTEM call

The INQUIRE\_SYSTEM call gives you access to CICS system data in the AP domain.

## INQUIRE\_SYSTEM

```
DFHSAIQX [CALL,]
    [CLEAR,]
      [IN,
     FUNCTION(INQUIRE_SYSTEM),
     [GMMTEXT(name4),]]
     [OUT, [CICSREL(name4 | *),]
[CICSSTATUS(ACTIVE | FINALQUIESCE |
                                   FIRSTQUIESCE| INITIALIZING),]
     [CICSSYS(name1 | *),]
[CICTSLEVEL(name6 | *),]
[COLDSTATUS(COLD | INITIAL | NOTCOLD),]
      [CWA(name4 | (Rn) | *),]
     [CWALENGTH(name2 | *),]
[DATE(name4|*),]
     [DTRPRGRM(name8 | *),]
[GMMLENGTH(name2 | *),]
[GMMTRANID(name4 | *),]
[INITSTATUS(FIRSTINIT | INITCOMPLETE | SECONDINIT |
                                    THIRDINIT),]
     [JOBNAME(name8 | *),]
[MESSAGECASE(UPPER | MIXED),]
      [MVSSMFID(name4 | *),]
     [MVSSYSNAME(name8 | *),]
[OPREL(name2 | *),]
[OPSYS(name1 | *),]
      [OSLEVEL(name4 | *),]
     [PLTPI(name2 | *),]
[SDTRAN(name4 | *),]
[SECURITYMGR(EXTSECURITY | NOSECURITY),]
[SHUTSTATUS(CONTROLSHUT | NOTSHUTDOWN | SHUTDOWN),]
      [STARTUP(COLDSTART | EMERGENCY | WARMSTART),]
[STARTUPDATE(name4| *),]
      [TERMURM(name8 | *),]
[TIMEOFDAY(name4| *),
     [XRFSTATUS(NOXRF | PRIMARY | TAKEOVER),]
RESPONSE (name1 | * ),
REASON (name1 | * )]
```

This command is threadsafe.

## CICSREL(name4 | \*)

returns the level number of the CICS code under which the CICS region is running.

#### name4

The name of a 4-byte location that is to receive the level number characters as hexadecimal values.

## CICSSTATUS(ACTIVE|FINALQUIESE|FIRSTQUIESCE|INITIALIZING)

returns the status of the CICS region.

#### **ACTIVE**

The CICS region is active and ready to receive work.

## **FINALQUIESCE**

The CICS region is shutting down, and is in the final stage of quiescing.

#### **FIRSTOUIESCE**

The CICS region is shutting down, and is in the first stage of quiescing.

#### **INITIALIZING**

The CICS region is initializing.

## CICSSYS(name1 | \*)

returns the operating system for which the running CICS has been built.

#### name1

The name of a 1-byte area that is to receive the hexadecimal character of the operating system. A value of "X" represents MVS.

#### CICSTSLEVEL(name6 | \*)

returns the release of CICS Transaction Server under which CICS is running.

#### name6

The name of a 6-byte area that is to receive the release characters as hexadecimal values.

## COLDSTATUS(COLD|INITIAL|NOTCOLD)

returns a CVDA value that indicates whether CICS performed a cold start or an initial start.

The CVDA values are as follows:

## **COLD**

CICS performed a cold start. Log information about local resources was erased, but information about the outcome of local units of work, needed to allow remote systems or RMI-connected resource managers to resynchronize their resources, was preserved.

## **INITIAL**

CICS performed an initial start. All log information about both local and remote resources was erased.

#### **NOTCOLD**

CICS performed neither a cold nor an initial start.

## CWA(name4 | (Rn) | \*)

returns the address of the common work area.

#### name4

The name of a 4-byte field that is to receive the address of the CWA.

## (Rn)

A register to receive the address of the CWA.

## CWALENGTH(name2 | \*)

returns the length in bytes of the CWA.

#### name2

The name of a 2-byte field that is to receive the length of the CWA.

## DATE(name4 | \*)

returns today's date in packed-decimal form—4-bytes **0Cyyddds**, where:

- Cis a century indicator. (0=1900, 1=2000, 2=2100, and so on.)
- yy=years.

- ddd=days.
- **s** is the sign.

#### name4

The name of a 4-byte location that is to receive the date.

## DTRPRGRM(name8 | \*)

returns the name of the dynamic routing program.

#### name8

The name of an 8-byte area that is to receive the name of the dynamic routing program.

## GMMLENGTH(name2 | \*)

returns the length in bytes of the "good morning" message.

#### name2

The name of a 2-byte area that is to receive the length of the good morning message.

#### **GMMTEXT(name4)**

specifies the address of an area of storage, at least 244 bytes in length and owned by the caller, into which CICS is to return the good morning message.

#### name4

The address of an area of storage that is to receive the good morning message.

Note: The GMMTEXT parameter must follow the IN statement as an input parameter.

## GMMTRANID(name4 | \*)

returns the transaction identifier of the CICS good morning transaction.

#### name4

The name of a 4-byte area that is to receive the CICS good morning transaction id.

## INITSTATUS(FIRSTINIT|INITCOMPLETE|SECONDINIT|THIRDINIT)

returns a value indicating the stage reached during CICS initialization.

## **FIRSTINIT**

The first stage of CICS initialization.

#### **INITCOMPLETE**

CICS initialization is complete.

#### **SECONDINIT**

The second stage of CICS initialization. This stage corresponds to the period when first phase PLTPI programs are run; that is those programs in a PLT that are defined **before** the DFHDELIM statement.

## **THIRDINIT**

The third stage of CICS initialization. This stage corresponds to the period when second phase PLTPI programs are run; that is those programs in a PLT that are defined **after** the DFHDELIM statement.

#### JOBNAME(name8 | \*)

returns the 8-character MVS job name under which the CICS region is running.

#### name8

The name of a 8-byte area that is to receive the MVS job name.

## MESSAGECASE(UPPER|MIXED)

returns a CVDA value that shows how the message domains display mixed case messages, as set by the **MSGCASE** system initialization parameter. The CVDA values are as follows:

#### MIXED

All messages that are displayed by the CICS message domain or by the CICSPlex® SM message domain remain in mixed case.

## **UPPER**

The message domain displays all mixed case messages in uppercase only.

#### MVSSMFID(name4 | \*)

returns a 4-byte value that indicates the MVS system identification. This field is copied from the SMCASID field of the SMCA MVS control block.

#### name4

The name of a 4-byte area to receive the MVS system identification.

## MVSSYSNAME(name8 | \*)

returns an 8-byte value that indicates the MVS system name. This field is copied from the CVTSNAME field of the MVS CVT control block.

#### name8

The name of an 8-byte area to receive the MVS system name.

## OPREL(name2 | \*)

returns the last 2 digits of the level number of the MVS element of z/OS, under which the CICS region is running.

#### name2

The name of a 2-byte area that is to receive, as a half-word binary value, the level number of the MVS element of z/OS. For example, z/OS Release 3 MVS is represented by 03.

**Note:** This field is supported for compatibility purposes only. The information is derived from the last two numbers held in the MVS CVTPRODN field. For example, CVTPRODN holds SP5.2.2 for MVS/ESA SP Version 5 Release 2.2 (in which case OPREL returns 22), and SP6.0.3 for z/OS Release 3. You are recommended to use the OSLEVEL field for the full version and release number of the z/OS product.

#### OPSYS(name1 | \*)

returns the type of operating system on which the CICS regions is running.

#### name1

The name of a 1-byte area that is to receive the hexadecimal character of the operating system on which CICS is running. A value of "X" represents MVS.

#### OSLEVEL(name4 | \*)

is the version, release, and modification level of the z/OS product on which CICS is running.

## name1

The name of a 4-byte area that is to receive the version and release number of z/OS on which CICS is running. A value of "0240" represents z/OS Release 4.

#### PLTPI(name2 | \*)

returns the suffix that identifies the program list table (PLT) containing the list of programs to be run during CICS initialization—the program list table post initialization (PLTPI) list.

#### name2

The name of a 2-byte area that is to receive the suffix.

## SDTRAN(name4 | \*)

returns the name of the "shutdown assist" transaction to be run at the beginning of normal or immediate shutdown. The shutdown assist transaction is described in <u>The shutdown assist utility</u> program, DFHCESD.

## name4

The name of a 4-byte area to receive the name.

## SECURITYMGR(EXTSECURITY|NOSECURITY)

returns a value indicating whether security is active.

#### **EXTSECURITY**

CICS is using an external security manager (for example, RACF<sup>®</sup>).

#### **NOSECURITY**

Security is not in use in the CICS region—SEC=NO is specified as a system initialization parameter.

## SHUTSTATUS(CONTROLSHUT|NOTSHUTDOWN|SHUTDOWN)

returns the shutdown status of the CICS region.

#### CONTROLSHUT

CICS is performing a controlled shutdown; that is, a normal shutdown with a warm keypoint.

#### **NOTSHUTDOWN**

CICS is not in shutdown mode.

#### **SHUTDOWN**

CICS is performing an immediate shutdown.

## STARTUP(COLDSTART|EMERGENCY|WARMSTART)

returns the type of startup the CICS region performed.

#### **COLDSTART**

CICS performed a cold start, either because this was explicitly specified on the system initialization parameter, or because CICS forced a cold start because of the state of the global catalog.

#### **EMERGENCY**

CICS performed an emergency restart because the previous run did not shut down normally with a warm keypoint.

## **WARMSTART**

CICS performed a warm restart following the normal shutdown of the previous run.

#### **STARTUPDATE**(name4 | \*)

returns the start-up-date of this CICS region, in packed decimal form (4-bytes **00yydddc** where **yy**=years, **ddd**=days, **c** is the sign).

## name4

The name of a 4-byte location that is to receive the startup date of this CICS system.

## TERMURM(name8 | \*)

returns the name of the autoinstall user program for terminals.

#### name8

The name of an 8-byte area that is to receive the name of the autoinstall user program for terminals.

## TIMEOFDAY(name4 | \*)

returns the current time-of-day in packed decimal form (4-bytes **hhmmsstc** where **hh**=hours, **mm**=minutes, **ss**=seconds, **t**=tenths of a second, and **c** is the sign).

#### name4

The name of a 4-byte location that is to receive the time.

## XRFSTATUS(NOXRF|PRIMARY|TAKEOVER)

returns the XRF status of the CICS region.

#### **NOXRF**

CICS was started with the system initialization parameter XRF=NO specified. XRF is not active.

#### **PRIMARY**

The CICS region was started as an active CICS in an XRF environment.

#### **TAKEOVER**

The CICS region was started as an alternate CICS, with the START=STANDBY system initialization parameter.

## **RESPONSE and REASON values for INQUIRE\_SYSTEM**

| RESPONSE  | REASON           |
|-----------|------------------|
| OK        | None             |
| INVALID   | INVALID_FUNCTION |
| EXCEPTION | LENGTH_ERROR     |
|           | UNKNOWN_DATA     |

RESPONSE REASON

DISASTER INQ\_FAILED

PURGED None

# The SET\_SYSTEM call

The SET\_SYSTEM call allows you to set CICS system data values in the AP domain.

## SET\_SYSTEM

```
DFHSAIQX [CALL,]
  [CLEAR,]
  [IN,
  FUNCTION(SET_SYSTEM),
  [DTRPRGRM(name8 | string | 'string'),]
  [GMMLENGTH(name2 | (Rn) | expression),]
  [GMMTEXT(name8 | (Rn)),]]
  [OUT,
  RESPONSE (name1 | * ),
  REASON (name1 | * )]
```

This command is threadsafe.

## DTRPRGRM(name8 | string | 'string')

specifies the name of the dynamic routing program.

#### name8

The name of an 8-byte area that contains the name of the dynamic routing program.

## string

A string of character, without intervening blanks, that defines the name of the dynamic routing program being set.

## 'string'

A string of character without intervening blanks. If you want to document a name (label) in your program, use this form.

## **GMMLENGTH(name2 | (Rn))**

specifies the length of the new "good morning" message supplied by the GMMTEXT parameter.

#### name2

The name of a 2-byte area that contains, as a half-word binary value, the length of the new good morning message.

## (Rn)

A register that contains the length of the new good morning message.

## **GMMTEXT(name4 | (Rn))**

specifies the new good morning message.

#### name4

The name of a 4-byte location that contains the address of a storage area (up to a maximum of 246 bytes long) that contains the good morning message.

## (Rn)

A register that contains the address of a storage area (up to a maximum of 246 bytes long) that contains the good morning message.

## RESPONSE and REASON values for SET\_SYSTEM

RESPONSE REASON
OK None

RESPONSE REASON

INVALID INVALID\_FUNCTION EXCEPTION AKP\_SIZE\_ERROR

NO\_KEYPOINT

DISASTER SET\_FAILED

PURGED None

# Chapter 14. Storage control XPI functions

The XPI provides seven storage control functions. These are the DFHSMMCX macro calls GETMAIN, FREEMAIN, INQUIRE\_ELEMENT\_LENGTH, and INQUIRE\_TASK\_STORAGE, and the DFHSMSRX calls INQUIRE\_ACCESS, INQUIRE\_SHORT\_ON\_STORAGE, and SWITCH\_SUBSPACE.

DFHSMMCX calls cannot be used in any exit program invoked from any global user exit point in the following domains or program:

- · Dispatcher domain
- Dump domain
- · Monitor domain
- · Statistics domain
- · Transient data program.

## The GETMAIN call

GETMAIN acquires an element of storage for use by your exit program. You can ask for a specific CLASS of storage, and you can request that it is initialized to a single-byte value.

Storage that is acquired by using a GETMAIN call and that is in the following classes is released by CICS when the TCA being used at the time of the acquisition terminates:

- CICS
- CICS24
- USER
- USER24.

In contrast, storage in the following classes is not released automatically at task-end. You must use the FREEMAIN call to release it.

- SHARED CICS
- SHARED\_CICS24
- SHARED\_USER
- SHARED\_USER24
- TERMINAL.

Also, some user exits can be invoked from system tasks. In these circumstances, storage is not released until the next CICS shutdown. Therefore, use the FREEMAIN call to release all storage areas acquired by a GETMAIN call as soon as you finish using them.

## **GETMAIN**

This command is threadsafe.

## ADDRESS(name4 | (Rn) | \*)

Returns the address of the storage obtained by the call.

#### name4

The name of a fullword where the obtained storage address is saved.

## (Rn)

A register that is set to point to the obtained storage.

\*

The parameter list itself, name SMMC ADDRESS, is used to keep the address.

## **GET\_LENGTH(name4 | (Rn) | expression)**

Specifies the number of bytes of storage you want, expressed in any of the following ways:

#### name4

The name of a fullword specifying, in binary, the number of bytes.

## (Rn)

A register containing, in binary, the number of bytes.

## expression

A valid assembler-language expression; for example, a number, a symbolic expression, or a combination of the two.

If you request TERMINAL storage, the length you specify does not include the length of the storage accounting area (SAA). The maximum length you can specify is 65,515 bytes. CICS storage management adds an 8-byte SAA, and the address returned by the XPI call is that of the start of the SAA.

If you request CICS24, CICS, USER24, USER, SHARED\_CICS24, SHARED\_CICS, SHARED\_USER24, or SHARED\_USER storage, you need only specify the length needed by your program. The address returned is that of the start of your data storage. The maximum size of storage for these storage classes is the same as the size of the DSA from which they are allocated.

## INITIAL\_IMAGE(name1 | literalconst)

Specifies the initializing pattern. For example, you might want to set the acquired storage to binary zeros.

#### name1

The name of a location where the one-byte initializing pattern is stored.

#### literalconst

A number in the form of a literal, for example B'00000000', X'FF', X'FC', "0", or an equate symbol with a similar value.

# STORAGE\_CLASS(CICS|CICS24|SHARED\_CICS|SHARED\_CICS24| SHARED\_USER|SHARED\_USER24| USER|USER24|TERMINAL)

Specifies the class of the storage that is the subject of the call. The values you can assign to this option, and the type of storage each represents, are listed in Table 6 on page 96.

| Table 6. CICS storage classes |                                                           |
|-------------------------------|-----------------------------------------------------------|
| STORAGE_CLASS                 | Type of storage                                           |
| CICS                          | Task-lifetime CICS-key storage above 16 MB but below 2 GB |
| CICS24                        | Task-lifetime CICS-key storage below 16 MB                |
| SHARED_CICS                   | Shared CICS-key storage above 16 MB but below 2 GB        |
| SHARED_CICS24                 | Shared CICS-key storage below 16 MB                       |
| SHARED_USER                   | Shared user-key storage above 16 MB but below 2 GB        |
| SHARED_USER24                 | Shared user-key storage below 16 MB                       |

| Table 6. CICS storage classes (continued) |                                                           |  |
|-------------------------------------------|-----------------------------------------------------------|--|
| STORAGE_CLASS                             | Type of storage                                           |  |
| TERMINAL                                  | This class of storage has an 8-byte SAA.                  |  |
| USER                                      | Task-lifetime user-key storage above 16 MB but below 2 GB |  |
| USER24                                    | Task-lifetime user-key storage below 16 MB                |  |

You must specify a storage class on a GETMAIN request. On a FREEMAIN request it is an optional parameter, and any value that you specify is not checked by CICS.

## SUSPEND(YES|NO)

Specifies whether to suspend your request if there is less storage available than you requested in the GET\_LENGTH option.

## TCTTE ADDRESS(name4 | (Ra))

Specifies the address of the terminal control table terminal entry (TCTTE). On GETMAIN requests, you must code this option if you specify a class of TERMINAL on the STORAGE\_CLASS option. On FREEMAIN requests, you must code this option if you release TERMINAL-class storage.

**Note:** Before you obtain TERMINAL class storage, check TCAFCI bit 7 to ensure that the TCA is running under a terminal.

#### name4

The name of a fullword containing the address.

(Ra)

A register that points to the TCTTE.

## **RESPONSE and REASON values for GETMAIN**

| RESPONSE  | REASON               |
|-----------|----------------------|
| ОК        | None                 |
| EXCEPTION | INSUFFICIENT_STORAGE |
| DISASTER  | None                 |
| INVALID   | None                 |
| KERNERROR | None                 |
| PURGED    | None                 |
|           |                      |

## Note:

- 1. For more detail, refer to the explanation of RESPONSE and REASON in Making an XPI call.
- 2. INSUFFICIENT\_STORAGE is returned if the GETMAIN request was specified with SUSPEND(NO), and there was not enough storage available to satisfy the request.
- 3. PURGED is returned if the GETMAIN request was specified with SUSPEND(YES), there was not enough storage to satisfy the request, and the task was purged.

## The FREEMAIN call

FREEMAIN releases an area of storage that is currently allocated to your exit program.

## **FREEMAIN**

DFHSMMCX [CALL,] [CLEAR,]

This command is threadsafe.

For an explanation of the options, see "The GETMAIN call" on page 95.

## **RESPONSE and REASON values for FREEMAIN**

| RESPONSE  | REASON |
|-----------|--------|
| ОК        | None   |
| EXCEPTION | None   |
| DISASTER  | None   |
| INVALID   | None   |
| KERNERROR | None   |
| PURGED    | None   |

Note: For more detail, refer to the explanation of RESPONSE and REASON in Making an XPI call.

# The INQUIRE\_ACCESS call

INQUIRE\_ACCESS returns the access-key of an element of storage specified by start address and length. If the element is not wholly contained within one of the CICS dynamic storage areas (DSAs), CICS returns an exception response.

## INQUIRE\_ACCESS

```
DFHSMSRX [CALL,]
        [CLEAR,]
        [IN,
        FUNCTION(INQUIRE_ACCESS),
        ELEMENT_ADDRESS(name4 | (Rn) | *),
        ELEMENT_LENGTH(name4 | (Rn) | *),]
        [OUT,
        ACCESS(CICS | READ_ONLY | USER),
        RESPONSE(name1 | *),
        REASON(name1 | *)]
```

This command is threadsafe.

## ACCESS(CICS|READ\_ONLY|USER)

returns the access-key of the storage element.

**CICS** 

CICS-key

READ\_ONLY

Readonly storage

**USER** 

User-key.

## **ELEMENT\_ADDRESS(name4 | (Rn) | \*)**

specifies the address of the storage element.

## **ELEMENT\_LENGTH(name4 | (Rn) | \*)**

specifies the length of the storage element, in bytes. A length of zero is treated as a length of one.

## RESPONSE and REASON values for INQUIRE\_ACCESS

| RESPONSE  | REASON          |
|-----------|-----------------|
| OK        | None            |
| EXCEPTION | INVALID_ELEMENT |
| DISASTER  | None            |
| INVALID   | None            |
| KERNERROR | None            |

# The INQUIRE\_ELEMENT\_LENGTH call

INQUIRE\_ELEMENT\_LENGTH enables you to pass the address of any part of an element of task-lifetime storage, and to obtain from CICS the start address and the length of the storage element that contains the passed address.

## INQUIRE\_ELEMENT\_LENGTH

```
DFHSMMCX [CALL,]
        [CLEAR,]
        [IN,
        FUNCTION (INQUIRE_ELEMENT_LENGTH),
        ADDRESS (name4 | (Rn) | *),]
        [OUT,
        ELEMENT_ADDRESS(name4 | (Rn) | *),
        ELEMENT_LENGTH(name4 | (Rn) | *),
        RESPONSE (name1 | *),
        REASON (name1 | *)]
```

This command is threadsafe.

## ADDRESS(name4 | (Rn) | \*)

specifies an address that lies within an element of task-lifetime storage of the current task.

CICS accepts addresses that reference the leading or trailing check zones as being valid addresses for the element of storage you are inquiring upon.

## **ELEMENT ADDRESS(name4 | (Rn) | \*)**

returns the start address of the element of task-lifetime storage referenced by the ADDRESS parameter. The start address returned does **not** include the leading check zone.

## **ELEMENT\_LENGTH(name4 | (Rn) | \*)**

returns the length of the element of task-lifetime storage referenced by the ADDRESS parameter. The length returned does **not** include the leading or trailing check zones.

## RESPONSE and REASON values for INQUIRE ELEMENT LENGTH

| RESPONSE  | REASON          |
|-----------|-----------------|
| OK        | None            |
| EXCEPTION | INVALID_ADDRESS |
| DISASTER  | None            |
| INVALID   | None            |
| KERNERROR | None            |
| PURGED    | None            |

## The INQUIRE\_SHORT\_ON\_STORAGE call

INQUIRE\_SHORT\_ON\_STORAGE enables you to determine whether CICS is short on 64-bit (above-the-bar) storage, short on storage above 16 MB but below 2 GB (above the line), or short on storage below 16 MB (below the line).

## INQUIRE\_SHORT\_ON\_STORAGE

This command is threadsafe.

## SOS\_ABOVE\_THE\_BAR(NO|YES),

Returns YES if CICS is currently short on 64-bit (above-the-bar) storage, and NO if not.

## SOS\_ABOVE\_THE\_LINE(NO|YES),

Returns YES if CICS is currently short on storage above 16 MB but below 2 GB, and NO if not.

## SOS BELOW THE LINE(NO|YES),

returns YES if CICS is currently short on storage below 16 MB, and NO if not.

## RESPONSE and REASON values for INQUIRE\_SHORT\_ON\_STORAGE

| RESPONSE  | REASON |
|-----------|--------|
| OK        | None   |
| DISASTER  | None   |
| KERNERROR | None   |

# The INQUIRE\_TASK\_STORAGE call

INQUIRE\_TASK\_STORAGE enables you to request details of all elements of task-lifetime storage belonging to a task. You can specify the transaction number of the task explicitly on the call, or let it default to the current task.

## INQUIRE\_TASK\_STORAGE

This command is threadsafe.

## **ELEMENT\_BUFFER(buffer-descriptor)**

defines the address and length of a buffer into which CICS returns a list of start addresses of all the elements of task-lifetime storage belonging to either the specified task or, by default, the current task.

The start addresses returned do **not** include the leading check zone. For a description of a buffer descriptor, see XPI syntax.

## **LENGTH\_BUFFER(buffer-descriptor)**

defines the address and length of a buffer into which CICS returns a list of the lengths of the elements of task-lifetime storage belonging to either the specified task or, by default, the current task. The lengths returned do **not** include the leading or trailing check zones.

For a description of a buffer descriptor, see XPI syntax.

#### NUMBER OF ELEMENTS(name4 | (Rn) | \*)

returns the number of entries in each of the two buffers, ELEMENT\_BUFFER and LENGTH\_BUFFER, as a full-word binary value.

## TRANSACTION NUMBER(name4 | (Rn) | \*)

specifies, as a 4 byte packed decimal value, the transaction number of the task to whom the storage belongs.

If you omit the transaction (task) number, CICS assumes the current task.

## RESPONSE and REASON values for INQUIRE\_TASK\_STORAGE

| RESPONSE  | REASON                     |
|-----------|----------------------------|
| OK        | None                       |
| EXCEPTION | INSUFFICIENT_STORAGE       |
|           | NO_TRANSACTION_ENVIRONMENT |
| DISASTER  | None                       |
| INVALID   | None                       |
| KERNERROR | None                       |
| PURGED    | None                       |

# The SWITCH\_SUBSPACE call

SWITCH\_SUBSPACE causes CICS to switch from a subspace to base space, if the task is not already executing in the base space. If the task is already in the base space, storage manager ignores the call.

This function can be used by global user exit programs that receive control in subspace and for some reason need to switch into basespace.

## SWITCH\_SUBSPACE

```
DFHSMSRX [CALL,]
        [CLEAR,]
        [IN,
        FUNCTION(SWITCH_SUBSPACE),
        SPACE(BASESPACE),]
        [OUT,
        RESPONSE (name1 | *),
        REASON (name1 | *)]
```

This command is threadsafe.

## SPACE(BASESPACE)

specifies that CICS is to switch the task issuing the call to the basespace, if it is currently executing within a subspace. This enables the task to read and write to another task's user-key task-lifetime storage.

# RESPONSE and REASON values for SWITCH\_SUBSPACE

| RESPONSE  | REASON |
|-----------|--------|
| ОК        | None   |
| DISASTER  | None   |
| KERNERROR | None   |

# **Chapter 15. Trace control XPI function**

The XPI provides one trace control function. This is the DFHTRPTX call TRACE PUT.

**Restriction:** DFHTRPTX calls cannot be used in any exit program invoked from any global user exit point in the:

- · Dispatcher domain
- · Dump domain
- · Monitor domain
- · Statistics domain
- Transient data program.

# The TRACE\_PUT call

TRACE PUT writes a trace entry to the active trace destinations.

Only make a TRACE\_PUT call when UEPTRON indicates that tracing is active for the function containing the exit program (see UEPTRON in DFHUEPAR). You might prefer to make exception trace entries, in case of serious errors, without testing UEPTRON.

If you use TRACE\_PUT to write exception trace entries, identify these so they are highlighted as exception trace entries by the trace formatting utility program. To identify an exception trace entry, enter the literal string 'USEREXC' in the DATA1 block descriptor field on the DFHTRPTX call.

## TRACE\_PUT

```
DFHTRPTX [CALL,]
        [CLEAR,]
        [IN,
        FUNCTION(TRACE_PUT),
        POINT_ID(literalconst | name2 | (Rn)),
        [DATA1(block-descriptor),]
        [DATA2(block-descriptor),]
        [DATA3(block-descriptor),]
        [DATA4(block-descriptor),]
        [DATA5(block-descriptor),]
        [DATA6(block-descriptor),]
        [DATA6(block-descriptor),]
        [DATA7(block-descriptor),]
        [RETURN_ADDR(expression | name4 | (Ra)),]]
        [OUT,
        RESPONSE(name1 | *)]
```

This command is threadsafe.

## DATAn(block-descriptor)

Specifies up to seven areas to be included in the data section of the trace entry. For a description of valid block-descriptors, see XPI syntax. If you specify any given DATAn, then DATA1 through DATA(n-1) must be coded before DATAn. The specified DATA items are printed in the trace output in the order specified, that is, in order of DATA1 through DATAn. A 2-byte length field is printed before the data field itself. The maximum total length of the data that can be traced in one call is 4000 bytes. The total length of all the data fields and all their 2-byte length fields must be within this limit.

## POINT\_ID(literalconst|name2|(Rn))

Specifies the trace entries made as a result of this request. Every TRACE\_PUT call within a calling domain should specify a unique POINT\_ID. This enables you to locate the origin of a trace call when examining a formatted trace. The POINT\_IDs must be in the range decimal 256 through 511 (X'100' through X'1FF'). This range is not used in CICS modules, but is reserved for user exits.

#### literalconst

A number in the form of a literal, containing the ID

#### name2

The name of a 2-byte field containing the ID

## (Rn)

A register, the two low-order bytes of which contain the ID.

## RETURN\_ADDR(expression|name4|(Ra))

Specifies the value that appears in the return address field of the trace entry.

## expression

A valid assembler-language expression that results in the address

#### name4

The name of a fullword containing the address

## (Ra)

A register containing the address.

# **Chapter 16. Transaction management XPI functions**

The XPI provides transaction management functions that you can use to inquire about transactions and set certain transaction parameters.

# The INQUIRE\_CONTEXT call

INQUIRE\_CONTEXT returns information about the environment in which a transaction is running. Specifically, it provides information for transactions running in a bridge environment.

## INQUIRE\_CONTEXT

This command is threadsafe.

#### **BFB\_TOKEN(name4)**

returns a pointer that contains the address of the bridge facility used by this task. Although the bridge facility is not a real terminal, it is represented by a data structure that has the same format as a TCTTE and can be mapped using the DSECT DFHTCTTE. If CONTEXT returns NORMAL, the contents of this field are meaningless.

Note: In earlier releases of CICS, this field was called BRIDGE\_FACILITY\_TOKEN.

#### name4

The name of a 4-byte location to receive the token.

#### **BRIDGE EXIT PROGRAM(name8)**

returns the name of the bridge exit program used by this task. If CONTEXT returns NORMAL, the contents of this field are meaningless.

#### name8

The name of an 8-byte location to receive the name of the bridge exit program.

## **BRIDGE\_TRANSACTION\_ID(name4)**

returns the name of the bridge monitor transaction that issued a START BREXIT TRANSID command to start this transaction. If CONTEXT returns NORMAL, the contents of this field are meaningless.

#### name4

The name of a 4-byte location to receive the name of the bridge monitor transaction.

## **BRXA\_TOKEN(name4)**

returns a token that contains the address of the bridge exit area (BRXA) used by this task. The BRXA is not applicable to the Link3270 bridge (START\_TYPE=BRIQ\_LINK). The format of BRXA is defined by the DFHBRARx copy books. If CONTEXT returns NORMAL, the contents of this field are meaningless.

#### name4

The name of a 4-byte location to receive the token.

#### CONTEXT(byte1)

returns, in a 1-byte location (byte1), the type of environment in which the transaction is running.

#### **BRIDGE**

A user transaction that was started using a bridge

#### **BREXIT**

A bridge exit program

#### **NORMAL**

A transaction that is not running in a bridge environment.

## **FACILITYTOKEN(name8)**

returns the facilitytoken (an identifier associated with the bridge facility). If CONTEXT returns NORMAL, the contents of this field are meaningless.

#### name8

The name of an 8-byte location to receive the facilitytoken.

## START\_TYPE(byte1)

returns, in a 1-byte location (*byte1*), an indication of how the 3270 bridge was started. If CONTEXT returns NORMAL, the contents of this field are meaningless.

#### **BRIQ START**

The bridge was started using START BREXIT.

#### **BRIQ LINK**

The bridge was started using the Link3270 mechanism.

## **RESPONSE and REASON values for INQUIRE\_CONTEXT**

| RESPONSE  | REASON                     |
|-----------|----------------------------|
| OK        | None                       |
| DISASTER  | ABEND                      |
|           | LOOP                       |
| INVALID   | None                       |
| EXCEPTION | NO_TRANSACTION_ENVIRONMENT |
| KERNERROR | None                       |

# The INQUIRE\_DTRTRAN call

INQUIRE DTRTRAN returns the name of the dynamic transaction routing (DTR) transaction definition.

The DTR transaction definition provides common attributes for transactions that are to be dynamically routed and which do not have a specific transaction definition. It is specified on the DTRTRAN system initialization parameter; the CICS-supplied default definition is CRTX.

## INQUIRE\_DTRTRAN

```
DFHXMSRX [CALL,]
        [CLEAR,]
        [IN,
        FUNCTION(INQUIRE_DTRTRAN),]
        [OUT,
        DTRTRAN(name4),
        RESPONSE (name1 | *),
        REASON (name1 | *)]
```

This command is threadsafe.

## DTRTRAN(name4)

returns the name of the DTR transaction definition to used for routing transactions that are not defined by an explicit transaction resource definition.

#### name4

The name of a 4-byte location that is to receive the name of the DTR transaction definition. If 'NO' was specified on the DTRTRAN system initialization parameter, 'NO' will be placed in this field.

## **RESPONSE and REASON values for INQUIRE\_DTRTRAN**

| RESPONSE | REASON |
|----------|--------|
| OK       | None   |
| DISASTER | ABEND  |

LOGIC\_ERROR

LOOP

INVALID INVALID\_FUNCTION

KERNERROR None
PURGED None

# The INQUIRE\_MXT call

The INQUIRE\_MXT function is provided on the DFHXMSRX macro call. Its purpose is to provide current value of the MXT parameter.

## INQUIRE\_MXT

```
DFHXMSRX [CALL,]
[CLEAR,]
[IN,
FUNCTION(INQUIRE_MXT),]
[OUT,
CURRENT_ACTIVE(name4 | (Rn)),
MXT_LIMIT(name4 | (Rn)),
MXT_QUEUED(name4 | (Rn)),
TCLASS_QUEUED(name4 | (Rn)),
RESPONSE (name1 | *),
REASON (name1 | *)]
```

This command is threadsafe.

## CURRENT\_ACTIVE(name4 | (Rn))

returns the current number of all active user tasks.

#### name4

The name of a 4-byte location that is to receive the current number of active user tasks, expressed as a binary value.

#### (Rn)

A register to receive the current number of active user tasks, expressed as a binary value.

#### MXT\_LIMIT(name4 | (Rn))

returns the current number of the MXT parameter.

#### name4

The name of a 4-byte location that is to receive the maximum number of all user tasks currently allowed, expressed as a binary value.

## (Rn)

A register to receive the maximum number of all tasks currently allowed, expressed as a binary value.

#### MXT\_QUEUED(name4 | (Rn))

returns the current number of user transactions that are queued as a result of the maximum tasks (MXT) being reached.

#### name4

The name of a 4-byte location that is to receive the current number of queued user tasks, expressed as a binary value.

#### (Rn)

A register to receive the current number of queued user tasks, expressed as a binary value.

#### TCLASS QUEUED(name4 | (Rn))

returns the current number of all transactions that are queued for transaction class membership.

#### name4

The name of a 4-byte location that is to receive the current number of queued transaction class members, expressed as a binary value.

#### (Rn)

A register to receive the current number of queued transaction class members, expressed as a binary value.

## **RESPONSE and REASON values for INQUIRE\_MXT**

| RESPONSE  | REASON           |
|-----------|------------------|
| OK        | None             |
| DISASTER  | LOGIC_ERROR      |
|           | ABEND            |
|           | LOOP             |
| INVALID   | INVALID_FUNCTION |
| KERNERROR | None             |
| PURGED    | None             |

# The INQUIRE\_TCLASS call

The INQUIRE\_TCLASS function is provided on the DFHXMCLX macro call. Its purpose is to provide current information about the specified transaction class (TCLASS).

## INQUIRE\_TCLASS

This command is threadsafe.

#### CURRENT\_ACTIVE(name4 | (Rn))

returns the current number of active user tasks in this transaction class.

#### name4

The name of a 4-byte location that is to receive the current number of active user tasks for this transaction class, expressed as a binary value.

#### (Rn)

A register to receive the current number of active user tasks for this transaction class, expressed as a binary value.

## CURRENT\_QUEUED(name4 | (Rn))

returns the current number of queued user tasks.

#### name4

The name of a 4-byte location that is to receive the current number of queued user tasks in this transaction class, expressed as a binary value.

#### (Rn)

A register to receive the current number of queued user tasks, expressed as a binary value.

## INQ\_TCLASS\_NAME(name8 | string | 'string')

specifies the name of the transaction class for this inquiry.

#### name8

The name of an 8-byte location that contains the name of the transaction class being inquired on.

#### string

A string of characters, without intervening blanks, naming the transaction class.

#### 'string'

A string of characters, within quotation marks, naming the transaction class. The string length is set to 8 by padding with blanks within the quotation marks.

#### MAX ACTIVE(name4 | (Rn))

returns the current maximum number of active tasks allowed for the transaction class.

#### name4

The name of a 4-byte location that is to receive the current maximum number of active tasks currently allowed for this transaction class, expressed as a binary value.

#### (Rn)

A register to receive the current maximum number of active tasks currently allowed for this transaction class, expressed as a binary value.

#### PURGE THRESHOLD(name4 | (Rn))

returns the purge threshold limit for this transaction class.

#### name4

The name of a 4-byte location that is to receive the current purge threshold limit for this transaction class, expressed as a binary value.

#### (Rn)

A register to receive the current purge threshold limit for this transaction class, expressed as a binary value.

## **RESPONSE and REASON values for INQUIRE\_TCLASS**

| RESPONSE  | REASON        |  |
|-----------|---------------|--|
| OK        | None          |  |
| DISASTER  | LOGIC_ERROR   |  |
| INVALID   | None          |  |
| EXCEPTION | UNKNOWN_CLASS |  |

# The INQUIRE TRANDEF call

The INQUIRE\_TRANDEF function is provided on the DFHXMXDX macro call. Its purpose is to allow you to obtain information about the specified transaction definition. In general, this function call is equivalent to the EXEC CICS INQUIRE TRANSACTION command, with some differences.

## **INQUIRE TRANDEF**

DFHXMXDX [CALL,] [CLEAR,]

```
FUNCTION(INQUIRE_TRANDEF),
INQ_TRANSACTION_ID(name4 | string | 'string'),]
[OUT,
[BREXIT(name8),
[CMDSEC(name1),
[DTIMEOUT(name4 | (Rn)),]
[DUMP(name1),
[DYNAMIC(name1),
[INDOUBT(name1),]
[INDOUBT_WAIT(name1),]
[INDOUBT_WAIT_TIME(name4),]
[INITIAL_PROGRAM(name8),]
[ISOLATE(name1),]
[LOCAL_QUEUING(name1),]
[OTSTIMEOUT(name4 | (Rn)),]
[PARTITIONSET(name1),]
[PARTITIONSET_NAME(name8),]
[PROFILE_NAME(name8),]
[REMOTE(name1),]
[REMOTE_NAME(name8),]
[REMOTE_SYSTEM(name4),]
[RESSEC(name1),]
[RESTART(name1),
[ROUTABLE_STATUS(ROUTABLE|NOT_ROUTABLE),]
[RUNAWAY_LIMIT(name4 | (Rn)),]
[SHUTDOWN(name1),]
[SPURGE(name1),
[STATUS(name1),
[STORAGE_CLEAR(name1),]
[STORAGE_FREEZE(name1),]
[SYSTEM ATTACH(name1),
[SYSTEM_RUNAWAY(name1),]
[TASKDATAKEY(name1),
[TASKDATALOC(name1),
[TCLASS(name1),[TCLASS_NAME(name8),]]
[TPURGE(name1),]
[TRACE(name1),]
[TRAN_PRIORITY(name4 | (Rn)),]
[TRAN_ROUTING_PROFILE(name8),]
[TRANSACTION_ID(name4),]
[TWASIZE(name4 | (Rn)),]
RESPONSE (name1 | *),
REASON (name1 | *)]
```

This command is threadsafe.

The following parameter descriptions explain briefly the possible values that can be returned on an INQUIRE\_TRANDEF call. For a more detailed explanation of some of these parameters, see the corresponding parameter descriptions for the TRANSACTION resource definition in <a href="https://doi.org/10.1001/jnc.2007/nc.2007/nc.20

#### **BREXIT(name8)**

returns the name of the default bridge exit program specified for the named transaction. If no bridge exit is specified, blanks are returned.

#### name8

The name of an 8-byte location to receive the name of the bridge exit program.

## CMDSEC(name1)

returns, in a 1-byte location (name1), an equated value indicating whether command security checking is required for the transaction.

## XMXD\_YES

Command security checking is required.

#### XMXD\_NO

Command security checking is not required.

#### DTIMEOUT(name4)

returns the deadlock timeout value for the transaction.

#### name4

The name of a 4-byte location that is to receive the deadlock timeout value, expressed as a binary value.

#### (Rn)

A register to receive the deadlock timeout value, expressed as a binary value.

Note that a value of zero means that the transaction resource definition specifies DTIMOUT(NO).

#### DUMP(name1)

returns, in a 1-byte location (name1), an equated value indicating whether CICS is to take a transaction dump if the transaction abends.

#### XMXD YES

A transaction dump is required.

#### XMXD NO

A transaction dump is not required.

#### DYNAMIC(name1)

returns, in a 1-byte location (name1), an equated value indicating whether the transaction is defined for dynamic transaction routing.

## XMXD YES

The transaction is to be dynamically routed to a remote CICS.

#### XMXD NO

The transaction is not to be dynamically routed.

## INDOUBT(name1)

returns, in a 1-byte location (name1), an equated value indicating the action to be taken if the CICS region fails or loses connectivity with its coordinator while a unit of work is in the indoubt period. (The action is based on the ACTION attribute of the TRANSACTION resource definition.)

The action is dependent on the values returned in INDOUBT\_WAIT and INDOUBT\_WAIT\_TIME; if INDOUBT\_WAIT returns XMXD\_YES, the action is not taken until the time returned in INDOUBT\_WAIT\_TIME expires.

#### XMXD BACKOUT

Any changes made by the transaction to recoverable resources are to be backed out.

#### XMXD\_COMMIT

Any changes made by the transaction to recoverable resources are to be committed.

## **INDOUBT WAIT(name1)**

returns, in a 1-byte location (name1), an equated value indicating how a unit of work (UOW) is to respond if a failure occurs while it is in an indoubt state.

## XMXD\_NO

The UOW is not to wait, pending recovery from the failure. CICS is to take immediately whatever action is specified on the ACTION attribute of the TRANSACTION definition.

## XMXD YES

The UOW is to wait, pending recovery from the failure, to determine whether recoverable resources are to be backed out or committed.

#### INDOUBT\_WAIT\_TIME(name4)

returns the length of time, in minutes, after a failure during the indoubt period, before the transaction is to take the action returned in the INDOUBT field. The returned value is valid only if the unit of work is indoubt and INDOUBT\_WAIT returns XMXD\_YES.

#### name4

The name of a 4-byte location that is to receive the delay time, expressed as a binary value.

See also INDOUBT and INDOUBT\_WAIT.

## **INITIAL PROGRAM(name8)**

returns the name of the initial program to be given control for the transaction.

#### name8

The name of an 8-byte location to receive the initial program name.

## INQ\_TRANSACTION\_ID(name4 | string | 'string')

specifies the transaction identifier for this transaction definition inquiry.

#### name4

The name of a 4-byte location that contains the name of the transaction identifier.

## string

A string of characters, without intervening blanks, naming the transaction identifier.

## 'string'

A string of characters, within quotation marks, naming the transaction identifier. The string length is set to 4 by padding with blanks within the quotation marks.

#### ISOLATE(name1)

returns, in a 1-byte location (name1), an equated value indicating whether transaction isolation is required for the transaction's task-lifetime user-key storage.

#### XMXD\_NO

Transaction isolation is not required for task-lifetime user-key storage.

#### XMXD\_YES

Transaction isolation is required for task-lifetime user-key storage.

#### LOCAL QUEUING(name1)

returns, in a 1-byte location (name1), an equated value indicating whether a start request for this transaction is eligible to queue locally if the transaction is to be started on another system, and the remote system is not available.

#### XMXD NO

The request is not to be queued locally.

#### XMXD YES

The request can be queued locally.

## **OTSTIMEOUT(name4)**

returns the default period in seconds that an Object Transaction Service (OTS) transaction created in an Enterprise JavaBeans (EJB) environment and executing under this CICS transaction is allowed to execute without the initiator of the OTS transaction taking a syncpoint (or rolling back the OTS transaction).

#### name4

The name of a 4-byte location to receive the timeout setting, expressed as a binary value.

#### (Rn)

A register to receive the timeout setting, expressed as a binary value.

A value of zero means that the transaction resource definition specifies OTSTIMEOUT(NO).

#### **PARTITIONSET(name1)**

returns, in a 1-byte location (name1), an equated value indicating the partitionset specified on the transaction definition.

## XMXD\_KEEP

The reserved name KEEP is specified for the partitionset, which means tasks running under this transaction definition use the application partitionset for the terminal associated with the transaction.

## XMXD NAMED

The partitionset is named specifically on the transaction definition. The name is returned on the PARTITIONSET\_NAME parameter.

#### XMXD NONE

There is no partitionset specified for the transaction definition.

#### **XMXD OWN**

The reserved name OWN is specified for the partitionset, which means tasks running under this transaction definition perform their own partitionset management.

## **PARTITIONSET\_NAME(name8)**

returns the name of the partitionset defined on the transaction definition.

#### name8

The name of an 8-byte location that is to receive the name of the partitionset.

## PROFILE\_NAME(name8)

returns the name of the profile definition that is associated with the transaction definition.

#### name8

The name of an 8-byte location to receive the name of the profile definition associated with the transaction definition.

## REMOTE(name1)

returns, in a 1-byte location (name1), an equated value indicating whether the transaction is defined as remote.

## XMXD\_NO

The transaction is not a remote transaction.

#### XMXD YES

The transaction is a remote transaction.

## **REMOTE\_NAME(name8)**

returns the name by which the transaction is known in a remote system.

#### name8

The name of an 8-byte location to receive the transaction's remote name.

#### **REMOTE SYSTEM(name4)**

returns the name of the remote system as specified on the transaction definition.

If the DYNAMIC parameter returns XMXD\_YES, REMOTE\_SYSTEM returns the default name, which can be changed by the dynamic routing program.

If the DYNAMIC parameter returns XMXD\_NO, this is the actual remote system to which the transaction is to be routed.

#### name4

The name of a 4-byte location to receive the defined name of the remote system.

#### RESSEC(name1)

returns, in a 1-byte location (name1), an equated value indicating whether resource security checking is required for the transaction.

## XMXD\_NO

Resource security checking is not required.

#### XMXD\_YES

Resource security checking is required.

#### RESTART(name1)

returns, in a 1-byte location (name1), an equated value indicating whether the transaction is to be considered for transaction restart.

#### XMXD NO

The transaction cannot be restarted.

#### XMXD YES

The transaction can be restarted.

## ROUTABLE\_STATUS(ROUTABLE|NOT\_ROUTABLE)

returns a value indicating whether, if the transaction is the subject of an eligible EXEC CICS START command, it will be routed using the enhanced routing method.

#### **NOT ROUTABLE**

If the transaction is the subject of a START command, it will be routed using the "traditional" method.

#### **ROUTABLE**

If the transaction is the subject of an eligible START command, it will be routed using the enhanced method.

For details of the enhanced and "traditional" methods of routing transactions invoked by EXEC CICS START commands, see CICS transaction routing.

## RUNAWAY\_LIMIT(name4 | (Rn))

returns the runaway-task time limit specified on the transaction definition. If SYSTEM\_RUNAWAY is XMXD\_YES, the value returned is the value defined by the **ICVR** system initialization parameter.

#### name4

The name of a 4-byte location that is to receive the task runaway limit, expressed as a binary value.

#### (Rn)

A register to receive the task runaway limit, expressed as a binary value.

## SHUTDOWN(name1)

returns, in a 1-byte location (name1), an equated value indicating whether the transaction can be run during CICS shutdown.

#### XMXD DISABLED

The transaction is disabled from running during CICS shutdown.

#### XMXD ENABLED

The transaction is enabled to run during CICS shutdown.

#### SPURGE(name1)

returns, in a 1-byte location (name1), an equated value indicating whether the transaction is defined as system-purgeable.

#### XMXD NO

The transaction is not system-purgeable.

#### XMXD YES

The transaction is system-purgeable.

#### STATUS(name1)

returns, in a 1-byte location (name1), an equated value indicating the status of the transaction definition.

## XMXD DISABLED

The transaction definition is disabled.

## XMXD\_ENABLED

The transaction definition is enabled.

#### STORAGE CLEAR(name1)

returns, in a 1-byte location (name1), an equated value indicating whether task-lifetime storage, of tasks associated with this transaction definition, is to be cleared before it is freed by a FREEMAIN command.

#### XMXD NO

Task-lifetime storage need not be cleared before it's freed.

#### XMXD\_YES

Task-lifetime storage must be cleared before it's freed.

## STORAGE\_FREEZE(name1 | (Rn))

returns, in a 1-byte location (name1), an equated value indicating whether storage freeze is defined for the transaction by means of the STGFRZ option on the CICS-supplied field engineering transaction, CSFE.

## XMXD NO

Storage is freed normally during the running of the transaction.

## XMXD\_YES

Storage that is normally freed during the running of a transaction is frozen.

#### SYSTEM\_ATTACH(name1)

returns, in a 1-byte location (name1), an equated value indicating whether the tasks attached with this tranid are always to be attached as system tasks.

#### XMXD\_NO

A user task is being attached for this transaction.

#### XMXD YES

A system task is being attached for this transaction.

#### SYSTEM\_RUNAWAY(name1)

returns, in a 1-byte location (name1), an equated value indicating whether the transaction definition specifies the system default runaway-task time limit, which is specified on the **ICVR** system initialization parameter.

### XMXD NO

The transaction is not governed by the system runaway limit.

#### XMXD YES

The transaction definition specifies the system default runaway limit.

## TASKDATAKEY(name1)

returns, in a 1-byte location (name1), an equated value indicating the storage key of task-lifetime storage for tasks associated with this transaction definition.

## XMXD\_CICS

CICS key is specified for task-lifetime storage.

#### XMXD USER

USER key is specified for task-lifetime storage.

#### TASKDATALOC(name1)

returns, in a 1-byte location (name1), an equated value indicating the data location of task-lifetime storage for tasks associated with this transaction definition.

#### XMXD ANY

Task-lifetime storage can be located above 16 MB in virtual storage.

## XMXD\_BELOW

Task-lifetime storage must be located below 16 MB in virtual storage.

#### TCLASS(name1)

returns, in a 1-byte location (name1), an equated value indicating whether the transaction belongs to a transaction class.

#### XMXD NO

The transaction is not a member of a transaction class.

#### XMXD\_YES

The transaction is a member of the transaction class named in the TCLASS\_NAME parameter.

## TCLASS\_NAME(name8)

returns the name of the transaction class to which the transaction belongs.

#### name8

The name of an 8-byte location to receive transaction class name to which the transaction belongs.

#### TPURGE(name1)

returns, in a 1-byte location (name1), an equated value indicating whether the transaction is defined as purgeable in the event of a z/OS Communications Server terminal error.

#### XMXD NO

The transaction can not be purged if a terminal error occurs.

## XMXD\_YES

The transaction can be purged if a terminal error occurs.

#### TRACE(name1)

returns, in a 1-byte location (name1), an equated value indicating the level of tracing defined for the transaction:

### XMXD SPECIAL

CICS special-level trace This is the result of special trace being set by means of an EXEC CICS SET TRANSACTION command.

#### XMXD STANDARD

CICS standard-level trace This equates to TRACE(YES) in the TRANSACTION resource definition.

#### XMXD SUPPRESSED

Tracing is suppressed for the transaction This equates to TRACE(NO) in the TRANSACTION resource definition.

## TRAN PRIORITY(name4 | (Rn))

returns the transaction priority specified on the transaction definition.

#### name4

The name of a 4-byte location to receive the transaction priority, expressed as a binary value.

#### (Rn)

A register to receive the transaction priority, expressed as a binary value.

## TRAN\_ROUTING\_PROFILE(name8)

returns the name of the profile that CICS is to use to route the transaction to a remote system.

#### name8

The name of an 8-byte location to receive the transaction-routing profile.

## TRANSACTION\_ID(name4)

returns the primary transaction identifier for this transaction definition inquiry.

#### name4

The name of a 4-byte location that contains the name of the transaction identifier.

#### TWASIZE(name4 | (Rn))

returns the size of the transaction work area specified on the transaction definition.

#### name4

The name of a 4-byte location to receive the size of the transaction work area, expressed as a binary value.

#### (Rn)

A register to receive the size of the transaction work area, expressed as a binary value.

## **RESPONSE and REASON values for INQUIRE\_TRANDEF**

RESPONSE REASON

OK None

EXCEPTION UNKNOWN\_TRANSACTION\_ID

INVALID None

DISASTER LOGIC\_ERROR

PURGED None

# The INQUIRE\_TRANSACTION call

The INQUIRE\_TRANSACTION function is provided on the DFHXMIQX macro call. Its purpose is to allow you to obtain information about a transaction that is attached (task). In general, this call is equivalent to the EXEC CICS INQUIRE TASK command, with some minor differences.

## INQUIRE\_TRANSACTION

```
DFHXMIQX [CALL,]
           [CLĒAR,]
           ĪΝ,
          FUNCTION(INQUIRE_TRANSACTION),
           [TRANSACTION_TOKEN(name8),]]
           [ATTACH_TIME(name8),]
           [CICS_UOW_ID(name8),]
           [DTIMEOUT(name4 | (Rn)),]
           [DYNAMIC(name1),]
          [FACILITY_NAME(name4),]
[FACILITY_TYPE(name1),]
[INITIAL_PROGRAM(name8),]
           [NETNAME(name8),
           [ORIGINAL TRANSACTION ID(name4),]
           [OUT_TRANSACTION_TOKEN(name8),]
[RE_ATTACHED_TRANSACTION(name1),]
           [REMOTE(name1),]
           [REMOTE_NAME(name8),]
[REMOTE_SYSTEM(name4),]
           [RESOURCE_NAME(name16),]
[RESOURCE_TYPE(name8),]
           [RESTART(name1),]
           [RESTART COUNT(name2 | (Rn)),]
           [SPURGE(name1),]
          [START_CODE(name1),]
[STATUS(name1),]
           [SUSPEND_TIME(name4 | (Rn)),]
           [SYSTEM_TRANSACTION(name1),]
           [TASK_PRIORITY(name1),]
          [TASK_PRIORITY(Hame1),]
[TCLASS(name1),[TCLASS_NAME(name8),]]
[TERMINATE_PROTECTED(name1),]
[TRANNUM(name4 | string | 'string'),]
[TRAN_PRIORITY(name1),]
[TRAN_ROUTING_PROFILE(name8),]
[TRANSACTION_ID(name4),]
           [USERID(name8),]
          RESPONSE (name1 | *),
          REASON (name1 | *)]
```

This command is threadsafe.

The descriptions of the following parameters are the same as the corresponding parameters on the INQUIRE\_TRANDEF function call.

```
DTIMEOUT
DYNAMIC
INITIAL_PROGRAM
REMOTE
REMOTE_NAME
REMOTE_SYSTEM
RESTART
SPURGE
STATUS
TCLASS
TRAN_ROUTING_PROFILE
TRANSACTION_ID
```

The parameter descriptions that follow explain briefly the possible values that can be returned on an INQUIRE\_TRANSACTION call. For a more detailed explanation of these parameters, see the corresponding parameter descriptions for the TRANSACTION resource definition in <u>TRANSACTION</u> attributes.

#### **ATTACH TIME(name8)**

returns the time in milliseconds since the task was attached.

#### name8

The name of an 8-byte location to receive the time, in packed decimal ABSTIME format.

## CICS\_UOW\_ID(name8)

returns the CICS unit of work identifier for the task.

#### name8

The name of an 8-byte location to receive the unit of work id.

## FACILITY\_NAME(name4)

returns the name of the principal facility associated with the task.

#### name4

The name of a 4-byte location to receive the name of the principal facility.

#### **FACILITY TYPE(name1)**

returns, in a 1-byte location (name1), an equated value indicating the type of principal facility associated with the task.

#### **XMIQ NONE**

There is no principal facility.

## **XMIQ START**

The principal facility is an interval control element.

## **XMIQ TD**

The principal facility is a transient data queue.

## XMIQ\_TERMINAL

The principal facility is a terminal.

## **NETNAME(name8)**

returns the network name of the principal facility associated with this task.

#### name8

The name of an 8-byte location to receive the network name.

## ORIGINAL\_TRANSACTION\_ID(name4)

returns the transaction id that was used to attach the transaction. For example, if an alias was used at a terminal, this field returns the alias.

#### name4

The name of a 4-byte location to receive the name of the original transaction identifier.

#### **OUT TRANSACTION TOKEN(name8)**

returns the token that represents the task.

#### name8

The name of an 8-byte location to receive the transaction token for the task.

## **RE\_ATTACHED\_TRANSACTION(name1)**

returns, in a 1-byte location (name1), an equated value indicating whether the transaction has been re-attached.

## XMIQ\_NO

The transaction has not been re-attached and the global user exit program is invoked in the same environment as the original transaction-attach.

#### **XMIQ YES**

The transaction has been re-attached and the global user exit program is invoked in a different environment from the original transaction-attach.

#### **RESOURCE NAME(name16)**

returns the name of a resource that the (suspended) transaction waiting for.

#### name16

The name of an 16-byte location to receive the name of the resource on which the transaction is waiting.

#### **RESOURCE\_TYPE(name8)**

returns the type of resource that the (suspended) transaction waiting for.

#### name8

The name of an 8-byte location to receive the type of resource on which the transaction is waiting.

## RESTART\_COUNT(name2 | (Rn))

returns the number of times this instance of the transaction has been restarted.

#### name2

The name of a 2-byte location to receive the number of times the transaction has been restarted, expressed as a half-word binary value.

#### (Rn)

A register to receive the number of times the transaction has been restarted, expressed as a half-word binary value.

## START CODE(name1)

returns, in a 1-byte location (name1), an equated value indicating how the task was started:

#### C

A CICS internal attach.

#### XMIQ\_DF

The start code isn't yet known—to be set later.

#### XMIQ\_QD

A transient data trigger level attach.

#### XMIQ S

A START command without any data.

## XMIQ\_SD

A START command with data.

#### XMIQ SZ

A front end programming interface (FEPI) attach.

## XMIQ\_T

A terminal input attach.

#### XMIQ\_TT

A permanent transaction terminal attach.

## SUSPEND\_TIME(name4 | (Rn))

returns the length of time that the task has been in its current suspended state.

#### name4

The name of a 4-byte location to receive the number of seconds, rounded down, the task has been suspended, expressed as a binary value.

#### (Rn)

A register to receive the number of seconds, rounded down, the task has been suspended, expressed as a binary value.

#### **SYSTEM TRANSACTION(name1)**

returns, in a 1-byte location (name1), an equated value indicating whether the task is CICS system task.

## XMIQ\_NO

The task is not a CICS system task.

#### **XMIQ YES**

The task is a CICS system task.

#### TASK\_PRIORITY(name1)

returns the combined task priority, which is the sum of the priorities defined for the terminal, transaction, and operator.

#### name1

The name of a 1-byte location to receive the task priority, expressed as a binary number.

## **TERMINATE\_PROTECTED(name1)**

returns, in a 1-byte location (name1), an equated value indicating whether the transaction can be killed.

### XMIQ\_NO

The transaction can be killed.

#### XMIQ\_YES

The transaction cannot be killed.

#### TRANNUM(name4)

returns the task number of the transaction.

#### name4

The name of a 4-byte location to receive the task number.

## TRANSACTION\_TOKEN(name8)

specifies the transaction token for the task being inquired upon. This parameter is optional, and if omitted, the current task is assumed.

If you issue this call within an XXMATT global user exit program, the current task may be a CICS system task. To inquire on the user task for which XXMATT is invoked, you must specify the transaction token passed on the XXMATT exit-specific parameter list.

#### name8

The name of an 8-byte location that contains the transaction token.

#### **USERID(name8)**

returns the userid associated with this task.

#### name8

The name of an 8-byte location to receive the userid.

## RESPONSE and REASON values for INQUIRE\_TRANSACTION

| RESPONSE  | REASON                     |
|-----------|----------------------------|
| OK        | None                       |
| DISASTER  | ABEND                      |
|           | LOOP                       |
| INVALID   | None                       |
| EXCEPTION | NO_TRANSACTION_ENVIRONMENT |
|           | BUFFER_TOO_SMALL           |
|           | INVALID_TRANSACTION_TOKEN  |
| KERNERROR | None                       |

# The SET\_TRANSACTION call

The SET\_TRANSACTION function is provided on the DFHXMIQX macro call. Its purpose is to allow you to change the task priority and transaction class of the current task.

Note that you can use this call to change the TCLASS\_NAME only when it is invoked from an XXMATT global user exit program.

## SET\_TRANSACTION

```
DFHXMIQX [CALL,]
[CLEAR,]
[IN,
FUNCTION(SET_TRANSACTION),
[TASK_PRIORITY(name4),]
```

```
[TCLASS_NAME(name8),]
[TRANSACTION_TOKEN(name8),]]
[OUT,
RESPONSE (name1 | *),
REASON (name1 | *)]
```

This command is threadsafe.

## **TASK\_PRIORITY(name4)**

specifies the new task priority being set for the task identified by TRANSACTION\_TOKEN.

#### name4

The name of a 4-byte location that contains the new task priority number, expressed as a binary value.

## TCLASS\_NAME(name8)

specifies the new transaction class name that you want to associate this task with. To specify that the task is not to be in any transaction class, specify the special default system name DFHTCL00.

#### name8

The name of an 8-byte location that contains the name of the new transaction class. Set this field to DFHTCL00 for no transaction class.

## TRANSACTION\_TOKEN(name8)

specifies the transaction token that represents the task being modified. If you omit this parameter, the call defaults to the current task.

#### name8

The name of an 8-byte location that contains the transaction token.

## RESPONSE and REASON values for SET\_TRANSACTION

| RESPONSE  | REASON                     |
|-----------|----------------------------|
| OK        | None                       |
| EXCEPTION | NO_TRANSACTION_ENVIRONMENT |
|           | UNKNOWN_TCLASS             |
|           | INVALID_TRANSACTION_TOKEN  |
| DISASTER  | ABEND                      |
|           | LOOP                       |
| INVALID   | None                       |
| KERNERROR | None                       |

# **Chapter 17. User journaling XPI function**

The XPI provides one user journaling function, which is the DFHJCJCX call WRITE JOURNAL DATA.

**Restriction:** DFHJCJCX calls cannot be used in any exit program invoked from any global user exit point in the:

- · Statistics domain
- · Monitor domain
- · Dump domain
- Dispatcher domain
- Transient data program.

# The WRITE\_JOURNAL\_DATA call

WRITE\_JOURNAL\_DATA writes a single journal record to the journal specified in the journal model definition that matches the journal name (either a journal on an MVS system logger log stream, an SMF data set, or no record is written where DUMMY is defined in the definition).

## WRITE\_JOURNAL DATA

```
DFHJCJCX [CALL,]
        [CLEAR,]
        [IN,
        FUNCTION(WRITE_JOURNAL_DATA),
        FROM(block-descriptor),
        JOURNALNAME(name8 | string | 'string') |
        JOURNAL_RECORD_ID(name2 | string | 'string'),
        WAIT(YES|NO),
        [RECORD_PREFIX(block-descriptor),]]
        [OUT,
        RESPONSE(name1 | *),
        REASON(name1 | *)]
```

This command is threadsafe.

## **Important**

There is a restriction in using the XPI early during initialization. Do not start exit programs that use the XPI functions TRANSACTION\_DUMP, WRITE\_JOURNAL\_DATA, MONITOR, and INQUIRE\_MONITOR\_DATA until the second phase of the PLTPI. For further information about the PLTPI, refer to Writing initialization and shutdown programs .

## FROM(block-descriptor)

specifies the address and the length of the journal record.

The block-descriptor comprises 8 bytes of data. The first 4 bytes hold the address of the data to be written. The second 4 bytes hold the length of the data. The block-descriptor is moved by the DFHJCJCX macro call to the location JCJC\_FROM, which is mapped by the DFHJCJCY DSECT.

## JOURNALNAME(name8 | string | "string")

specifies the name of the CICS journal or log to which the FROM data is to be written.

#### JOURNAL\_RECORD\_ID(name2 | string | "string")

specifies a 2-character value to be written to the journal record to identify its origin.

#### name2

The name of a 2-byte location

## string

A character string that is limited to a length of 2 in the generated code

## "string"

A character string enclosed in quotation marks, limited to a length of 2 in the generated code.

## **RECORD\_PREFIX(block-descriptor)**

specifies the optional user prefix.

## WAIT(YES|NO)

specifies whether CICS is to wait until the record is written to the journal or log before returning control to the exit program.

## **RESPONSE and REASON values for WRITE\_JOURNAL\_DATA**

| RESPONSE  | REASON            |
|-----------|-------------------|
| OK        | None              |
| EXCEPTION | IO_ERROR          |
|           | JOURNAL_NOT_FOUND |
|           | JOURNAL_NOT_OPEN  |
|           | LENGTH_ERROR      |
|           | STATUS_ERROR      |
| DISASTER  | None              |
| INVALID   | None              |
| KERNERROR | None              |
| PURGED    | None              |

Note: For more detail, refer to the explanation of RESPONSE and REASON in Making an XPI call.

# **Chapter 18. Threadsafe XPI commands**

Most, but not all, XPI commands are threadsafe. Issuing any of the non-threadsafe commands causes CICS to use the QR TCB to ensure serialization.

The XPI commands that are threadsafe are indicated in the command syntax diagrams in with the statement: "This command is threadsafe", and are listed here.

## Threadsafe commands

- DFHAPIQX INQ\_APPLICATION\_DATA
- DFHBRIQX INQUIRE\_CONTEXT
- DFHDDAPX BIND\_LDAP
- DFHDDAPX END\_BROWSE\_RESULTS
- DFHDDAPX FLUSH\_LDAP\_CACHE
- DFHDDAPX FREE\_SEARCH\_RESULTS
- DFHDDAPX GET\_ATTRIBUTE\_VALUE
- DFHDDAPX GET\_NEXT\_ATTRIBUTE
- DFHDDAPX GET\_NEXT\_ENTRY
- DFHDDAPX SEARCH\_LDAP
- DFHDDAPX START\_BROWSE\_RESULTS
- DFHDDAPX UNBIND\_LDAP
- DFHDSATX CHANGE\_PRIORITY
- DFHDSSRX ADD\_SUSPEND
- DFHDSSRX DELETE SUSPEND
- DFHDSSRX RESUME
- DFHDSSRX SUSPEND
- DFHDSSRX WAIT\_MVS
- DFHDUDUX SYSTEM\_DUMP
- DFHJCJCX WRITE\_JOURNAL\_DATA
- DFHKEDSX START\_PURGE\_PROTECTION
- DFHKEDSX STOP\_PURGE\_PROTECTION
- DFHLDLDX ACQUIRE\_PROGRAM
- DFHLDLDX DEFINE\_PROGRAM
- DFHLDLDX DELETE\_PROGRAM
- DFHLDLDX IDENTIFY\_PROGRAM
- DFHLDLDX RELEASE\_PROGRAM
- DFHLGPAX INQUIRE\_PARAMETERS
- DFHLGPAX SET\_PARAMETERS
- DFHMNMNX INQUIRE\_MONITORING\_DATA
- DFHMNMNX MONITOR
- DFHNQEDX DEQUEUE
- DFHNQEDX ENQUEUE
- DFHPGAQX INQUIRE\_AUTOINSTALL

- DFHPGAQX SET\_AUTOINSTALL
- DFHPGISX END\_BROWSE\_PROGRAM
- DFHPGISX GET\_NEXT\_PROGRAM
- DFHPGISX INQUIRE\_CURRENT\_PROGRAM
- DFHPGISX INQUIRE\_PROGRAM
- DFHPGISX SET\_PROGRAM
- DFHPGISX START\_BROWSE\_PROGRAM
- DFHSAIQX INQUIRE\_SYSTEM
- DFHSAIQX SET\_SYSTEM
- DFHSMMCX GETMAIN
- DFHSMMCX FREEMAIN
- DFHSMMCX INQUIRE\_ELEMENT\_LENGTH
- DFHSMMCX INQUIRE\_TASK\_STORAGE
- DFHSMSRX INQUIRE\_ACCESS
- DFHSMSRX INQUIRE\_SHORT\_ON\_STORAGE
- DFHSMSRX SWITCH\_SUBSPACE
- DFHTRPTX TRACE\_PUT
- DFHXMCLX INQUIRE\_TCLASS
- DFHXMIQX INQUIRE\_TRANSACTION
- DFHXMIQX SET\_TRANSACTION
- DFHXMSRX INQUIRE\_DTRTRAN
- DFHXMSRX INQUIRE\_MXT
- DFHXMXDX INQUIRE\_TRANDEF

## Non-threadsafe commands

• DFHDUDUX TRANSACTION\_DUMP

# **Notices**

This information was developed for products and services offered in the United States of America. This material might be available from IBM in other languages. However, you may be required to own a copy of the product or product version in that language in order to access it.

IBM may not offer the products, services, or features discussed in this document in other countries. Consult your local IBM representative for information on the products and services currently available in your area. Any reference to an IBM product, program, or service is not intended to state or imply that only that IBM product, program, or service may be used. Any functionally equivalent product, program, or service that does not infringe any IBM intellectual property rights may be used instead. However, it is the user's responsibility to evaluate and verify the operation of any non-IBM product, program, or service.

IBM may have patents or pending patent applications covering subject matter described in this document. The furnishing of this document does not grant you any license to these patents. You can send license inquiries, in writing, to:

IBM Director of Licensing IBM Corporation North Castle Drive, MD-NC119 Armonk, NY 10504-1785 United States of America

For license inquiries regarding double-byte character set (DBCS) information, contact the IBM Intellectual Property Department in your country or send inquiries, in writing, to:

Intellectual Property Licensing Legal and Intellectual Property Law IBM Japan Ltd. 19-21, Nihonbashi-Hakozakicho, Chuo-ku Tokyo 103-8510, Japan

INTERNATIONAL BUSINESS MACHINES CORPORATION PROVIDES THIS PUBLICATION "AS IS" WITHOUT WARRANTY OF ANY KIND, EITHER EXPRESS OR IMPLIED, INCLUDING, BUT NOT LIMITED TO, THE IMPLIED WARRANTIES OF NON-INFRINGEMENT, MERCHANTABILITY, OR FITNESS FOR A PARTICULAR PURPOSE. Some jurisdictions do not allow disclaimer of express or implied warranties in certain transactions, therefore this statement may not apply to you.

This information could include technical inaccuracies or typographical errors. Changes are periodically made to the information herein; these changes will be incorporated in new editions of the publication. IBM may make improvements and/or changes in the product(s) and/or the program(s) described in this publication at any time without notice.

Any references in this information to non-IBM websites are provided for convenience only and do not in any manner serve as an endorsement of those websites. The materials at those websites are not part of the materials for this IBM product and use of those websites is at your own risk.

IBM may use or distribute any of the information you supply in any way it believes appropriate without incurring any obligation to you.

Licensees of this program who want to have information about it for the purpose of enabling: (i) the exchange of information between independently created programs and other programs (including this one) and (ii) the mutual use of the information which has been exchanged, should contact

IBM Director of Licensing
IBM Corporation
North Castle Drive, MD-NC119 Armonk,
NY 10504-1785
United States of America

Such information may be available, subject to appropriate terms and conditions, including in some cases, payment of a fee.

The licensed program described in this document and all licensed material available for it are provided by IBM under terms of the IBM Client Relationship Agreement, IBM International Programming License Agreement, or any equivalent agreement between us.

The performance data discussed herein is presented as derived under specific operating conditions. Actual results may vary.

Information concerning non-IBM products was obtained from the suppliers of those products, their published announcements or other publicly available sources. IBM has not tested those products and cannot confirm the accuracy of performance, compatibility or any other claims related to non-IBM products. Questions on the capabilities of non-IBM products should be addressed to the suppliers of those products.

This information contains examples of data and reports used in daily business operations. To illustrate them as completely as possible, the examples include the names of individuals, companies, brands, and products. All of these names are fictitious and any similarity to actual people or business enterprises is entirely coincidental.

#### COPYRIGHT LICENSE:

This information contains sample application programs in source language, which illustrate programming techniques on various operating platforms. You may copy, modify, and distribute these sample programs in any form without payment to IBM, for the purposes of developing, using, marketing or distributing application programs conforming to the application programming interface for the operating platform for which the sample programs are written. These examples have not been thoroughly tested under all conditions. IBM, therefore, cannot guarantee or imply reliability, serviceability, or function of these programs. The sample programs are provided "AS IS", without warranty of any kind. IBM shall not be liable for any damages arising out of your use of the sample programs.

## **Programming interface information**

IBM CICS supplies some documentation that can be considered to be Programming Interfaces, and some documentation that cannot be considered to be a Programming Interface.

Programming Interfaces that allow the customer to write programs to obtain the services of CICS Transaction Server for z/OS, Version 5 Release 5 (CICS TS 5.5) are included in the following sections of the online product documentation:

- Developing applications
- Developing system programs
- CICS security
- Developing for external interfaces
- · Reference: application development
- Reference: system programming
- · Reference: connectivity

Information that is NOT intended to be used as a Programming Interface of CICS TS 5.5, but that might be misconstrued as Programming Interfaces, is included in the following sections of the online product documentation:

- Troubleshooting and support
- Reference: diagnostics

If you access the CICS documentation in manuals in PDF format, Programming Interfaces that allow the customer to write programs to obtain the services of CICS TS 5.5 are included in the following manuals:

- · Application Programming Guide and Application Programming Reference
- Business Transaction Services

- · Customization Guide
- C++ OO Class Libraries
- · Debugging Tools Interfaces Reference
- Distributed Transaction Programming Guide
- External Interfaces Guide
- Front End Programming Interface Guide
- IMS Database Control Guide
- · Installation Guide
- · Security Guide
- CICS Transactions
- CICSPlex System Manager (CICSPlex SM) Managing Workloads
- CICSPlex SM Managing Resource Usage
- · CICSPlex SM Application Programming Guide and Application Programming Reference
- Java<sup>™</sup> Applications in CICS

If you access the CICS documentation in manuals in PDF format, information that is NOT intended to be used as a Programming Interface of CICS TS 5.5, but that might be misconstrued as Programming Interfaces, is included in the following manuals:

- · Data Areas
- · Diagnosis Reference
- Problem Determination Guide
- CICSPlex SM Problem Determination Guide

#### **Trademarks**

IBM, the IBM logo, and ibm.com® are trademarks or registered trademarks of International Business Machines Corp., registered in many jurisdictions worldwide. Other product and service names might be trademarks of IBM or other companies. A current list of IBM trademarks is available on the Web at Copyright and trademark information at www.ibm.com/legal/copytrade.shtml.

Adobe, the Adobe logo, PostScript, and the PostScript logo are either registered trademarks or trademarks of Adobe Systems Incorporated in the United States, and/or other countries.

Apache, Apache Axis2, Apache Maven, Apache Ivy, the Apache Software Foundation (ASF) logo, and the ASF feather logo are trademarks of Apache Software Foundation.

Gradle and the Gradlephant logo are registered trademark of Gradle, Inc. and its subsidiaries in the United States and/or other countries.

Intel, Intel logo, Intel Inside, Intel Inside logo, Intel Centrino, Intel Centrino logo, Celeron, Intel Xeon, Intel SpeedStep, Itanium, and Pentium are trademarks or registered trademarks of Intel Corporation or its subsidiaries in the United States and other countries.

Java and all Java-based trademarks and logos are trademarks or registered trademarks of Oracle and/or its affiliates.

The registered trademark Linux® is used pursuant to a sublicense from the Linux Foundation, the exclusive licensee of Linus Torvalds, owner of the mark on a worldwide basis.

Microsoft, Windows, Windows NT, and the Windows logo are trademarks of Microsoft Corporation in the United States, other countries, or both.

Red Hat<sup>®</sup>, and Hibernate<sup>®</sup> are trademarks or registered trademarks of Red Hat, Inc. or its subsidiaries in the United States and other countries.

Spring Boot is a trademark of Pivotal Software, Inc. in the United States and other countries.

UNIX is a registered trademark of The Open Group in the United States and other countries.

Zowe<sup>™</sup>, the Zowe logo and the Open Mainframe Project<sup>™</sup> are trademarks of The Linux Foundation.

The Stack Exchange name and logos are trademarks of Stack Exchange Inc.

## Terms and conditions for product documentation

Permissions for the use of these publications are granted subject to the following terms and conditions.

## **Applicability**

These terms and conditions are in addition to any terms of use for the IBM website.

#### Personal use

You may reproduce these publications for your personal, noncommercial use provided that all proprietary notices are preserved. You may not distribute, display or make derivative work of these publications, or any portion thereof, without the express consent of IBM.

#### **Commercial use**

You may reproduce, distribute and display these publications solely within your enterprise provided that all proprietary notices are preserved. You may not make derivative works of these publications, or reproduce, distribute or display these publications or any portion thereof outside your enterprise, without the express consent of IBM.

## **Rights**

Except as expressly granted in this permission, no other permissions, licenses or rights are granted, either express or implied, to the publications or any information, data, software or other intellectual property contained therein.

IBM reserves the right to withdraw the permissions granted herein whenever, in its discretion, the use of the publications is detrimental to its interest or, as determined by IBM, the above instructions are not being properly followed.

You may not download, export or re-export this information except in full compliance with all applicable laws and regulations, including all United States export laws and regulations.

IBM MAKES NO GUARANTEE ABOUT THE CONTENT OF THESE PUBLICATIONS. THE PUBLICATIONS ARE PROVIDED "AS-IS" AND WITHOUT WARRANTY OF ANY KIND, EITHER EXPRESSED OR IMPLIED, INCLUDING BUT NOT LIMITED TO IMPLIED WARRANTIES OF MERCHANTABILITY, NON-INFRINGEMENT, AND FITNESS FOR A PARTICULAR PURPOSE.

## IBM online privacy statement

IBM Software products, including software as a service solutions, (Software Offerings) may use cookies or other technologies to collect product usage information, to help improve the end user experience, to tailor interactions with the end user or for other purposes. In many cases no personally identifiable information (PII) is collected by the Software Offerings. Some of our Software Offerings can help enable you to collect PII. If this Software Offering uses cookies to collect PII, specific information about this offering's use of cookies is set forth below:

#### For the CICSPlex SM Web User Interface (main interface):

Depending upon the configurations deployed, this Software Offering may use session and persistent cookies that collect each user's user name and other PII for purposes of session management, authentication, enhanced user usability, or other usage tracking or functional purposes. These cookies cannot be disabled.

## For the CICSPlex SM Web User Interface (data interface):

Depending upon the configurations deployed, this Software Offering may use session cookies that collect each user's user name and other PII for purposes of session management, authentication, or other usage tracking or functional purposes. These cookies cannot be disabled.

## For the CICSPlex SM Web User Interface ("hello world" page):

Depending upon the configurations deployed, this Software Offering may use session cookies that do not collect PII. These cookies cannot be disabled.

## For CICS Explorer®:

Depending upon the configurations deployed, this Software Offering may use session and persistent preferences that collect each user's user name and password, for purposes of session management, authentication, and single sign-on configuration. These preferences cannot be disabled, although storing a user's password on disk in encrypted form can only be enabled by the user's explicit action to check a check box during sign-on.

If the configurations deployed for this Software Offering provide you, as customer, the ability to collect PII from end users via cookies and other technologies, you should seek your own legal advice about any laws applicable to such data collection, including any requirements for notice and consent.

For more information about the use of various technologies, including cookies, for these purposes, see IBM Privacy Policy and IBM Online Privacy Statement, the section entitled *Cookies, Web Beacons and Other Technologies* and the IBM Software Products and Software-as-a-Service Privacy Statement.

# **Index**

#### Ε ACQUIRE PROGRAM function of the XPI 39 END BROWSE PROGRAM function of the XPI 81 ADD SUSPEND function of the XPI 17 END\_BROWSE\_RESULTS function of the XPI 5 application context data 51 **ENQUEUE 33** enqueue domain functions of the XPI 33 В BIND\_CHANNEL function of the XPI 84 BIND LDAP function of the XPI 3 FLUSH\_LDAP\_CACHE function of the XPI 5 business application manager domain function of the XPI 1 FREE\_SEARCH\_RESULTS function of the XPI 6 FREEMAIN function of the XPI 97 C G CHANGE PRIORITY function of the XPI 18 COMMIT function of the XPI 61 GET\_ATTRIBUTE\_VALUE function of the XPI 7 COMMIT\_ONE\_PHASE function of the XPI 60 GET\_NEXT\_ATTRIBUTE function of the XPI 8 GET\_NEXT\_ENTRY function of the XPI 9 GET\_NEXT\_PROGRAM function of the XPI 80 D GETMAIN function of the XPI 95 DEFINE PROGRAM function of the XPI 41 DELETE PROGRAM function of the XPI 44 Ι DELETE SUSPEND function of the XPI 19 DEQUEUE function of the XPI 33 IDENTIFY\_PROGRAM function of the XPI 45 DFHAPIQX macro 85 IMPORT TRAN function of the XPI 59 DFHBABRX macro 1 INO APPLICATION DATA function of the XPI 85 **DFHBRIOX** macro 105 INQUIRE APP CONTEXT function of the XPI 51 DFHDDAPX macro 3, 5-12 INOUIRE MONITORING DATA function of the XPI 52 **DFHDSATX** macro 15 INQUIRE\_ACCESS function of the XPI 98 DFHDSSRX macro 15 INQUIRE\_ACTIVATION function of the XPI 1 DFHDUDUX macro 29 INQUIRE\_AUTOINSTALL function of the XPI 82 DFHJCJCX macro 123 INQUIRE\_CONTEXT function of the XPI 105 INQUIRE\_CURRENT\_PROGRAM function of the XPI 74 DFHKEDSX macro 37 DFHLDLDX macro 39 INQUIRE\_DTRTRAN function of the XPI 106 **DFHLGPAX** macro 49 INQUIRE\_ELEMENT\_LENGTH function of the XPI 99 INQUIRE\_MXT function of the XPI 107 DFHMNMNX macro 51 DFHNQEDX macro 33 INQUIRE\_PARAMETERS function of the XPI 49 DFHOTCOX macro 63 INQUIRE\_PROGRAM function of the XPI 67 DFHOTTRX macro 59-62 INQUIRE\_SHORT\_ON\_STORAGE function of the XPI 100 DFHPGAQX macro 67 INQUIRE\_SYSTEM function of the XPI 87 DFHPGCHX macro 67 INQUIRE\_TASK\_STORAGE function of the XPI 100 DFHPGISX macro 67 INQUIRE\_TCLASS function of the XPI 108 DFHSAIQX macro 87, 92 INQUIRE\_TRANDEF function of the XPI 109 DFHSMMCX macro 95 INQUIRE\_TRANSACTION function of the XPI 117 DFHSMSRX macro 100 DFHTRPTX macro 103 K DFHXMCLX macro 108 DFHXMIQX macro 117, 120 kernel domain functions of the XPI 37 DFHXMSRX macro 106, 107 DFHXMXDX macro 109 directory domain functions of the XPI 3 dispatcher functions of the XPI 15 LIBRARYDSN option dump control functions of the XPI 29

INQUIRE CURRENT PROGRAM command 76

loader functions of the XPI <u>39</u>
log manager functions of the XPI 49

| М                                                                                                | X                                                           |
|--------------------------------------------------------------------------------------------------|-------------------------------------------------------------|
| -                                                                                                |                                                             |
| MONITOR function of the XPI <u>53</u><br>monitoring                                              | XPI (exit programming interface) directory domain functions |
| functions of the XPI 51                                                                          | BIND LDAP 3                                                 |
| Tunctions of the XI I <u>st</u>                                                                  | END BROWSE RESULTS 5                                        |
|                                                                                                  | FLUSH_LDAP_CACHE 5                                          |
| 0                                                                                                | FREE_SEARCH_RESULTS 6                                       |
| object transaction functions of the XPI 59                                                       | GET_ATTRIBUTE_VALUE 7                                       |
| •                                                                                                | GET_NEXT_ATTRIBUTE <u>8</u>                                 |
|                                                                                                  | GET_NEXT_ENTRY 9                                            |
|                                                                                                  | INQUIRE_ACTIVATION 1                                        |
| PREPARE function of the XPI <u>61</u>                                                            | SEARCH_LDAP <u>10</u><br>START_BROWSE_RESULTS 11            |
| program management functions of the XPI <u>67</u>                                                | UNBIND_LDAP 12                                              |
|                                                                                                  | dispatcher functions                                        |
| R                                                                                                | ADD SUSPEND <u>17</u>                                       |
|                                                                                                  | CHANGE PRIORITY 18                                          |
| RELEASE PROGRAM function of the XPI 46                                                           | DELETE SUSPEND 19                                           |
| RENTPGM, system initialization parameter <u>41, 77</u><br>RESUME function of the XPI 19          | RESUME 19                                                   |
| ROLLBACK function of the XPI 62                                                                  | SUSPEND <u>20</u><br>WAIT_MVS 24                            |
| toles, tolt runoilon of the At 1 <u>ol</u>                                                       | dump control functions                                      |
| 5                                                                                                | SYSTEM DUMP 29                                              |
|                                                                                                  | TRANSACTION DUMP 30                                         |
| SEARCH_LDAP function of the XPI 10                                                               | enqueue domain functions                                    |
| SET_AUTOINSTALL function of the XPI 83                                                           | DEQUEUE 33                                                  |
| SET_COORDINATOR function of the XPI 63                                                           | ENQUEUE 33                                                  |
| SET_PARAMETERS function of the XPI 49                                                            | journaling function                                         |
| SET_PROGRAM function of the XPI 76                                                               | WRITE JOURNAL DATA <u>123</u><br>kernel domain functions    |
| SET_ROLLBACK_ONLY function of the XPI <u>62</u><br>SET_SYSTEM function of the XPI 92             | START_PURGE_PROTECTION 37                                   |
| SET_TRACKING_DATA function of the XPI 56                                                         | STOP_PURGE_PROTECTION 37                                    |
| SET_TRANSACTION function of the XPI 120                                                          | loader functions                                            |
| START_BROWSE_RESULTS function of the XPI 11                                                      | ACQUIRE PROGRAM <u>39</u>                                   |
| START_PURGE_PROTECTION function of the XPI 37                                                    | DEFINE PROGRAM 41                                           |
| state data access functions of the XPI 85                                                        | DELETE PROGRAM 44                                           |
| STOP_PURGE_PROTECTION function of the XPI <u>37</u> storage control functions of the XPI 95, 100 | IDENTIFY_PROGRAM <u>45</u><br>RELEASE PROGRAM 46            |
| SUSPEND function of the XPI 20                                                                   | log manager functions                                       |
| SWITCH_SUBSPACE function of the XPI 101                                                          | INQUIRE_PARAMETERS 49                                       |
| SYSTEM DUMP function of the XPI 29                                                               | SET_PARAMETERS 49                                           |
| system initialization parameters                                                                 | monitoring functions                                        |
| RENTPGM <u>41</u> , <u>77</u>                                                                    | INQUIRE APP CONTEXT 51                                      |
|                                                                                                  | INQUIRE MONITORING DATA 52                                  |
| Γ                                                                                                | MONITOR <u>53</u><br>SET_TRACKING_DATA 56                   |
| husadaafa VDI saasaanda 105                                                                      | program management functions                                |
| threadsafe XPI commands 125<br>trace control functions of the XPI 103                            | BIND_CHANNEL 84                                             |
| FRACE PUT function of the XPI 103                                                                | END_BROWSE_PROGRAM 81                                       |
| FRANSACTION DUMP function of the XPI 30                                                          | GET_NEXT_PROGRAM <u>80</u>                                  |
| ransaction management functions of the XPI 105                                                   | INQUIRE_AUTOINSTALL 82                                      |
| <del>-</del>                                                                                     | INQUIRE_CURRENT_PROGRAM 74                                  |
| IJ                                                                                               | INQUIRE_PROGRAM <u>67</u><br>SET_AUTOINSTALL 83             |
|                                                                                                  | SET_PROGRAM 76                                              |
| JNBIND_LDAP function of the XPI 12                                                               | state data access functions                                 |
| user journaling functions of the XPI <u>123</u>                                                  | INQ_APPLICATION_DATA 85                                     |
|                                                                                                  | INQUIRE_SYSTEM 87                                           |
| N                                                                                                | SET_SYSTEM 92                                               |
| WRITE JOURNAL DATA function of the XPI 123                                                       | storage control functions                                   |
| WILL JOURNAL DATA MINUMUNI ON THE XET 123                                                        | FREEMAIN 97<br>GETMAIN 95                                   |
|                                                                                                  | INQUIRE_ACCESS 98                                           |
|                                                                                                  | 111901112_/100200 /0                                        |

XPI (exit programming interface) (continued) storage control functions (continued) INQUIRE\_ELEMENT\_LENGTH 99 INQUIRE\_SHORT\_ON\_STORAGE 100 INQUIRE\_TASK\_STORAGE 100 SWITCH\_SUBSPACE 101 threadsafe commands 125 trace control function TRACE PUT 103 transaction management functions COMMIT 61 COMMIT\_ONE\_PHASE 60 IMPORT\_TRAN 59 INQUIRE\_CONTEXT 105 INQUIRE\_DTRTRAN 106 INQUIRE\_MXT 107 INQUIRE\_TCLASS 108 INQUIRE\_TRANDEF 109 INQUIRE\_TRANSACTION 117 PREPARE 61 ROLLBACK 62 SET\_COORDINATOR 63 SET\_ROLLBACK\_ONLY 62 SET\_TRANSACTION 120

#